#### Chapter 3 - Branches

#### Section 3.1 - If-else

Like a river splitting and re-merging, *branching* directs a program to execute either one statement group or another, depending on an expression's value. An example is to print "Too young to drive" if userAge < 16, else print "OK to drive". The language's if-else statement supports branching.

```
Construct 3.1.1: If-else statement.
  // Statements that execute before the branches
  if (expression) {
      // Statements to execute when the expression is true (first branch)
  }
  else {
      // Statements to execute when the expression is false (second branch)
  }
  // Statements that execute after the branches
```
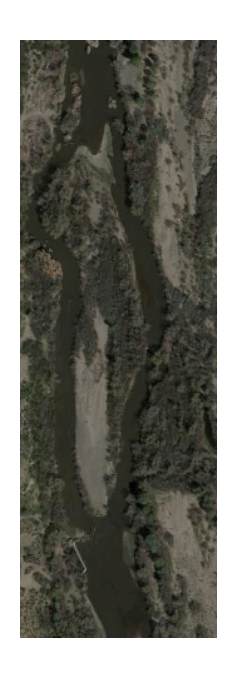

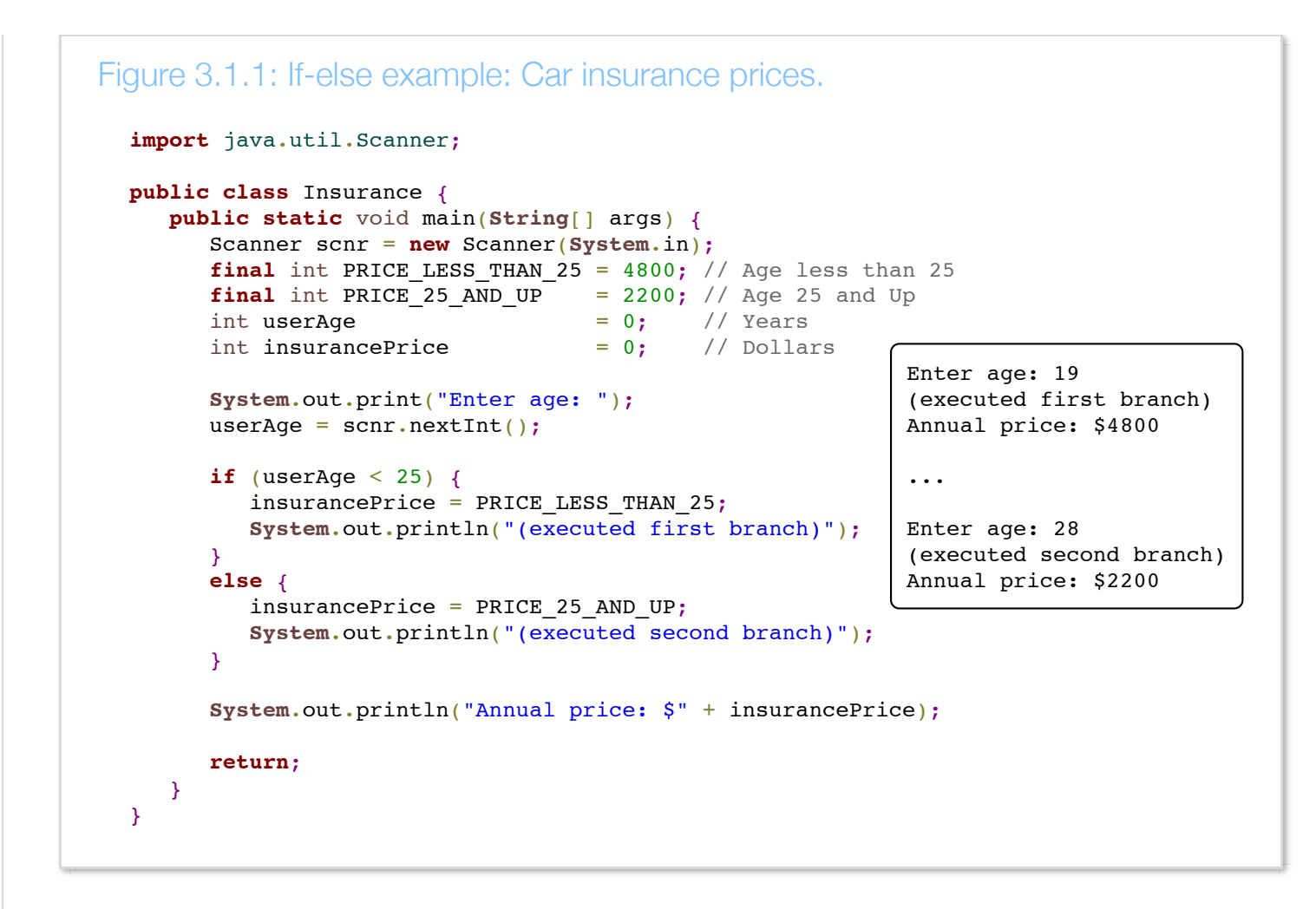

If a user inputs an age less than 25, the statement

insurancePrice = PRICE\_LESS\_THAN\_25 executes. Otherwise,

insurancePrice = PRICE 25 AND UP executes. [\(Prices](http://www.carsdirect.com/car-insurance/the-average-car-insurance-rates-by-age#b) under 25 are higher because 1 in 6 such drivers are involved in an accident each year, vs. 1 in 15 for older drivers. Source: [www.census.gov,](http://www.census.gov/) 2009).

Though not required, programmers follow the good practice of indenting a branch's statements, using a consistent number of spaces. This material indents 3 spaces.

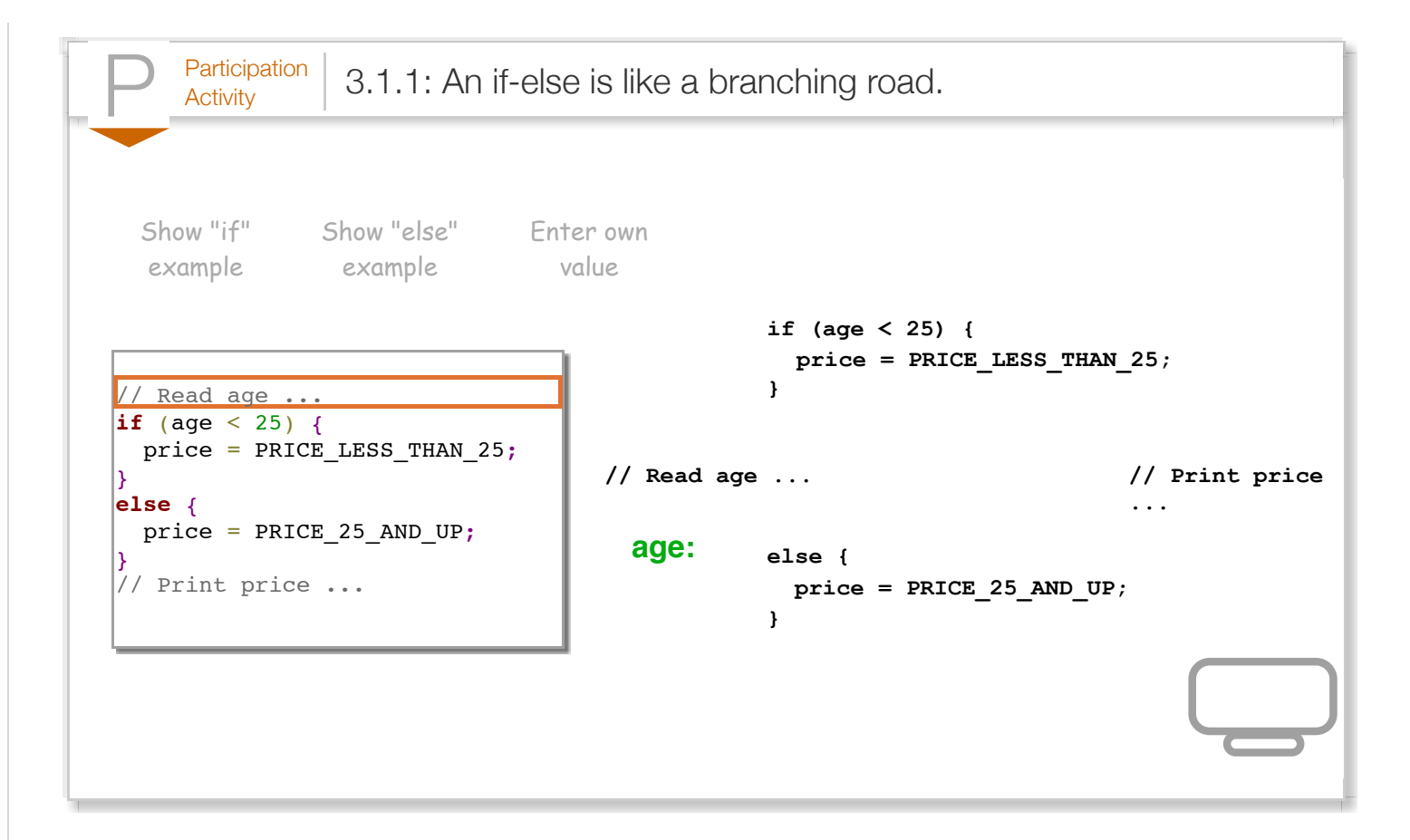

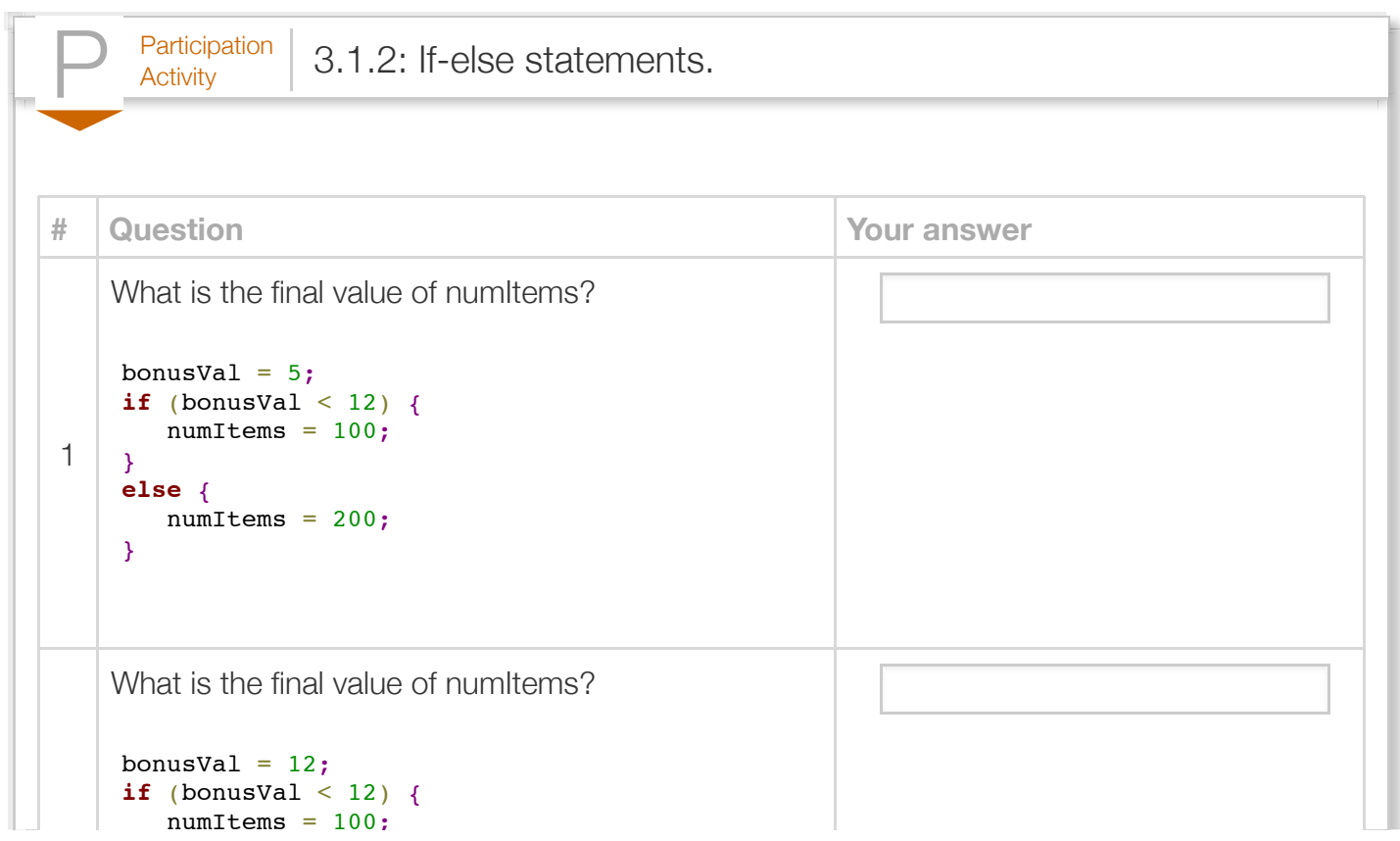

https://zybooks.zyante.com/#/zybook/LehmanCMP167Spring2016/chapter/3/print Page 3 of 100

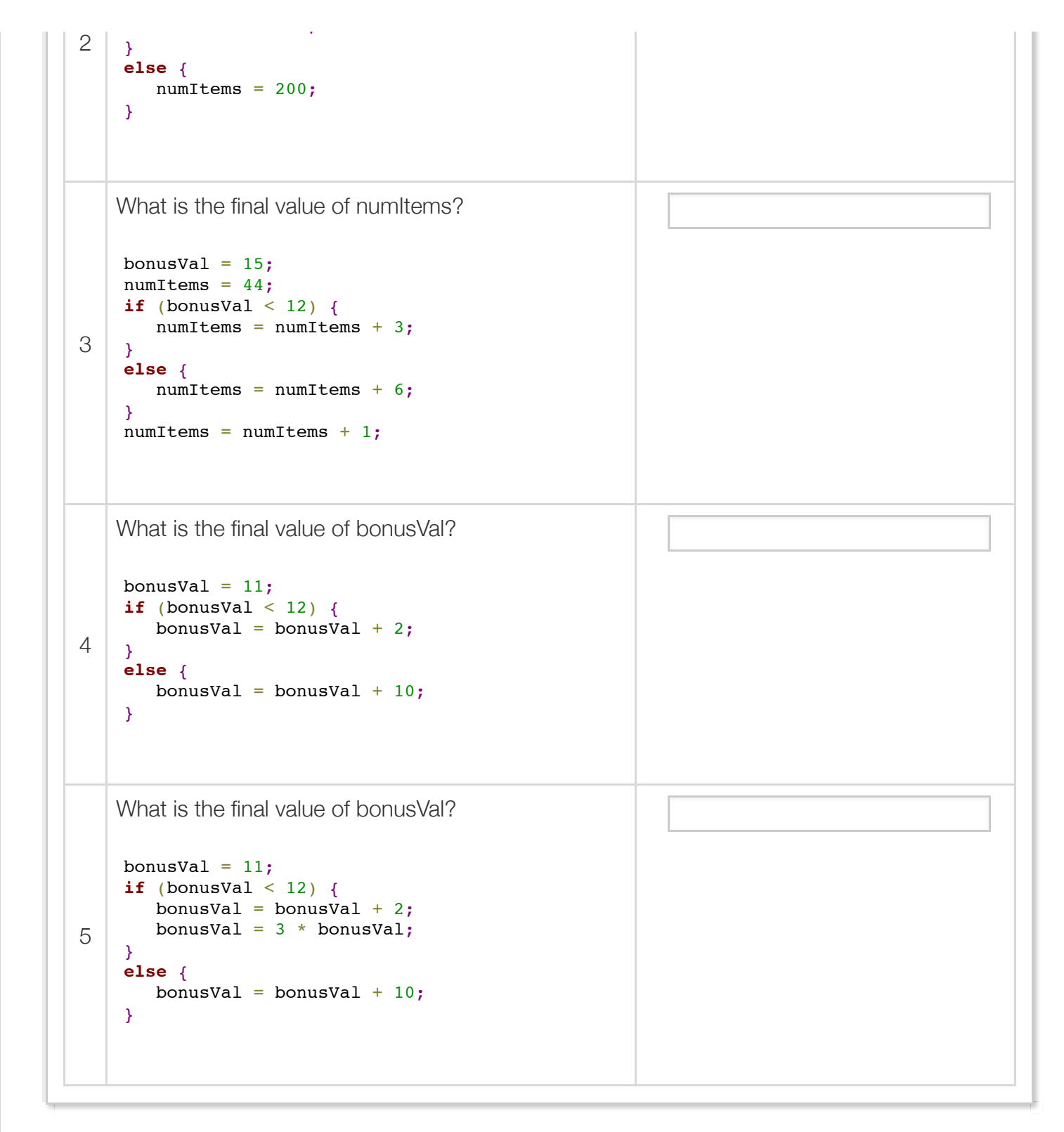

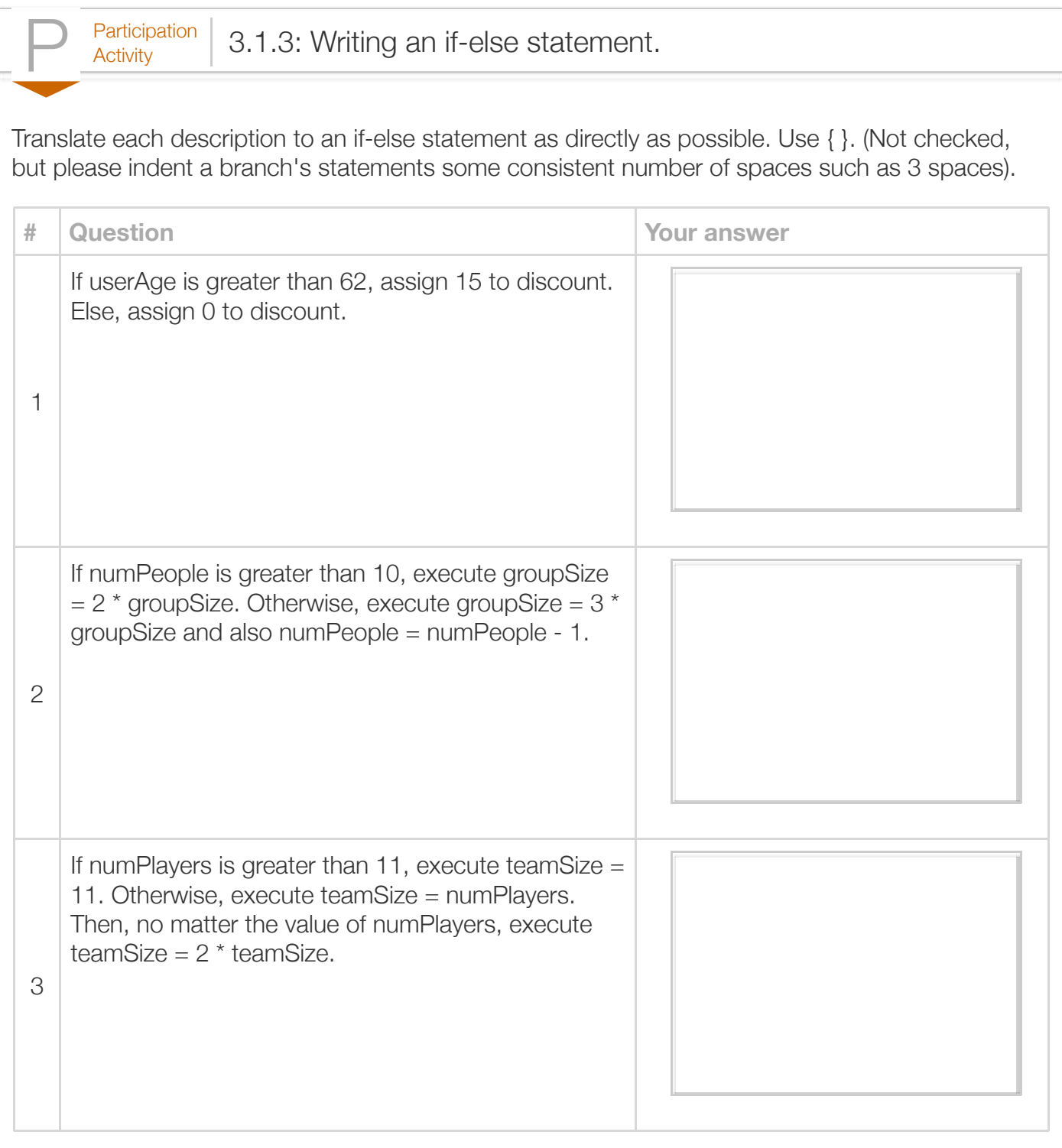

An if statement can be written without the else part. Such a statement acts like an if-else with no statements in the else branch.

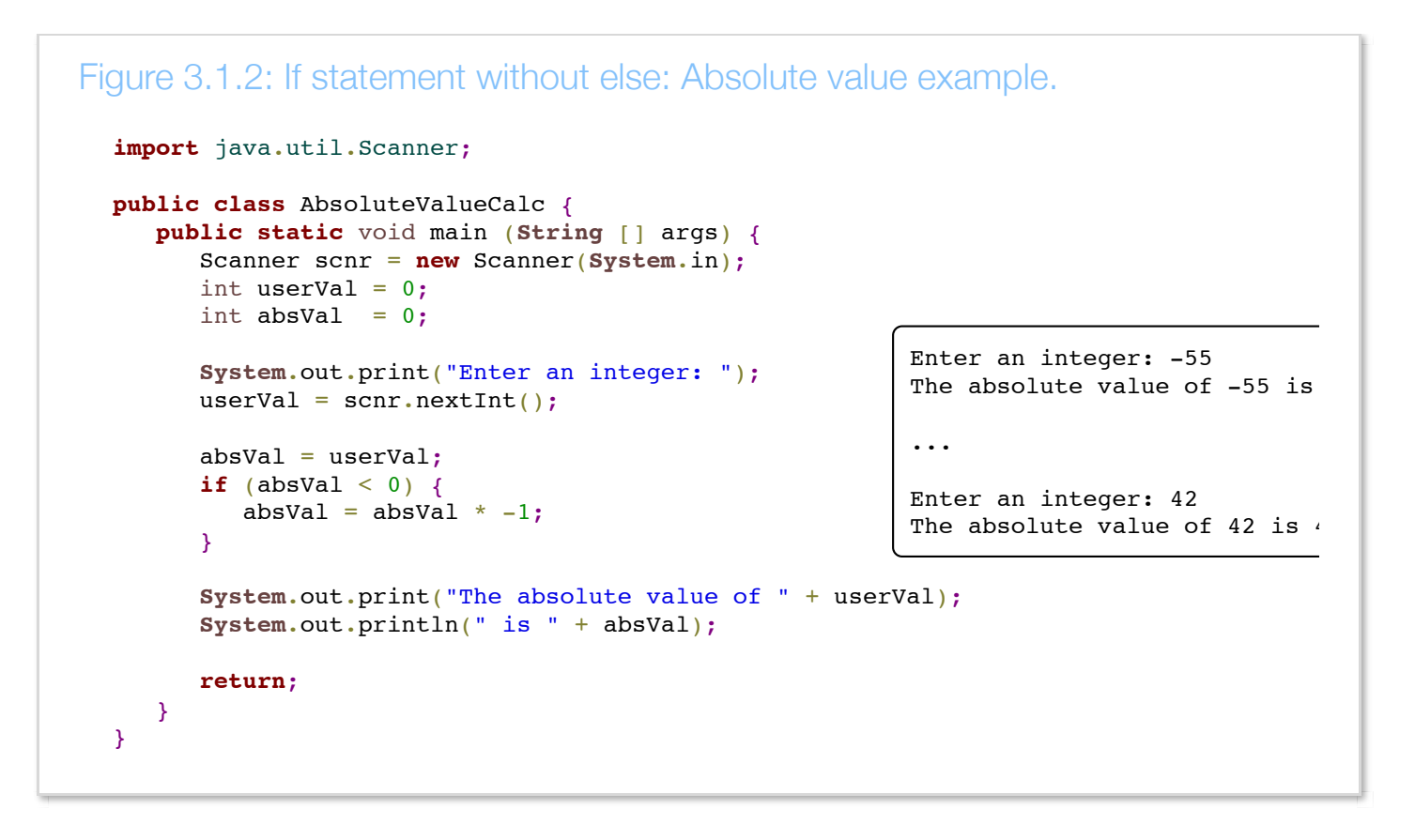

(The example used the number 42. That's a popular number. Just for fun, search for "the answer to life the universe and everything" on Google to learn why).

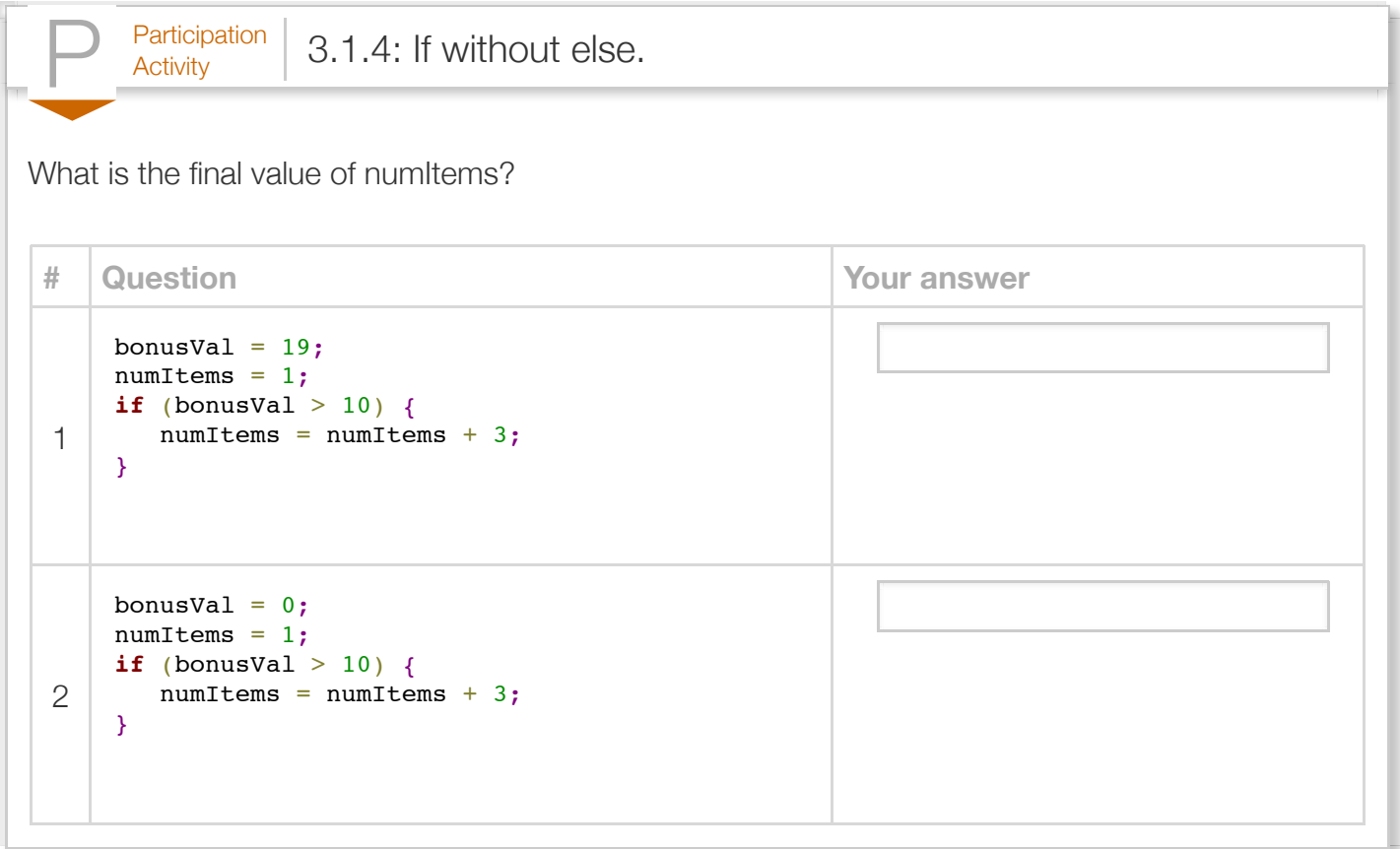

Braces surround a branch's statements. *Braces* { }, sometimes redundantly called curly braces, represent a grouping, such as a grouping of statements. Note: { } are braces, [ ] are brackets.

When a branch has a single statement, the braces are optional, but good practice always uses the braces. Always using braces even when a branch only has one statement prevents the common error of mistakenly thinking a statement is part of a branch.

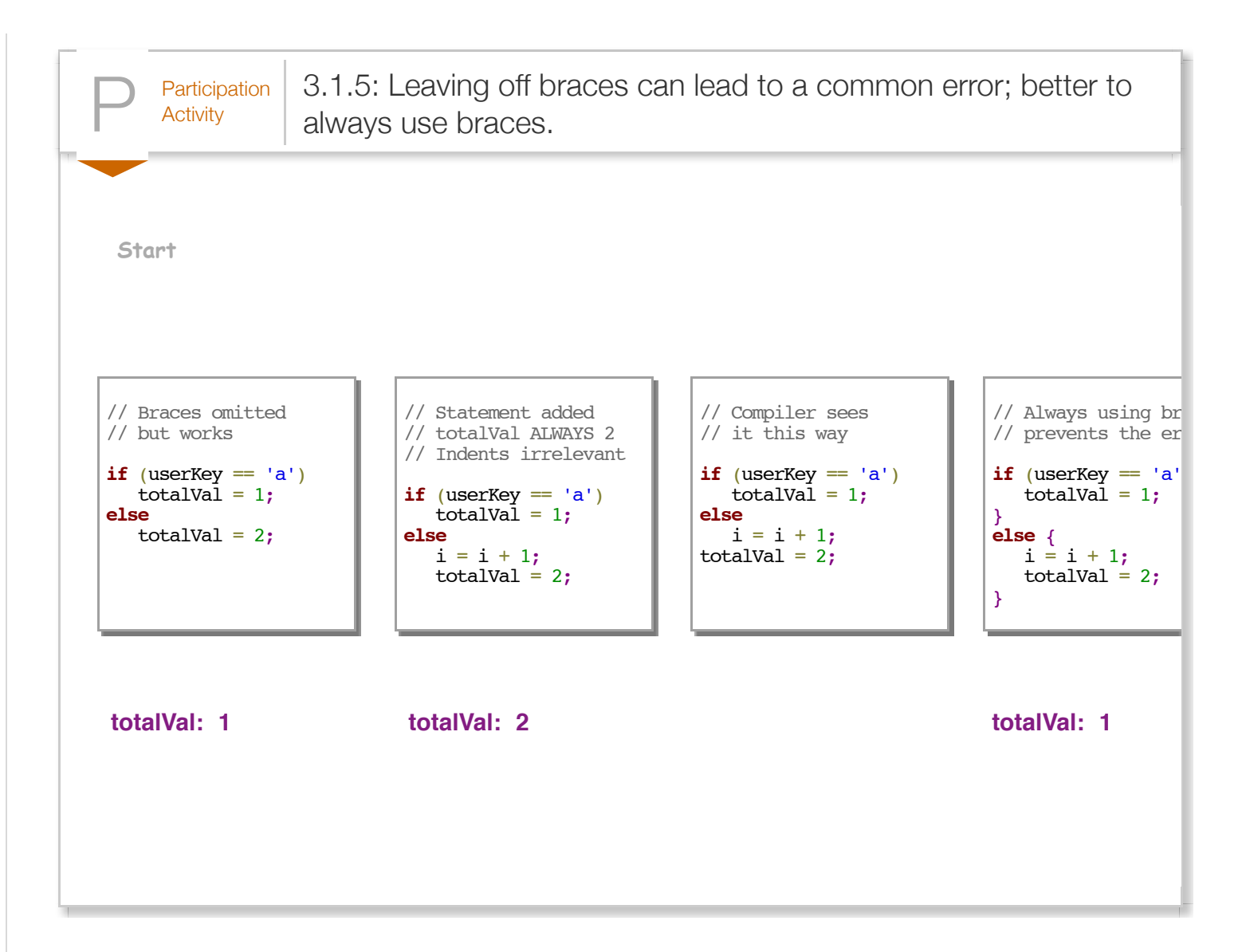

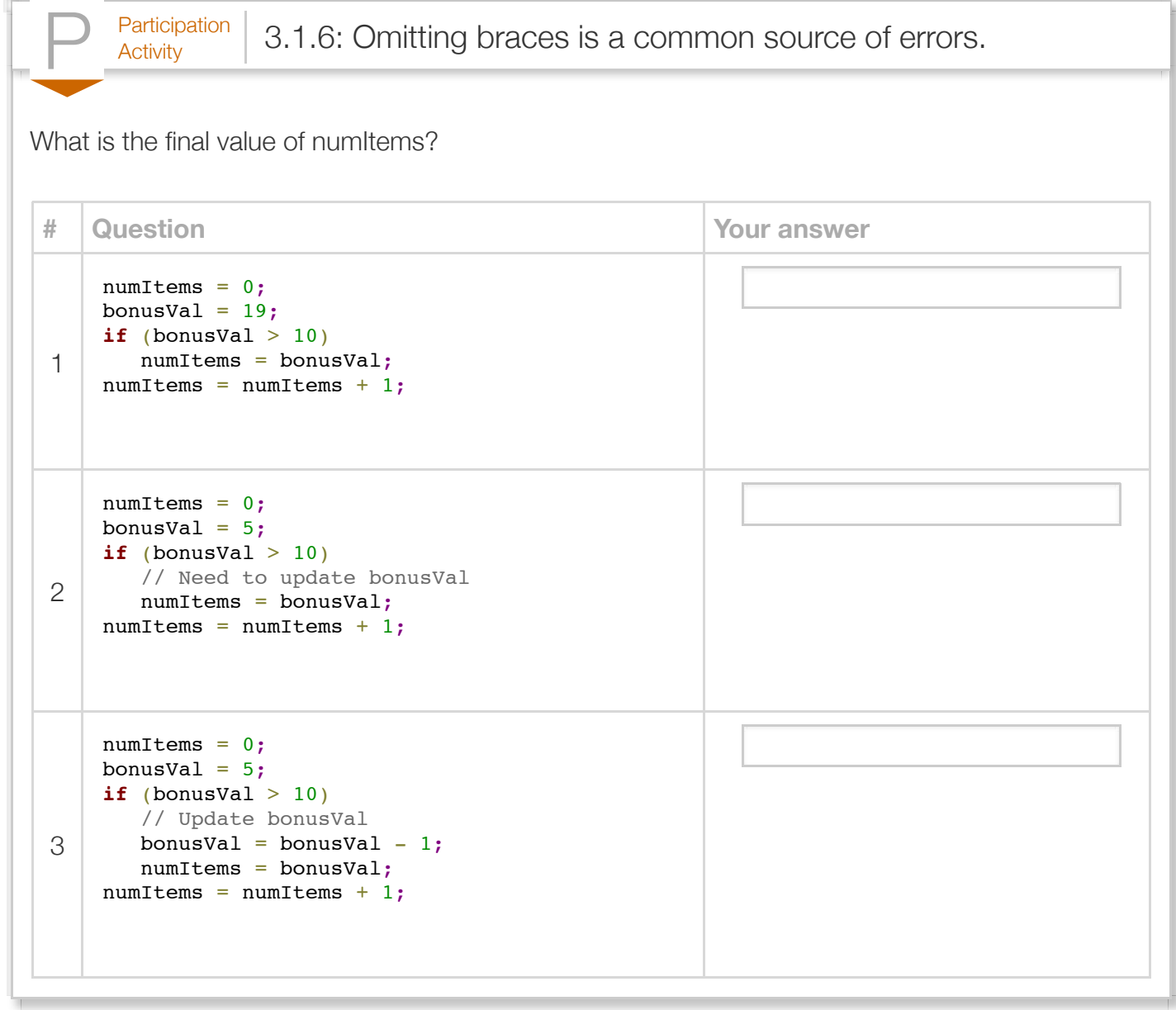

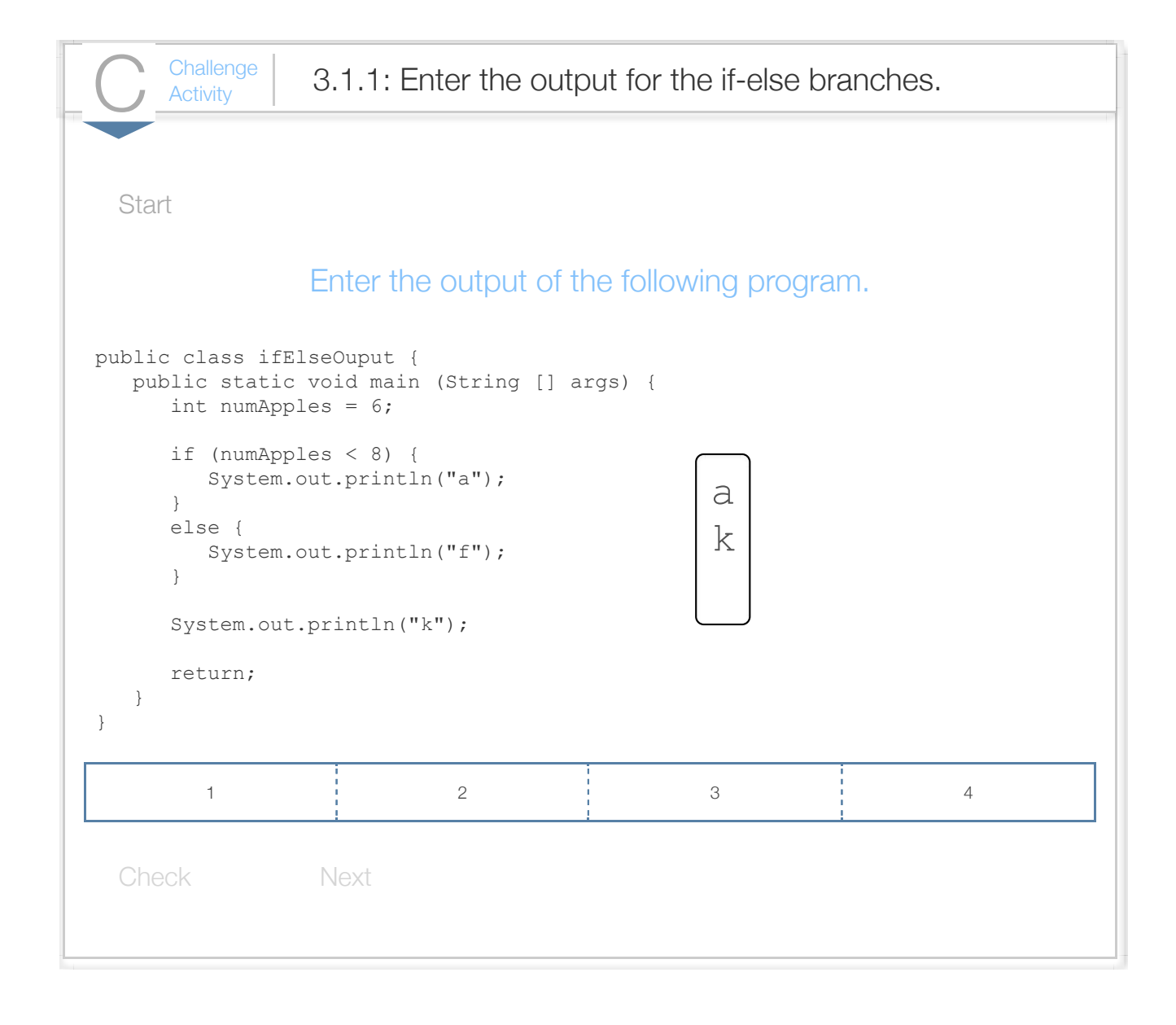

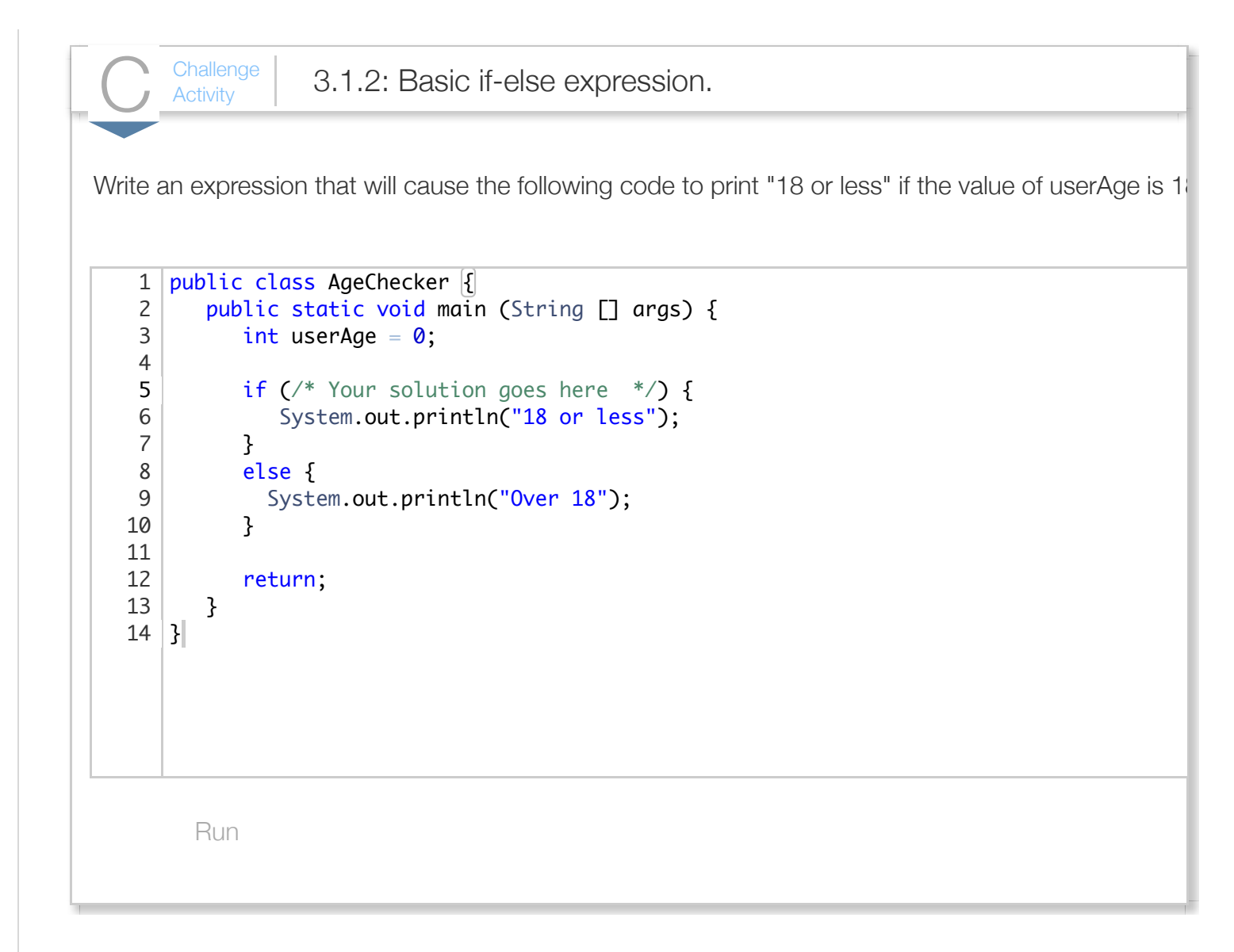

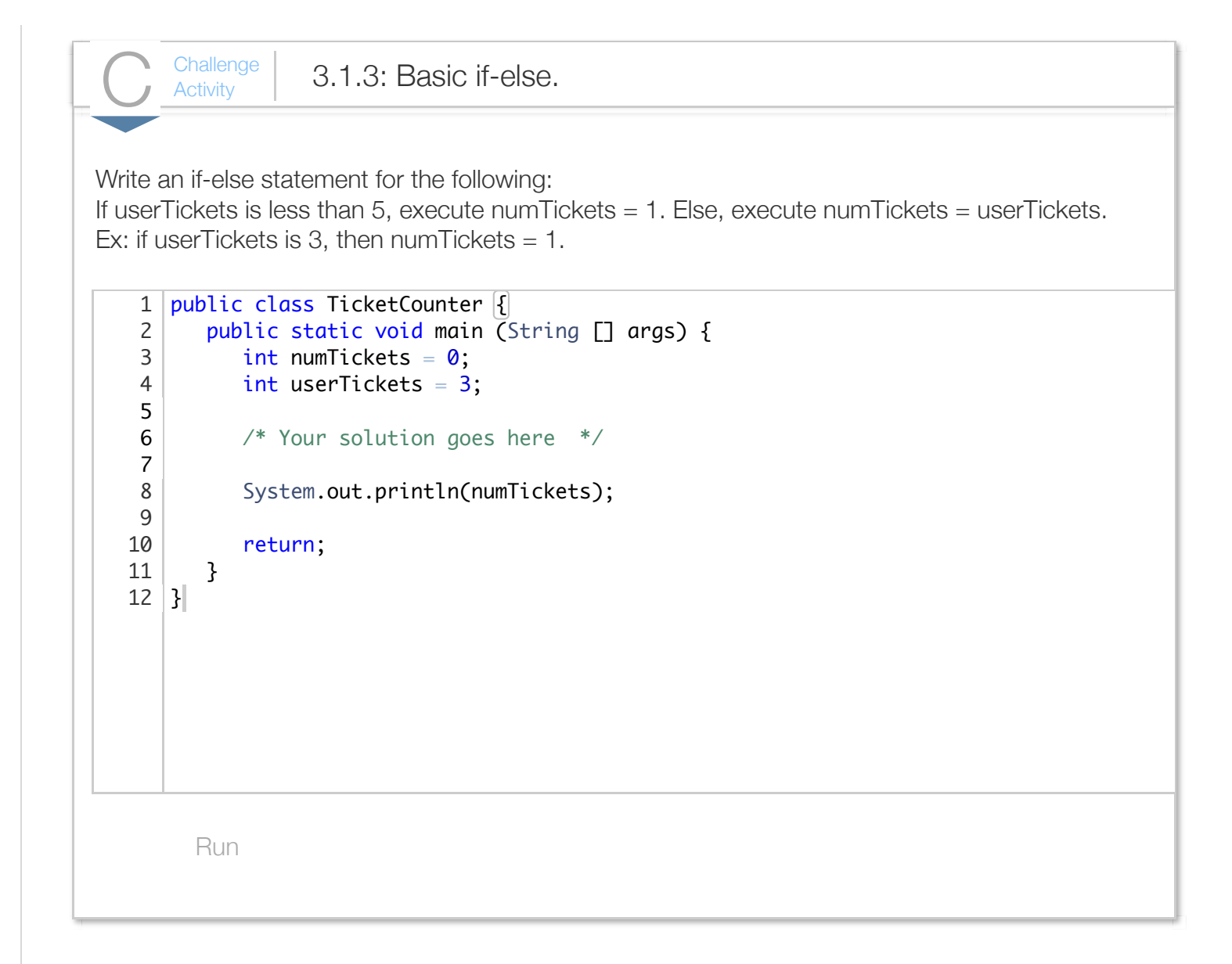

# Section 3.2 - Relational and equality operators

An if-else expression commonly involves a *relational operator* or *equality operator*.

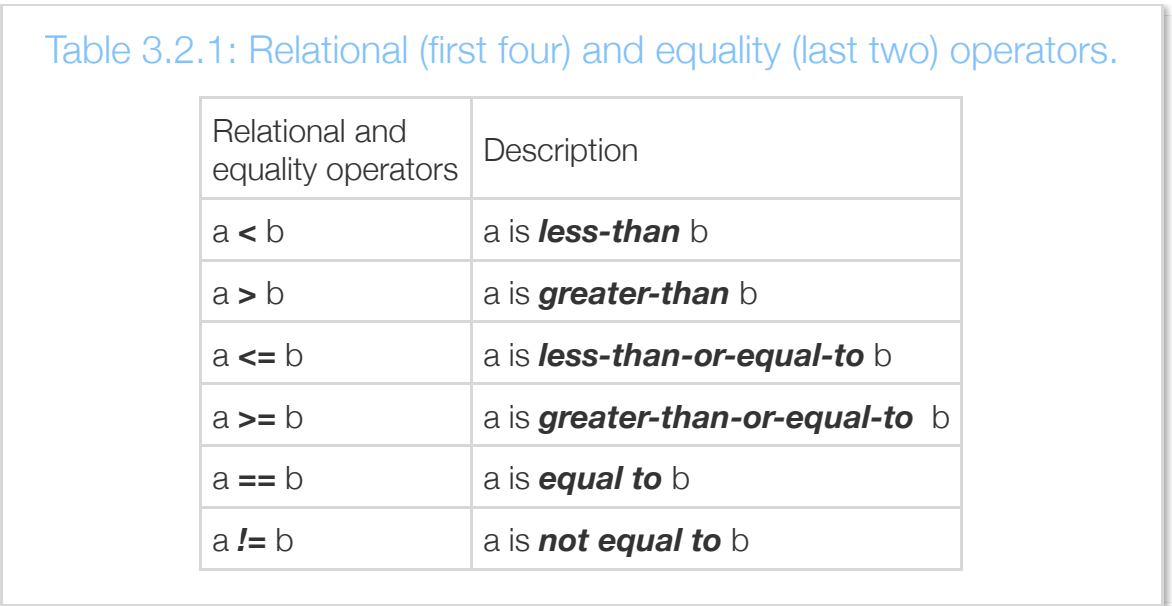

Each operator involves two operands, shown above as a and b. The operation evaluates to a **Boolean** value meaning either *true* or *false*. If userAge is 19, then userAge < 25 evaluates to true.

Some operators like >= involve two characters. Only the shown two-character sequences represent valid operators. A common error is to use invalid character sequences like =>, !<, or <>, which are *not* valid operators.

Note that equality is  $==$ , not  $=$ .

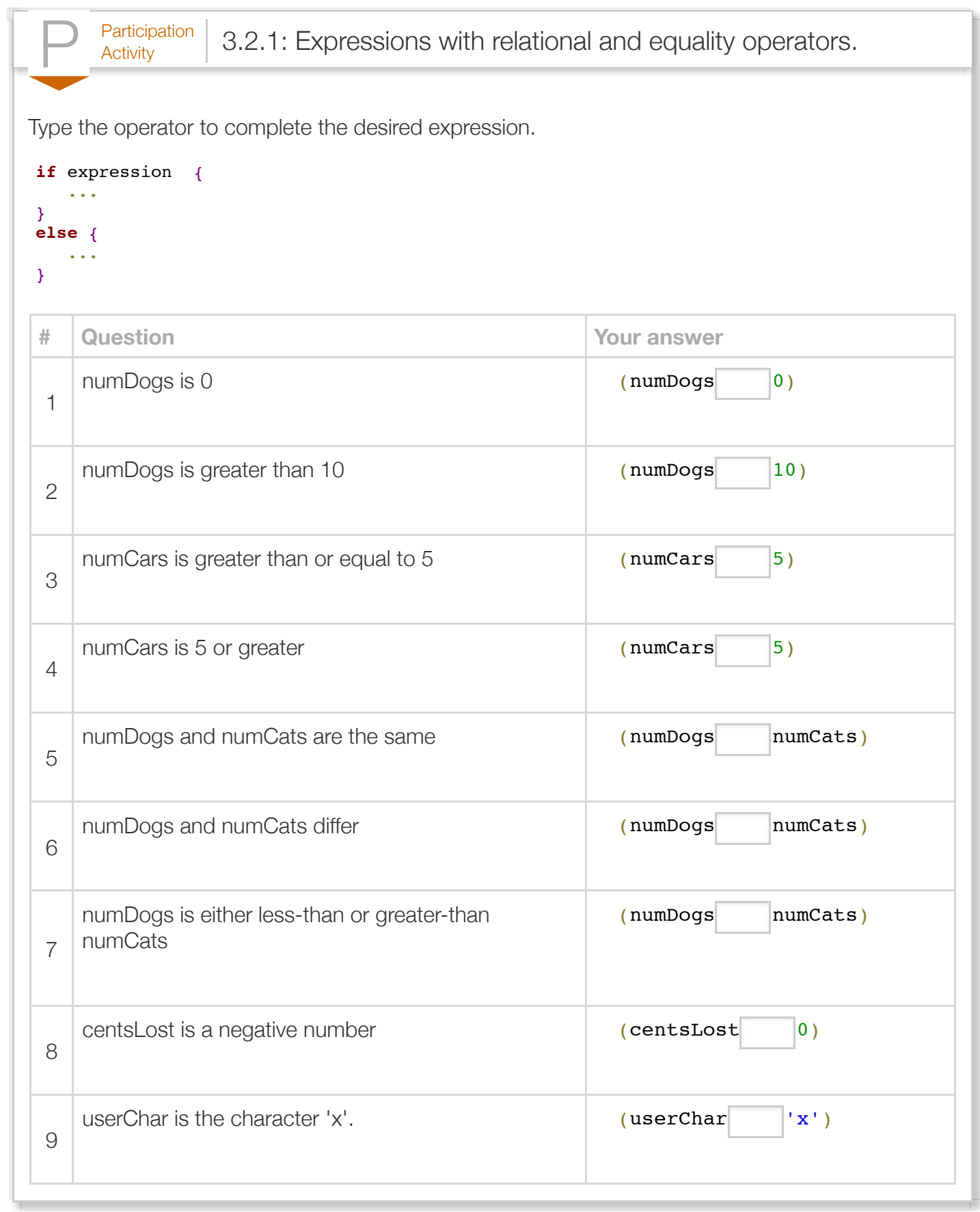

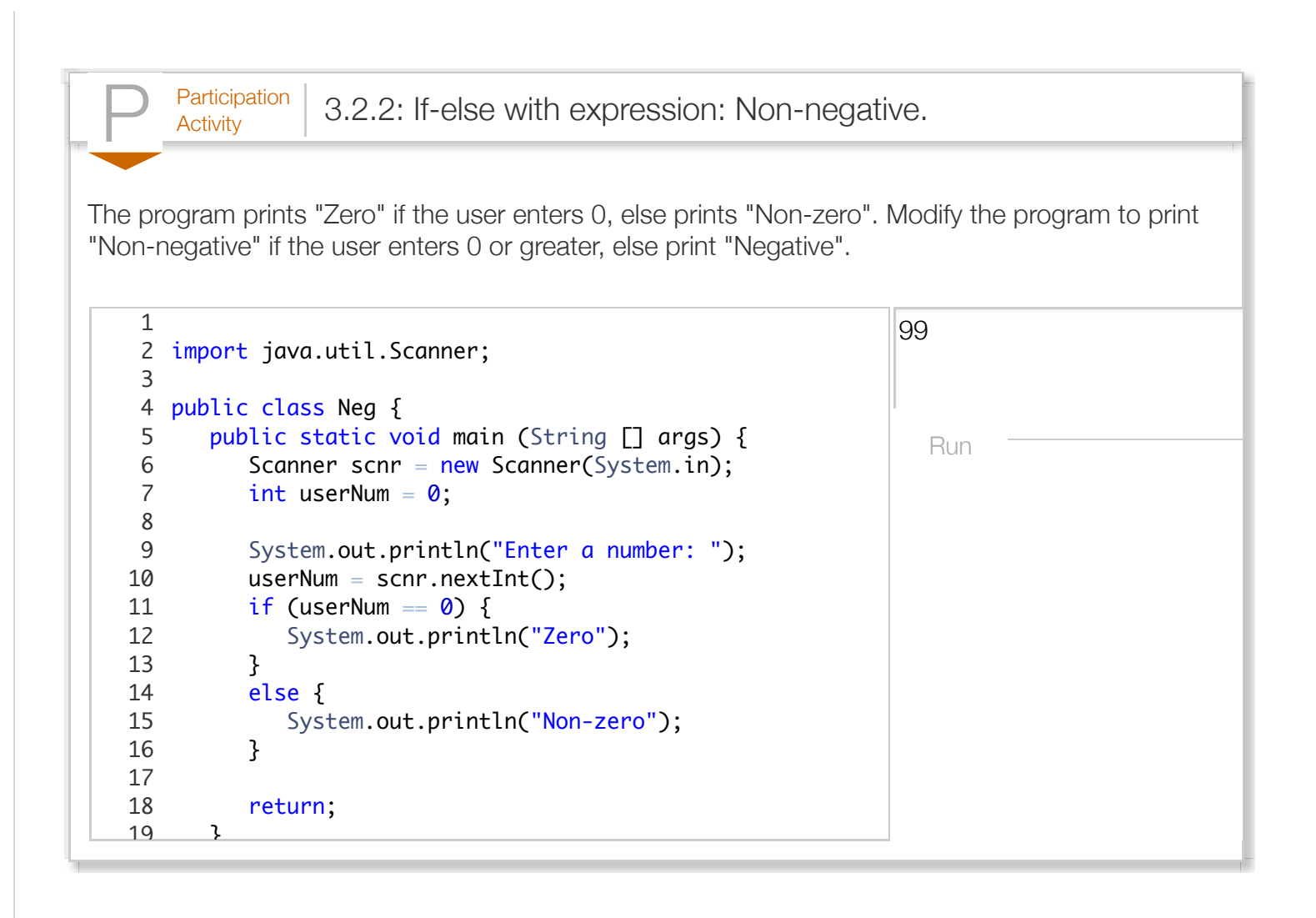

The relational and equality operators work for integer, character, and floating-point built-in types. Comparing characters compares their Unicode numerical encoding. However, floating-point types should not be compared using the equality operators, due to the imprecise representation of floatingpoint numbers, as discussed in a later section.

The operators should not be used with strings; unexpected results will occur. See another section discussing string comparison methods equals() and compareTo().

A common error is to use = rather than == in an if-else expression, as in: if (numDogs = 9)  $\{ \dots \}$ . The compiler usually generates an error message, like:

"incompatible types. found : int. required: boolean."

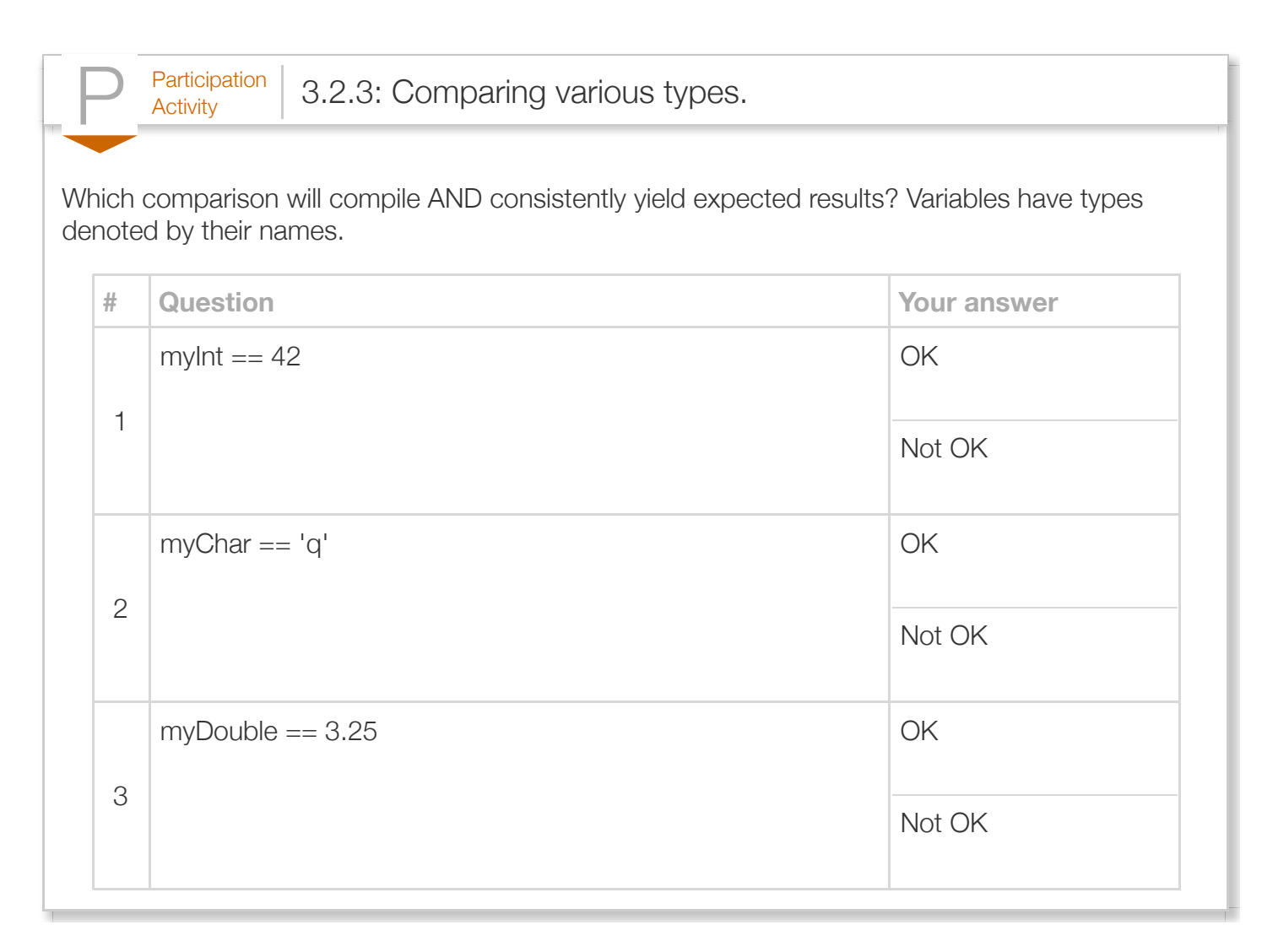

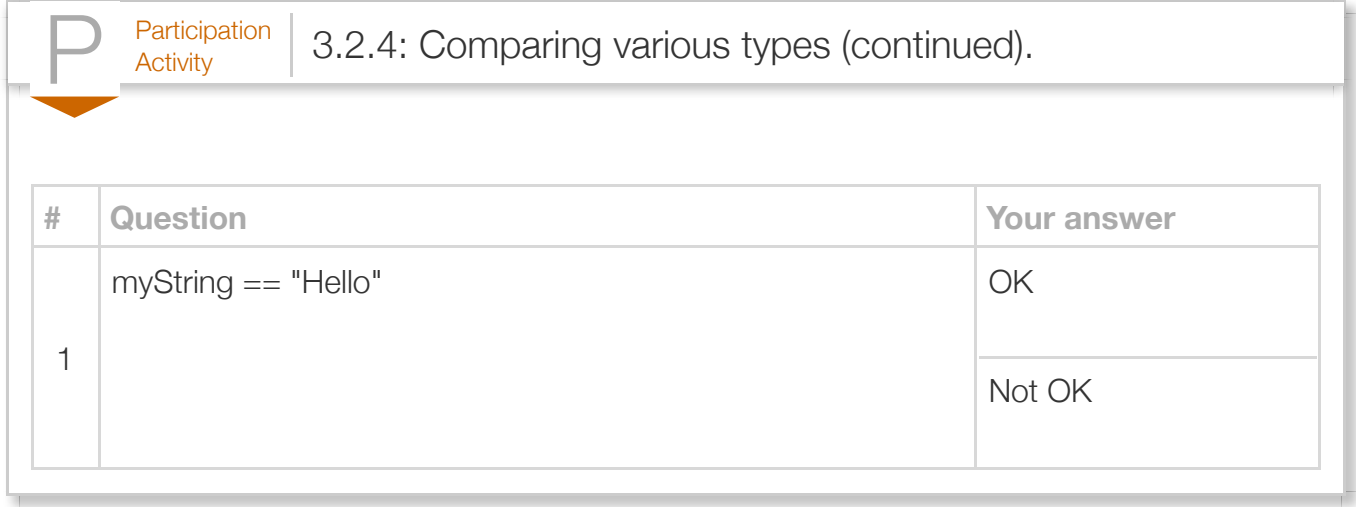

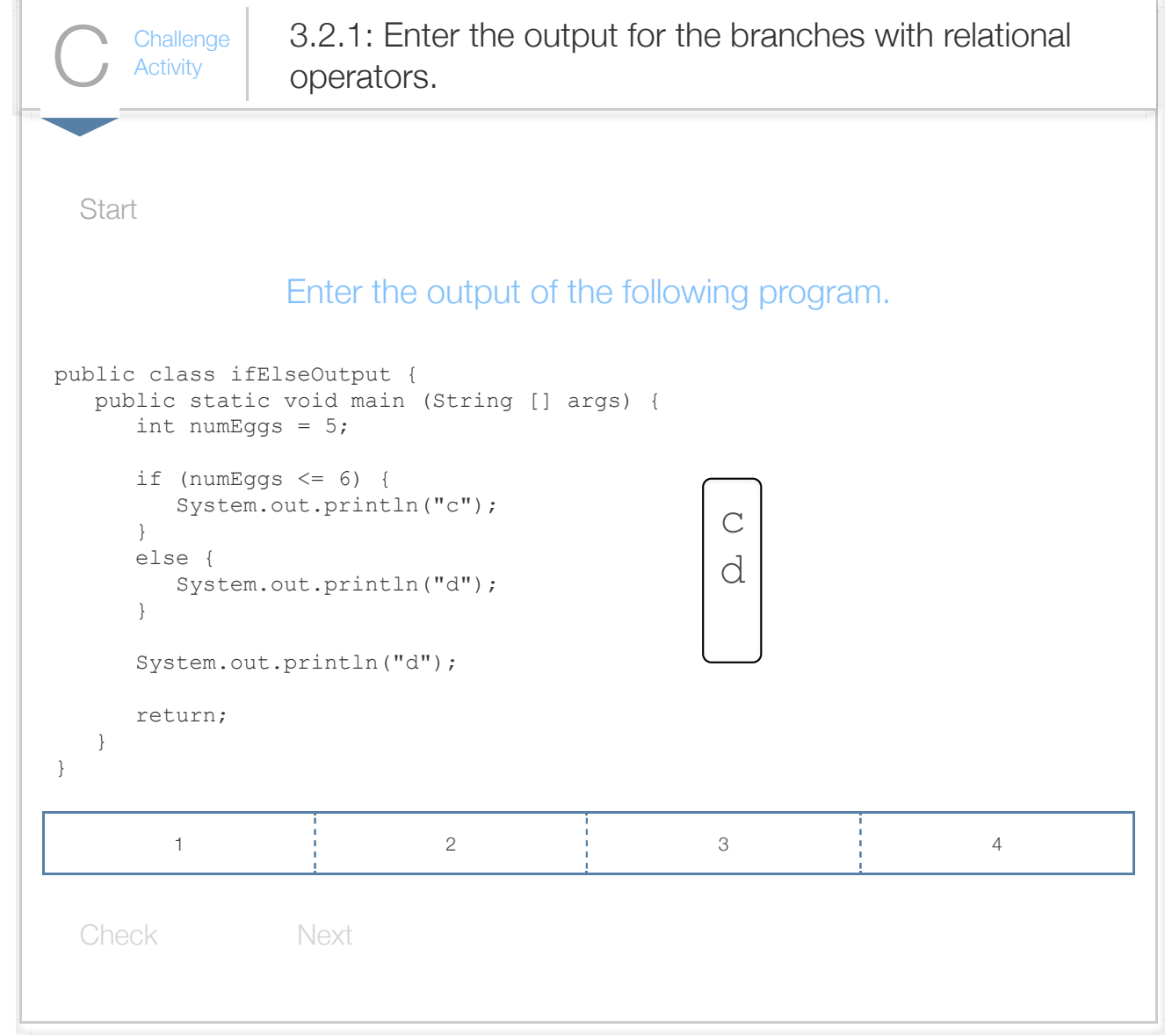

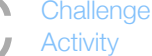

 $\frac{\text{Challenge}}{\text{Activity}}$  3.2.2: If-else expression: Detect greater than 100.

Write an expression that will print "Dollar or more" if the value of numCents is at least a dollar (100 ce Ex: If numCents is 109, output is "Dollar or more".

```
Run
 1|import java.util.Scanner;
   public class DetectDollar {
        public static void main (String [] args) {
          int numCents = \mathbf{0};
          numCents = 109; if (/* Your solution goes here */) {
              System.out.println("Dollar or more");
           }
           else {
              System.out.println("Not a dollar");
           }
           return;
        }
}
182
 3
 4
 5
 6
 7
 8
9
10
11
12
13
14
15
16
17
```
 $\frac{\text{Challenge}}{\text{Activity}}$  3.2.3: Basic If-else expression: Detect even. Write an expression that will print "Even" if the value of userNum is an even number. Run 1|import java.util.Scanner; 3|public class DetectOdd { public static void main (String [] args) { int userNum =  $0$ ;  $userNum = 6;$  if (/\* Your solution goes here \*/) { System.out.println("Even"); } else { System.out.println("Odd"); } return; } } 182 4 5 6 7 8 9 10 11 12 13 14 15 16 17

```
\frac{\text{Challenge}}{\text{Activity}} 3.2.4: If-else statement: Fix errors.
Re type the following code and fix any errors. The code should check if userNum is 2.
if (userNum = 2) {
     System.out.println("Num is two"); 
} 
else { 
     System.out.println("Num is not two"); 
}
         Run
    1|import java.util.Scanner;
    3 | public class DetectTwo |{
           public static void main(String [] args) {
             int userNum = 0;
             userNum = 2; /* Your solution goes here */
              return;
           }
   }
132
    4
    5
    6
    7
    8
   9
   10
   11
   12
```
 $\frac{\text{Challenge}}{\text{Activity}}$  3.2.5: If-else statement: Print senior citizen.

Write an if-else statement that checks patronAge. If 55 or greater, print "Senior citizen", otherwise printiquotes). End with newline.

```
Run
 1|import java.util.Scanner;
   public class DetectSenior {
       public static void main (String [] args) {
          int patronAge = 0;
          patternAge = 55; /* Your solution goes here */
          return;
       }
}
132
 3
4
 5
 6
 7
8
9
10
11
12
```
# Section 3.3 - Multiple if-else branches

Commonly, a programmer requires more than two branches, in which case a multi-branch if-else arrangement can be used.

Construct 3.3.1: Multi-branch if-else arrangement. Only 1 branch will execute. **if** (expr1) { } **else if** (expr2) { } ... **else if** (exprN) { } **else** { } Figure 3.3.1: Multiple if-else branches example: Anniversaries. **import** java.util.Scanner; **public class** MultIfElseAnniv {

```
 public static void main(String[] args) {
       Scanner scnr = new Scanner(System.in);
       int numYears = 0;
       System.out.print("Enter number years married: ");
      numYears = scnr.nextInt();
      if (numYears == 1) {
          System.out.println("Your first year -- great!");
       }
       else if (numYears == 10) {
         System.out.println("A whole decade -- impressive."
 }
      else if (numYears == 25) {
         System.out.println("Your silver anniversary -- enj
       }
      else if (numYears == 50) {
         System.out.println("Your golden anniversary -- ama
 }
       else {
          System.out.println("Nothing special.");
 }
       return;
    }
}
                                                              Enter number years marr:
                                                              A whole decade -- impres
                                                              ...
                                                              Enter number years marr:
                                                              Your silver anniversary
                                                              ...
                                                              Enter number years marr:
                                                             Nothing special.
                                                              ...
                                                              Enter number years marr:
                                                              Your first year -- great
```
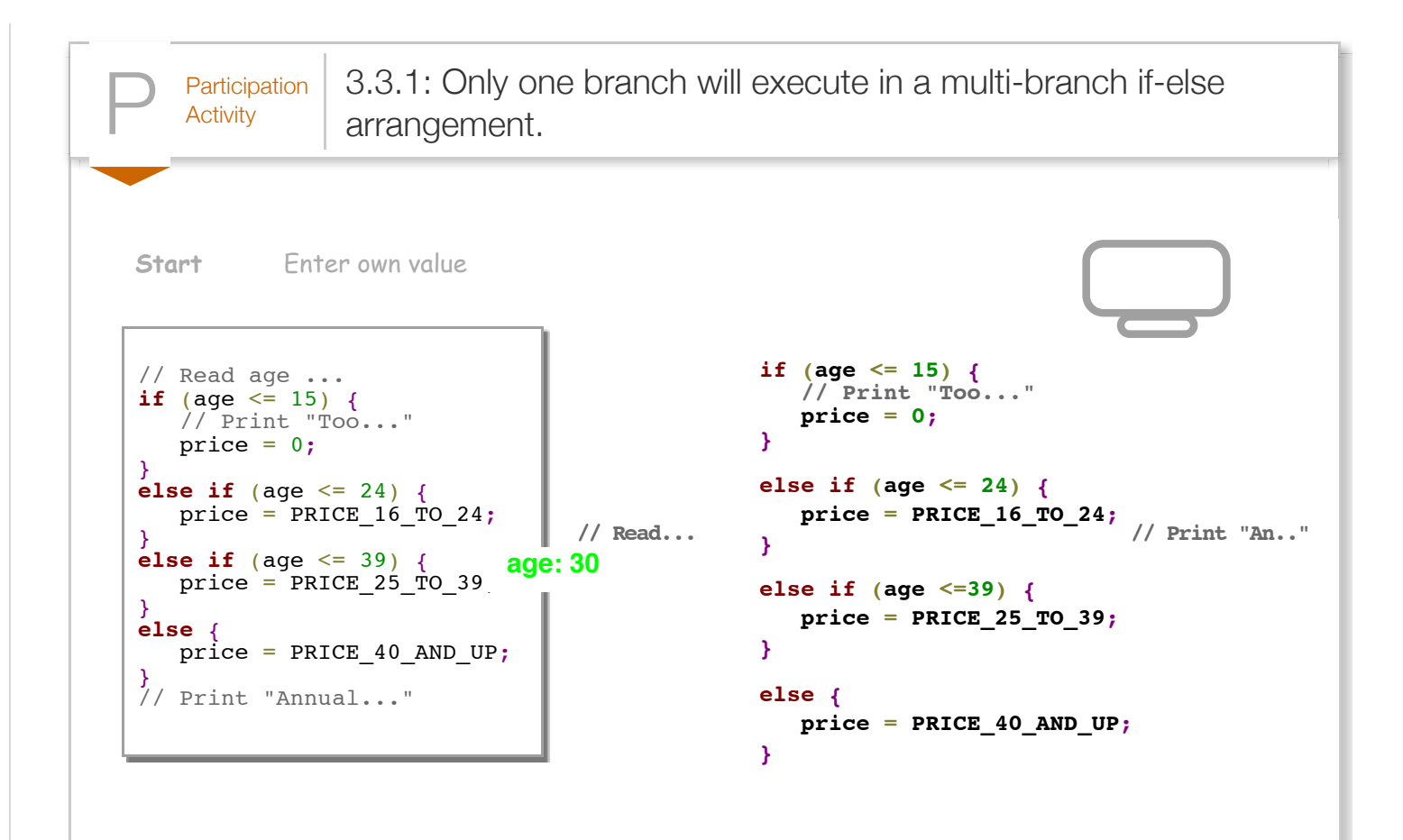

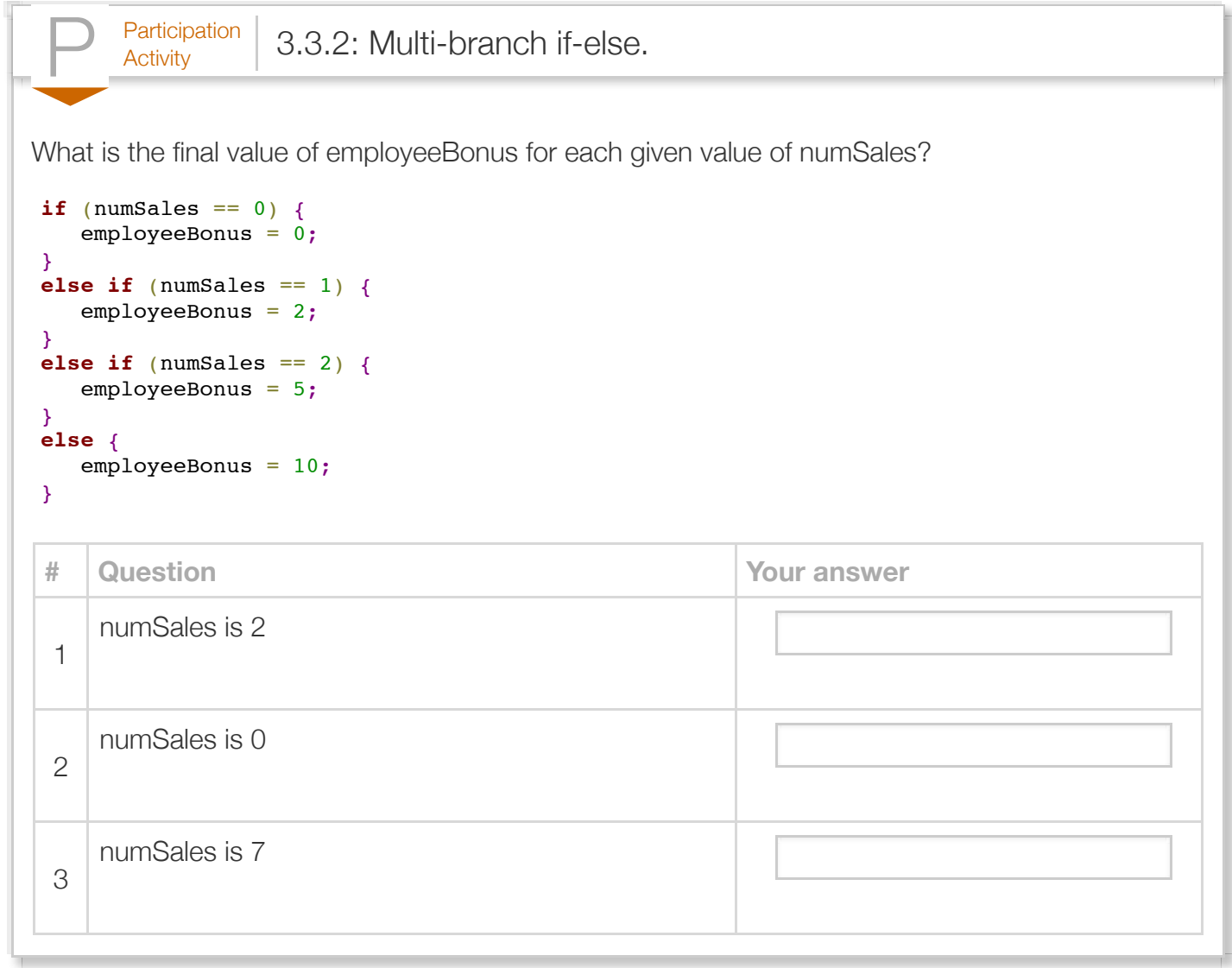

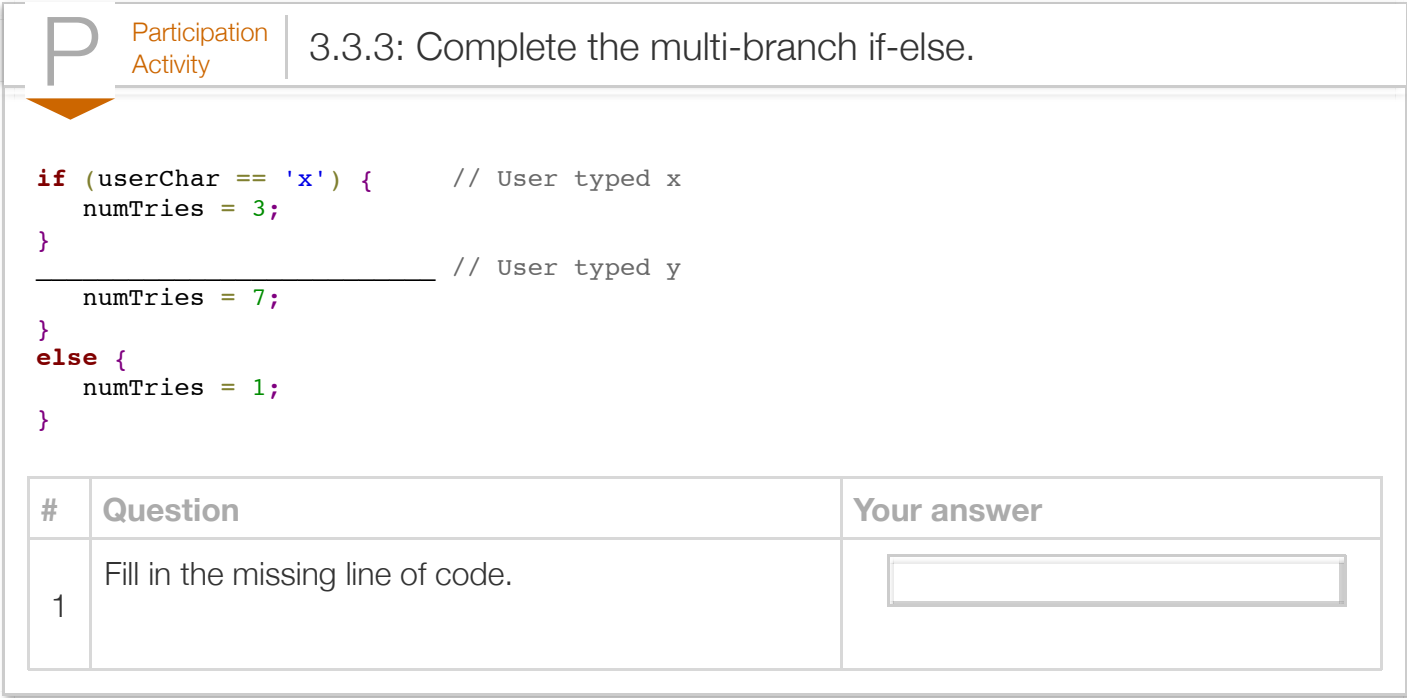

Programmers commonly use the sequential nature of the multi-branch if-else arrangement to detect ranges of numbers. In the following example, the second branch expression is only reached if the first expression is false. So the second branch is taken if userAge is *NOT* <= 15 (meaning 16 or greater) AND userAge is <=24, meaning userAge is between 16..24 (inclusive).

```
Figure 3.3.2: Using sequential nature of multi-branch if-else for ranges:
Insurance prices.
  import java.util.Scanner;
  public class MultIfElseInsur {
      public static void main(String[] args) {
         Scanner scnr = new Scanner(System.in);
        final int PRICE_16_TO_24 = 4800; // Age 16..24 (2010 U.S., carsdirect
        final int PRICE_25_TO_39 = 2350; // Age 25..39
        final int PRICE_40_RNDUP = 2100; // Age 40 and up
        int userAge = 0;
         int insurancePrice = 0;
         System.out.print("Enter your age: ");
        userAge = scnr.nextInt();
        if (userAge \leq 15) { \qquad \qquad // Age 15 and under
            System.out.println("Too young.");
            insurancePrice = 0;
         } else if (userAge <= 24) { // Age 16..24
           insurancePrice = PRICE 16 TO 24;
         } else if (userAge <= 39) { // Age 25..39
            insurancePrice = PRICE_25_TO_39;
         } else { // Age 40 and up
            insurancePrice = PRICE_40_AND_UP;
         }
         System.out.println("Annual price: $" + insurancePrice);
         return;
      }
  }
                                                                              Enter '
                                                                              Annual
                                                                              ...
                                                                              Enter '
                                                                              Annual
                                                                              ...
                                                                              Enter y
                                                                              Too you
                                                                              Annual
                                                                              ...
                                                                              Enter y
                                                                              Annual
```
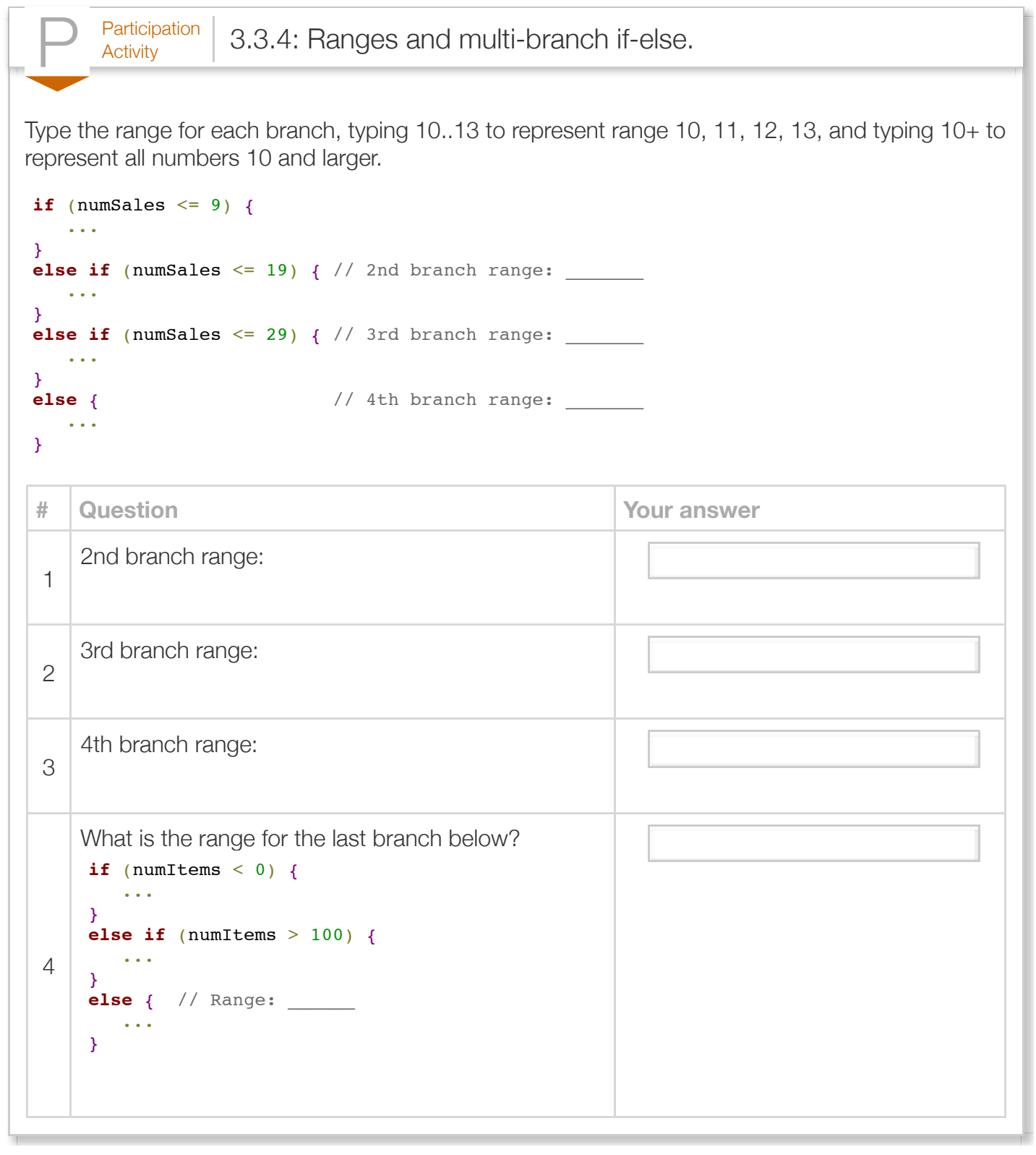

 $P<sub>Activity</sub>$  3.3.5: Complete the multi-branch code.

all.

ı

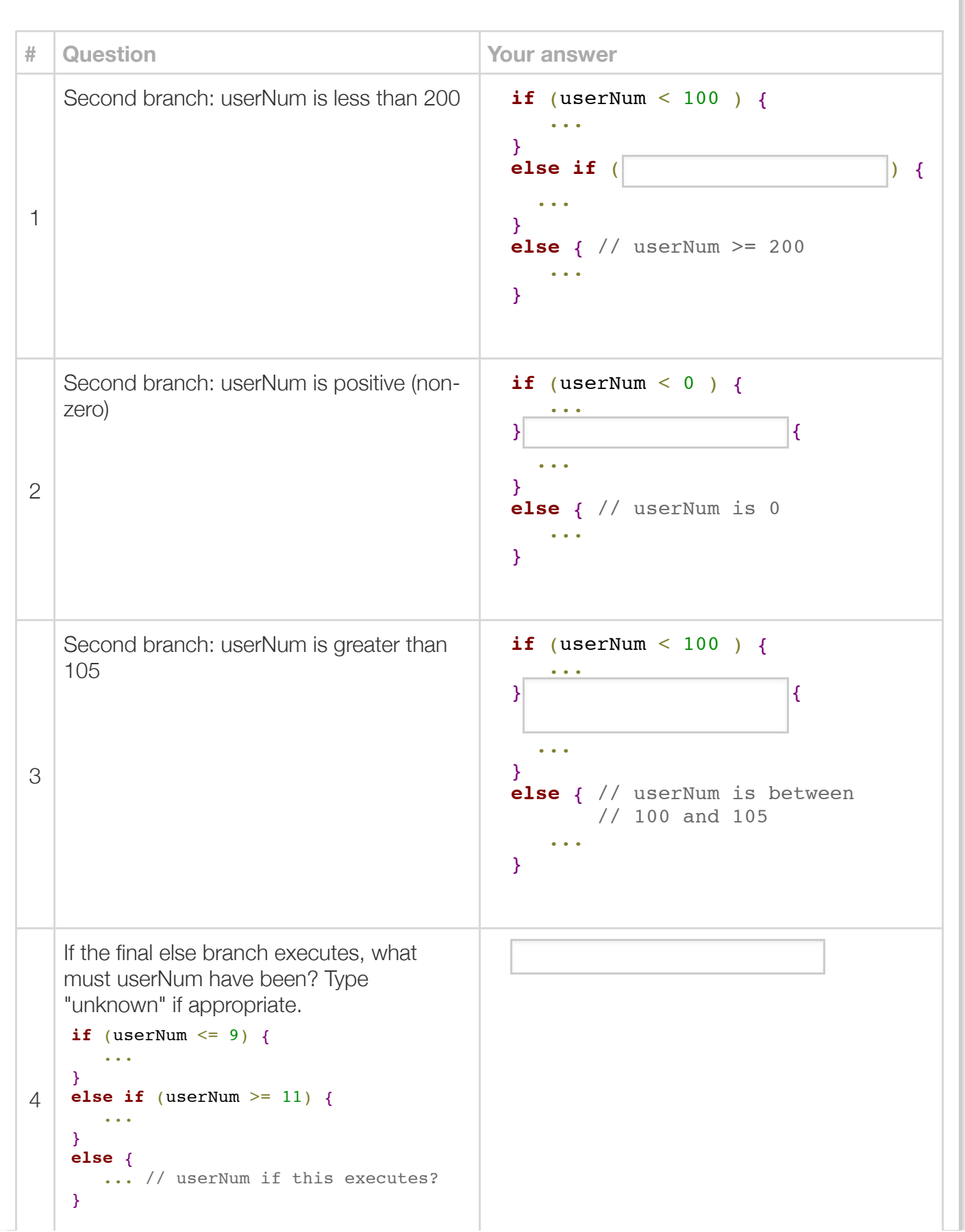

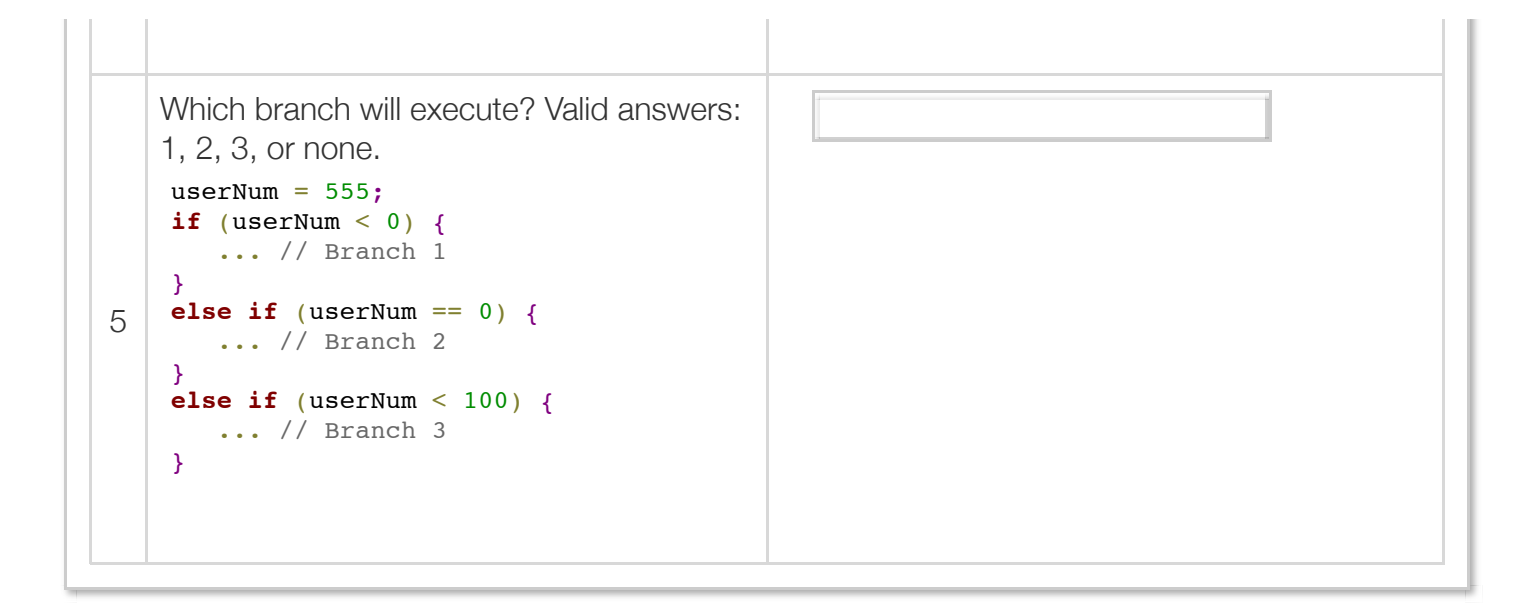

A branch's statements can include any valid statements, including another if-else statement, such occurrence known as *nested if-else* statements.

```
Figure 3.3.3: Nested if-else.
  if (userChar == 'q') { // userChar 'q' ...
  }
  else if (userChar == 'c') {
     if (numItems < 0) { // userChar 'c' and numItems < 0
         ...
      }
     else { // userChar 'c' and numItems >= 0
         ...
      }
  }
  else { // userChar not 'q' or 'c'
   ...
  }
```
Sometimes the programmer has multiple if statements in sequence, which looks similar to a multibranch if-else statement but has a very different meaning. Each if-statement is independent, and thus more than one branch can execute, in contrast to the multi-branch if-else arrangement.

```
Figure 3.3.4: Multiple distinct if statements.
  import java.util.Scanner;
  public class AgeStats {
      public static void main(String[] args) {
         Scanner scnr = new Scanner(System.in);
        int userAge = 0;
         System.out.print("Enter age: ");
        userAge = scnr.nextInt();
         // Note that more than one "if" statement can execute
        if (userAge < 16) {
            System.out.println("Enjoy your early years.");
         }
        if (userAge > = 16) {
             System.out.println("You are old enough to drive.");
         }
        if (userAge >= 18) {
             System.out.println("You are old enough to vote.");
         }
        if (userAge >= 25) {
            System.out.println("Most car rental companies will rent to
         }
        if (userAge >= 35) {
            System.out.println("You can run for president.");
          }
         return;
      }
  }
                                                                          Enter age: 12
                                                                          Enjoy your early
                                                                          ...
                                                                          Enter age: 27
                                                                          You are old enou
                                                                          You are old enou
                                                                          Most car rental
                                                                          ...
                                                                          Enter age: 99
                                                                          You are old enou
                                                                          You are old enou
                                                                          Most car rental
                                                                          You can run for
```
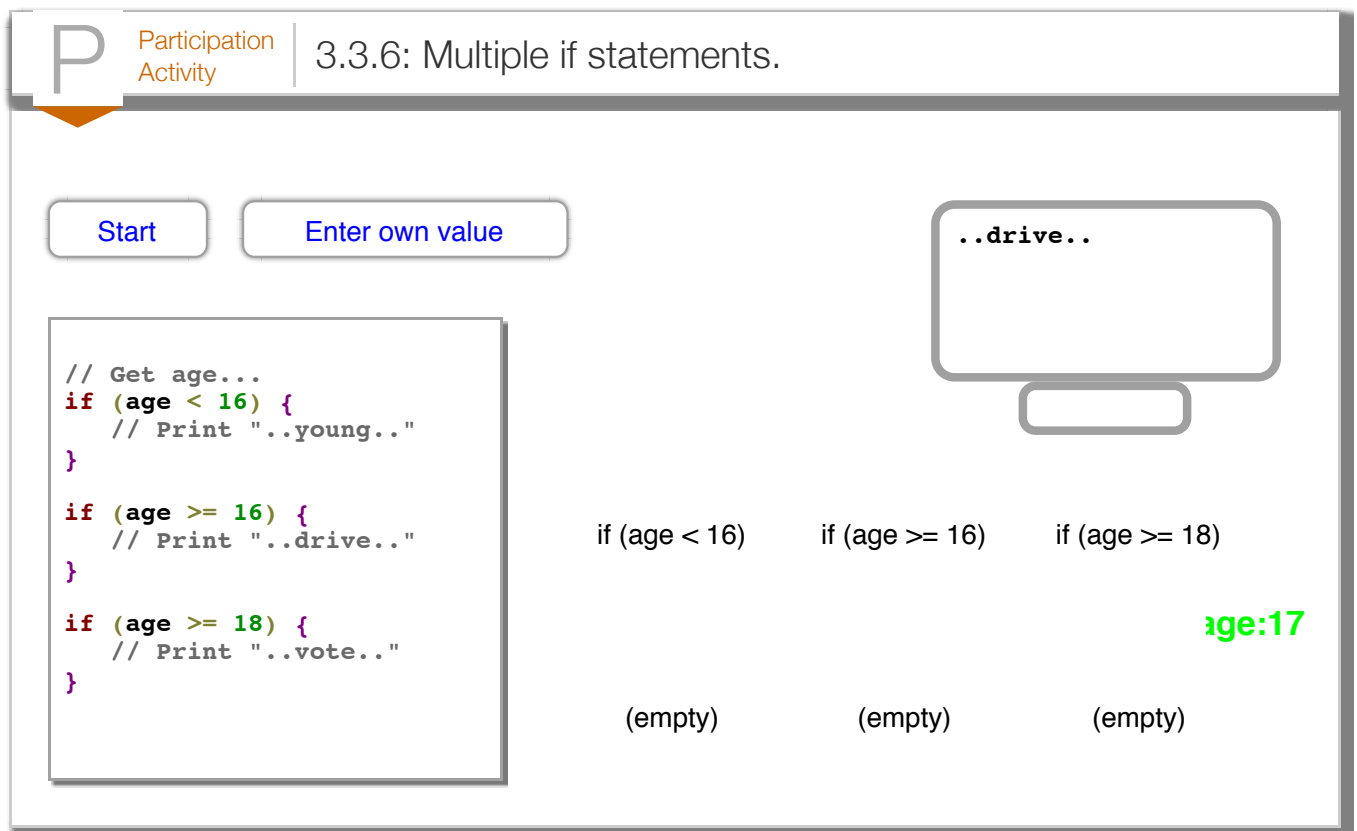

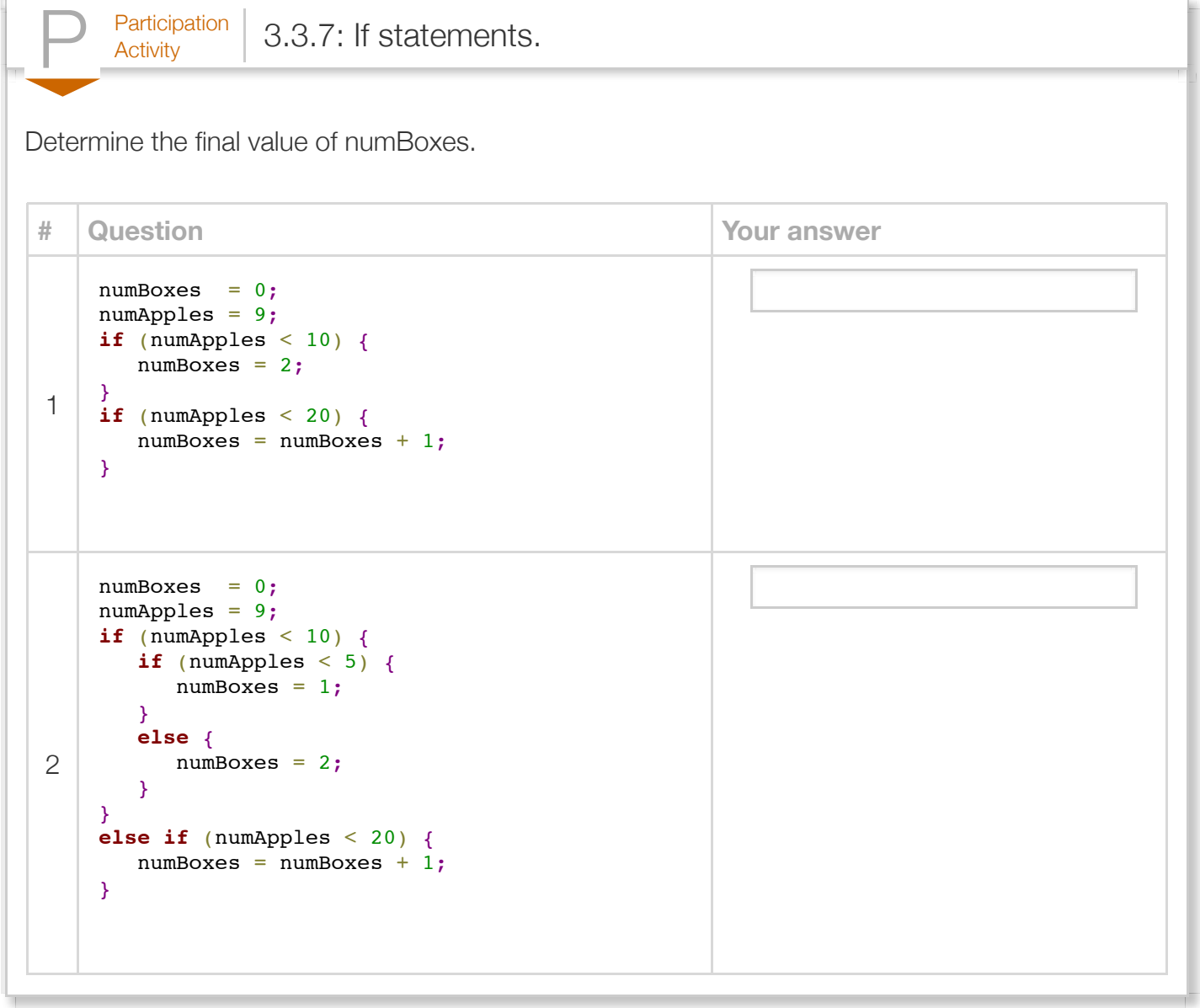

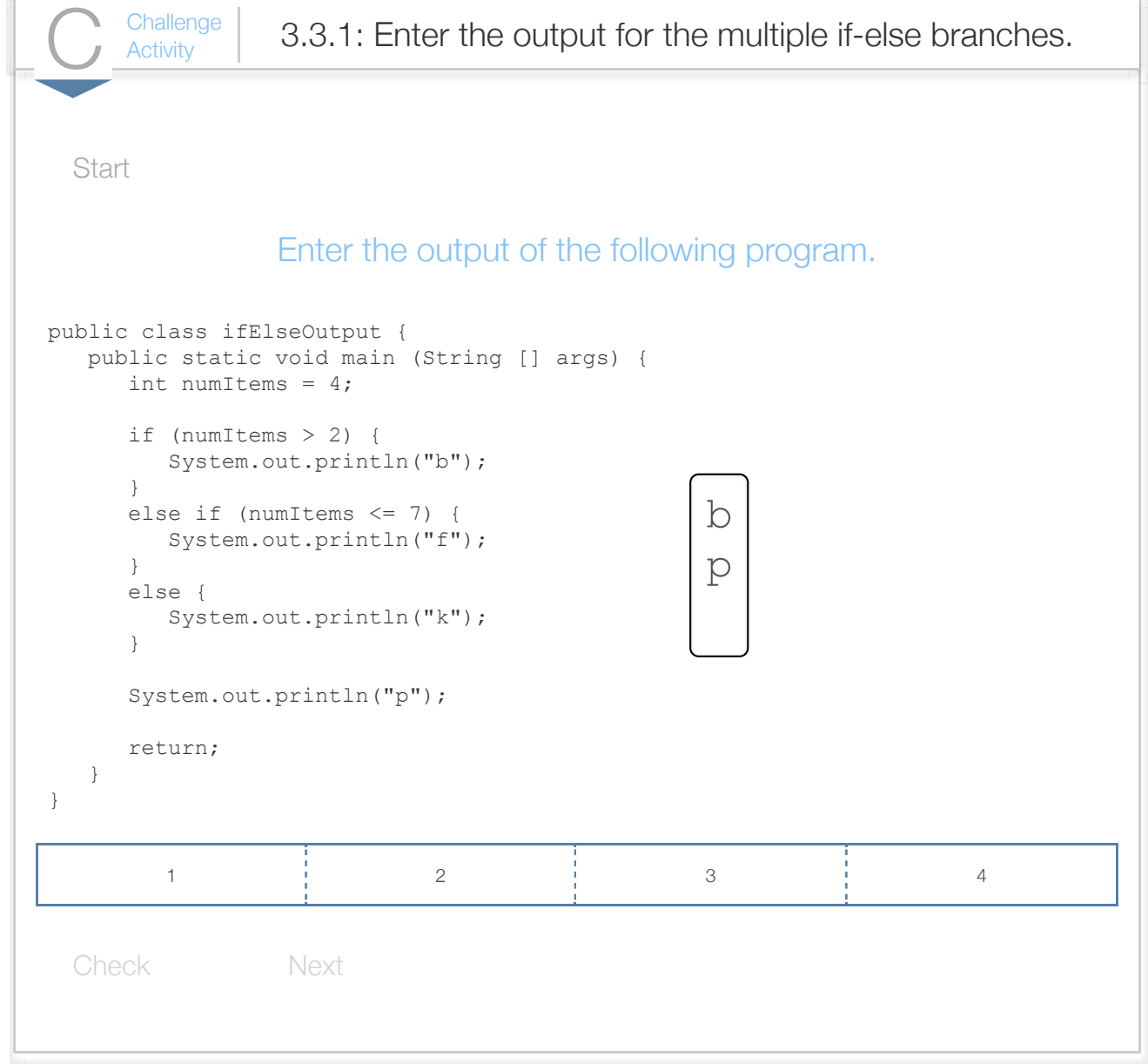

```
\frac{\text{Challenge}}{\text{Activity}} 3.3.2: If-else statement: Fix errors.
Re type the code and fix any errors. The code should convert negative numbers to 0. 
if (userNum >= 0)
    System.out.println("Non-negative");
else
    System.out.println("Negative; converting to 0");
   userNum = 0;System.out.format("Final: %d", userNum);
System.out.println(""); 
        Run
      import java.util.Scanner;
    3 | public class ConvertNegative |{
         public static void main (String [] args) {
            int userNum = 0;
             /* Your solution goes here */
             return;
          }
   11 \vert \}1
   2
   4
   5
   6
   7
   8
   9
  10
```
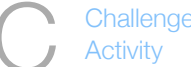

 $\frac{\text{Challenge}}{\text{Activity}}$  3.3.3: Multiple branch If-else statement: Print century.

Write an if-else statement with multiple branches. If givenYear is 2100 or greater, print "Distant future' 2000 or greater (2000-2099), print "21st century". Else, if givenYear is 1900 or greater (1900-1999), print earlier), print "Long ago". Do NOT end with newline.

```
Run
   import java.util.Scanner;
 3|public class YearChecker {{
        public static void main (String [] args) {
          int givenYear = \mathbf{0};
          givenYear = 1776;
           /* Your solution goes here */
           return;
        }
}
131
 2
 4
 5
 6
 7
 8
9
10
11
12
```
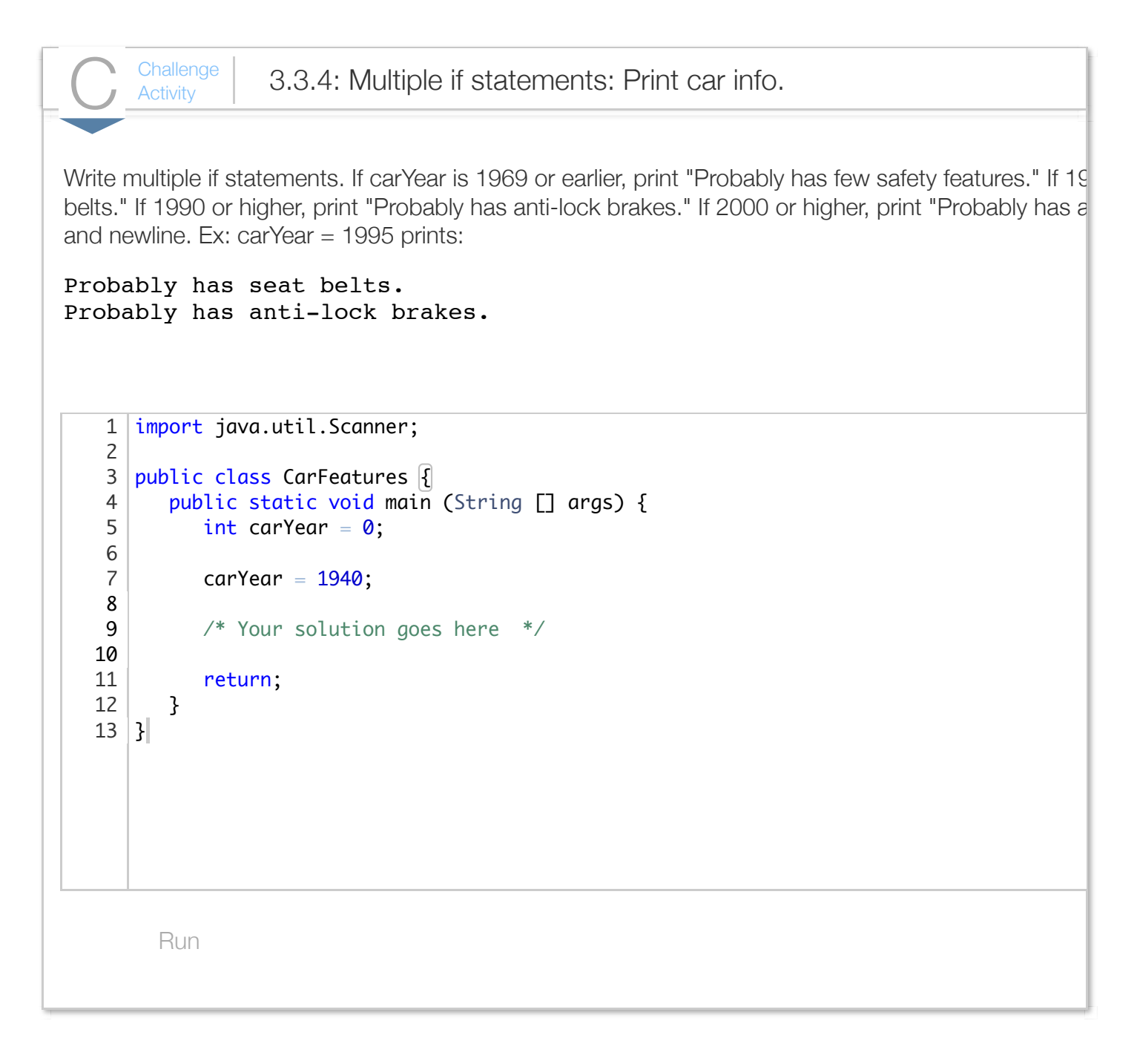

### Section 3.4 - Logical operators

More operators are available for use in expressions. A *logical operator* treats operands as being true or false, and evaluates to true or false.
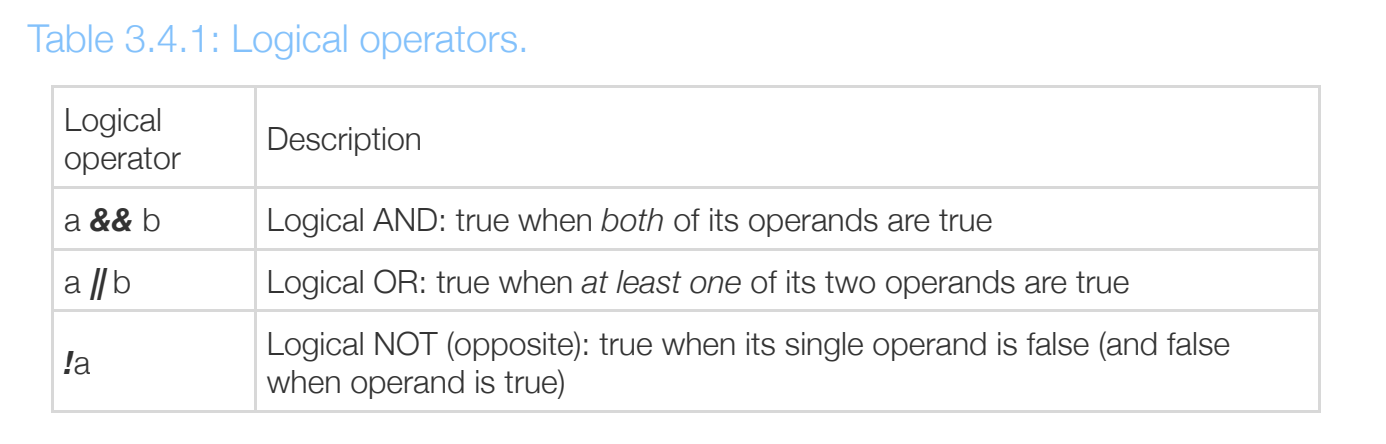

The operands, shown above as a and b, are typically expressions.

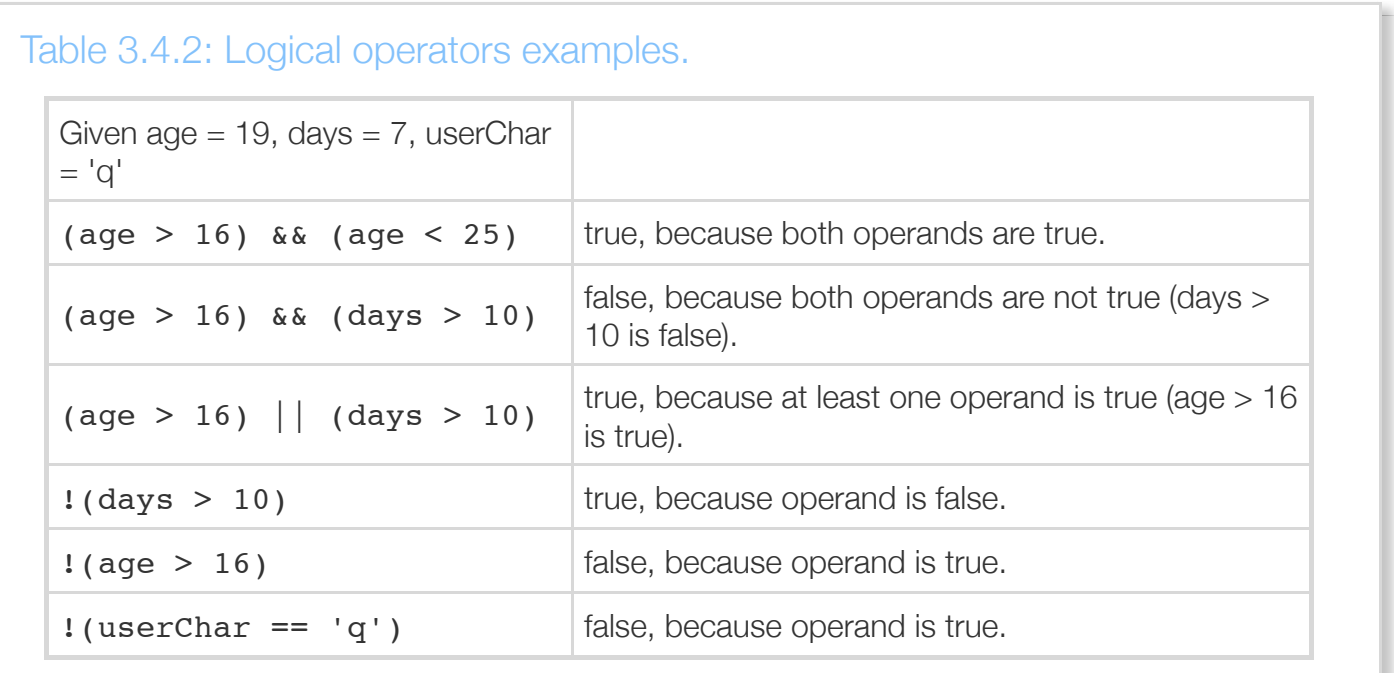

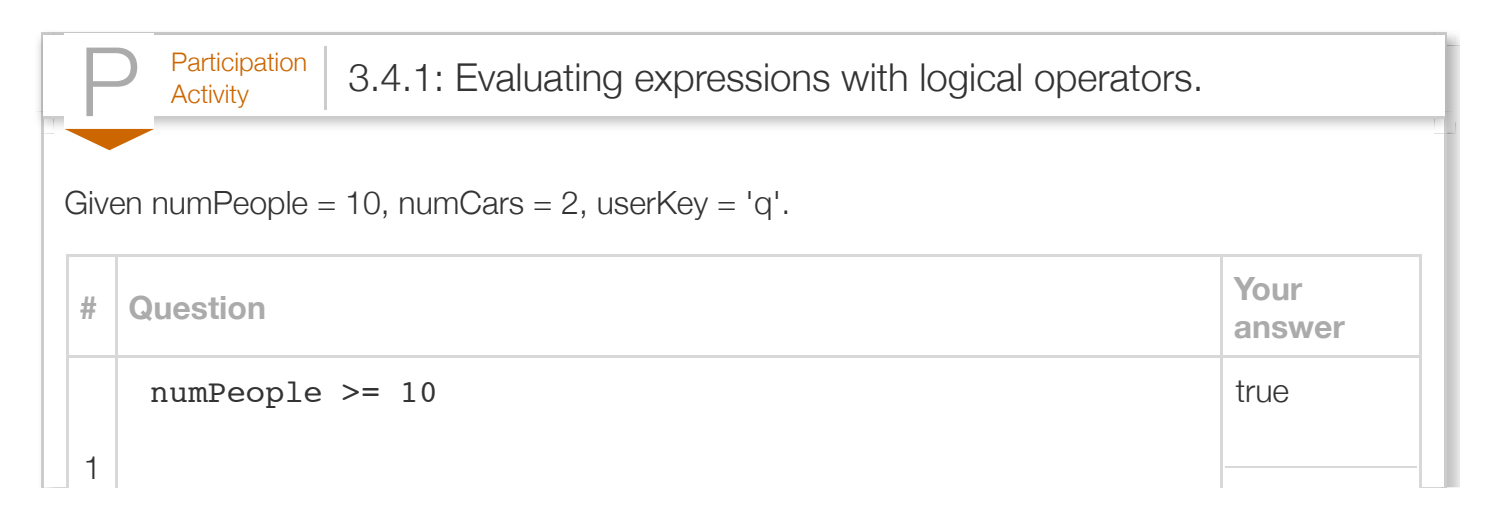

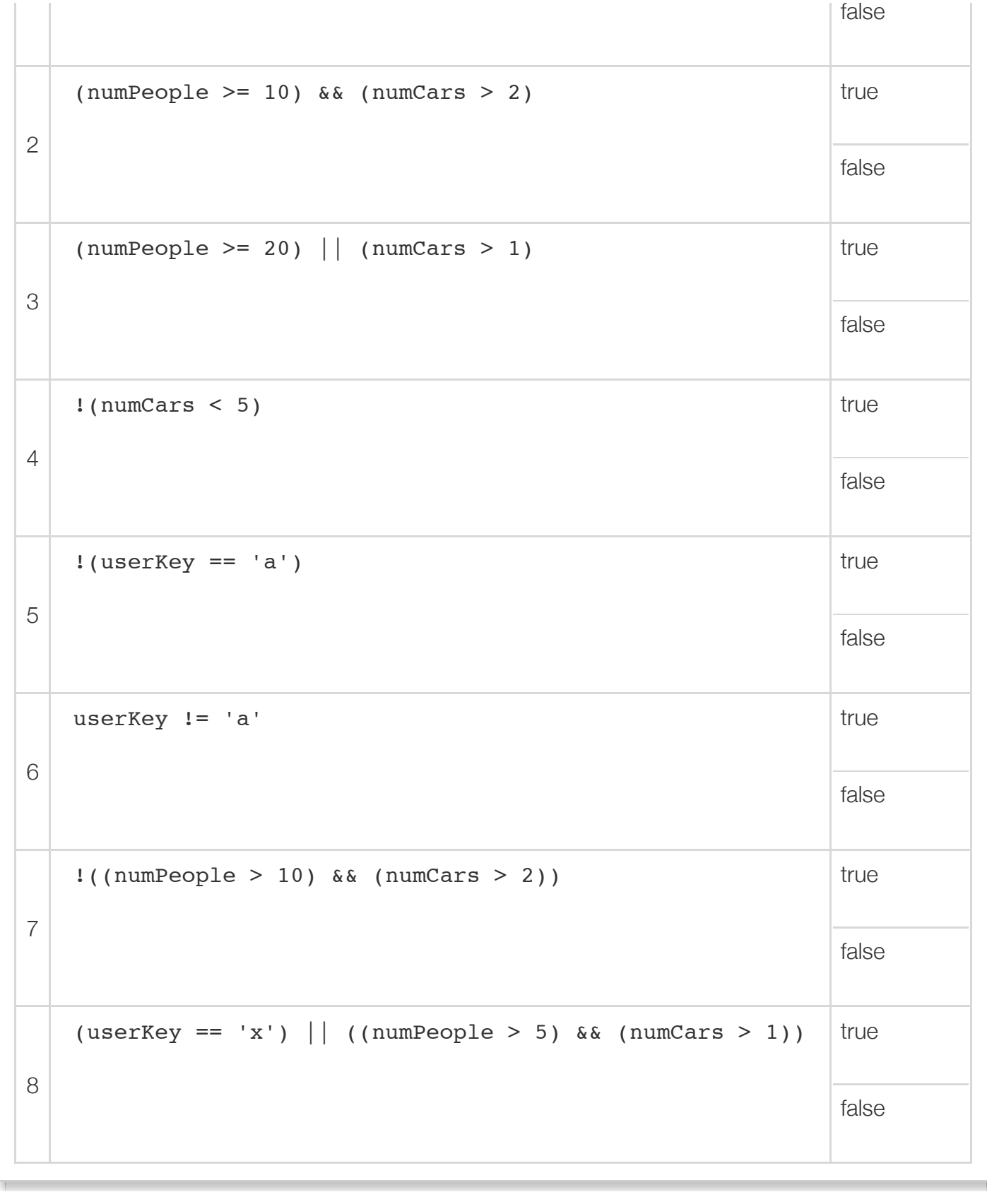

 $\overline{\phantom{a}}$ 

Г

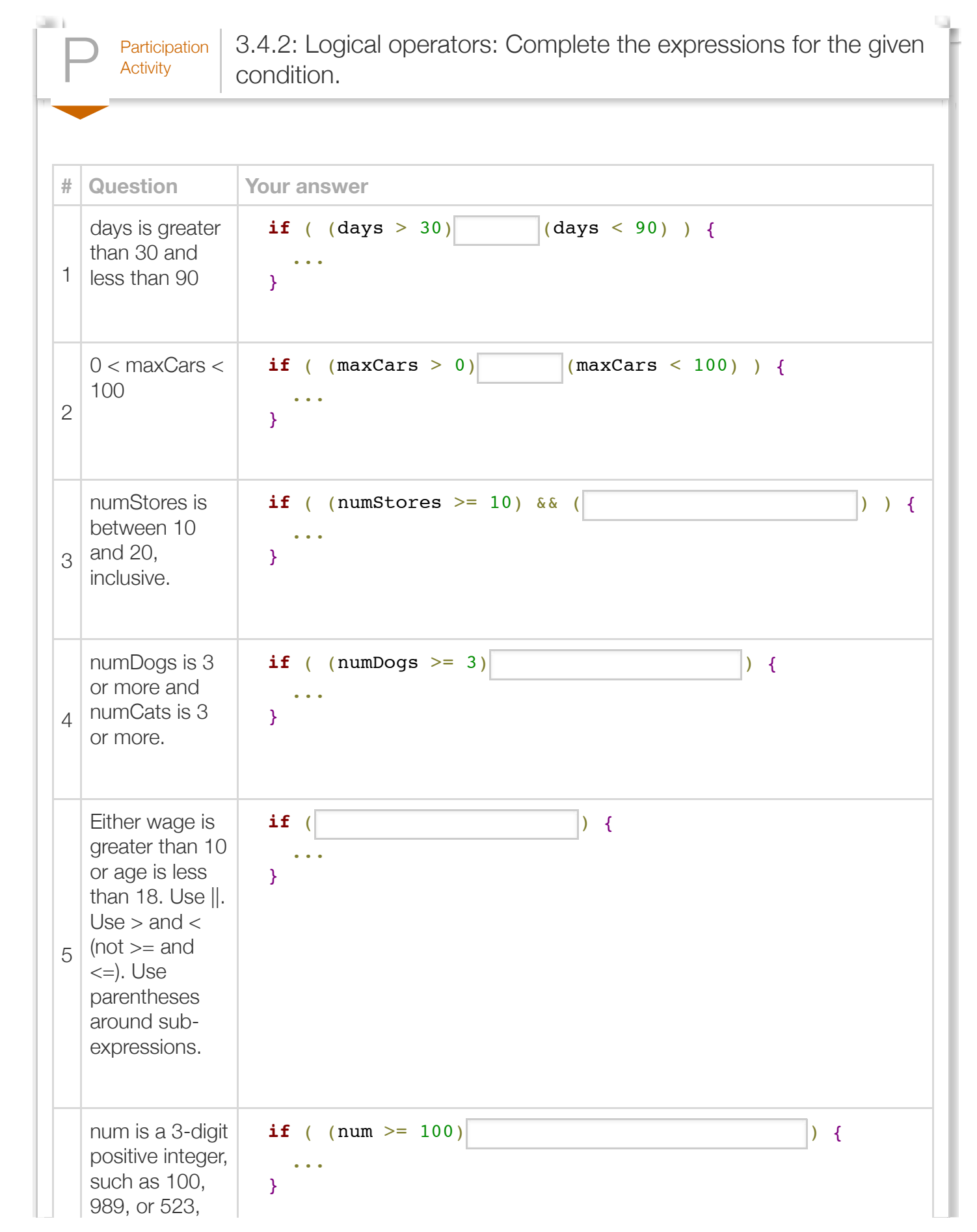

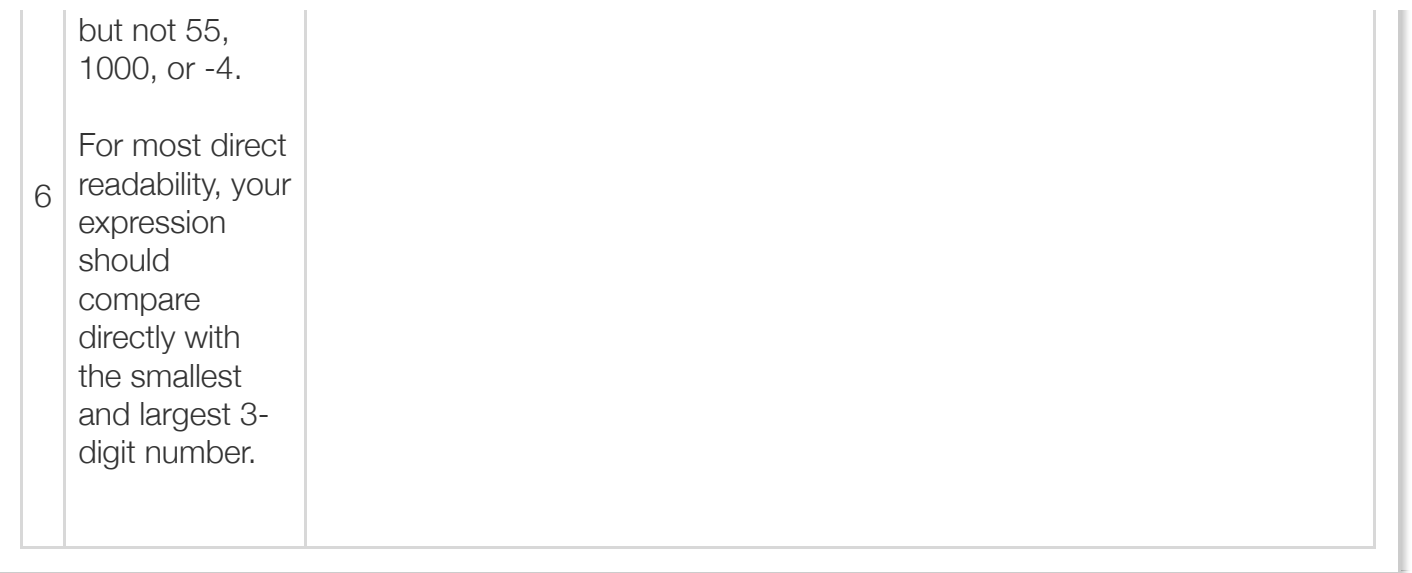

The reader should note that the logical AND is && and not just &, and likewise that logical OR is || and not just |. The single character versions represent different operators known as *bitwise* operators, which perform AND or OR on corresponding individual bits of the operands. Using bitwise operators won't generate a syntax error, but will yield different behavior than expected. A common error occurs when bitwise operators are used instead of logical operators by mistake.

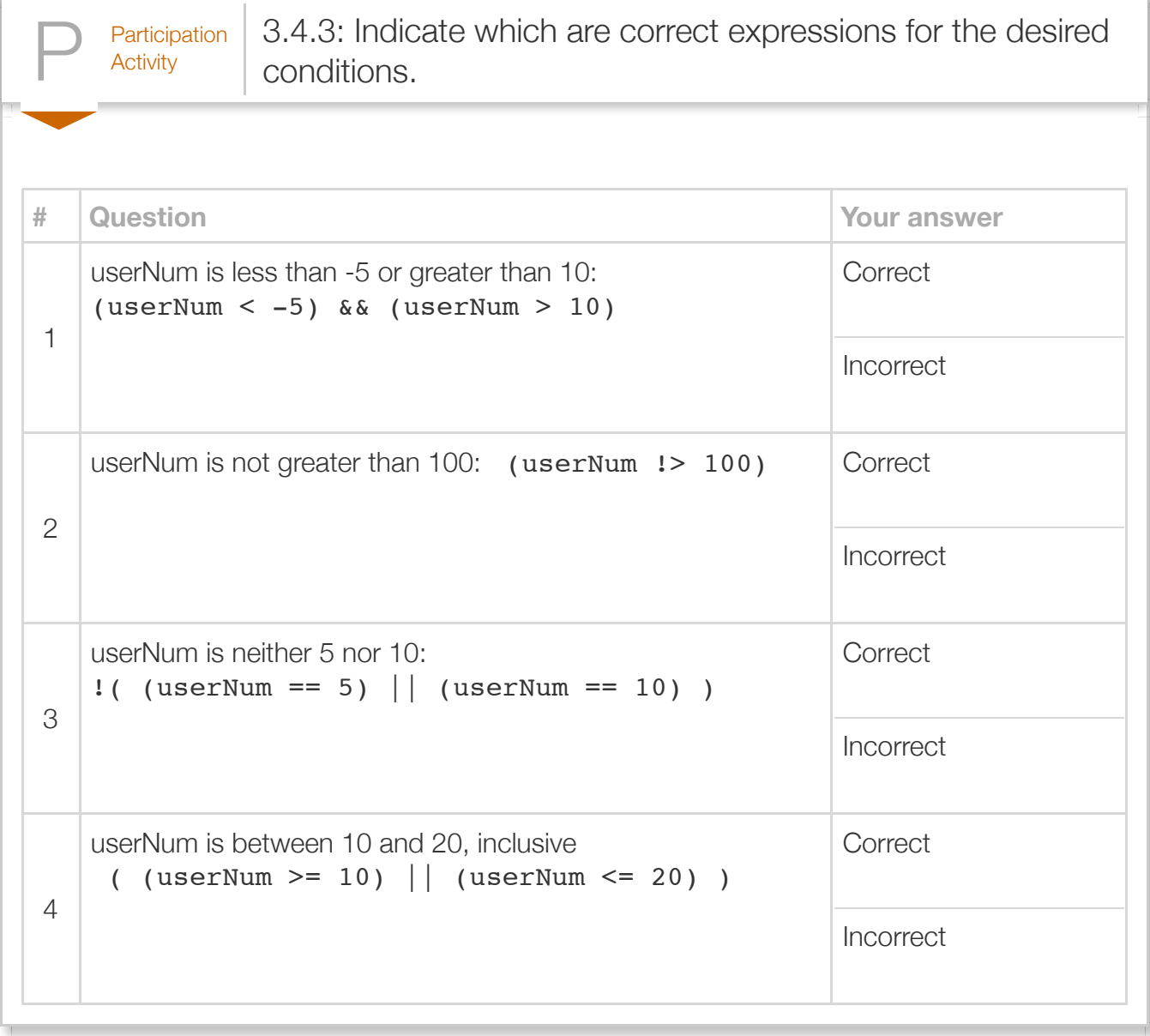

The *boolean* data type is for variables that should store only values true or false. Thus, a programmer can define a variable like boolean result;, assign the variable as in result = true;, result = (age < 25);, or result =  $x \& y$ ;, and use the variable in an if-else statement as in if (result) or if ((!result)  $\&$  (b == c)).

A common error often made by new programmers is to write expressions like if  $(16 < a$ ge  $< 25$ ), as one might see in mathematics.

The meaning however almost certainly is not what the programmer intended. The expression is evaluated left-to-right, so evaluation of 16 < age yields true. Next, the expression true < 25 is evaluated. This expression attempts to compare a Boolean value true to an integer value 25, which is not allowed in Java. The Java compiler will report a compilation error similar to: "operator < cannot be applied to boolean,int".

Logical and relational expressions are evaluated using precedence rules:

#### Table 3.4.3: Precedence rules for logical and relational operators.

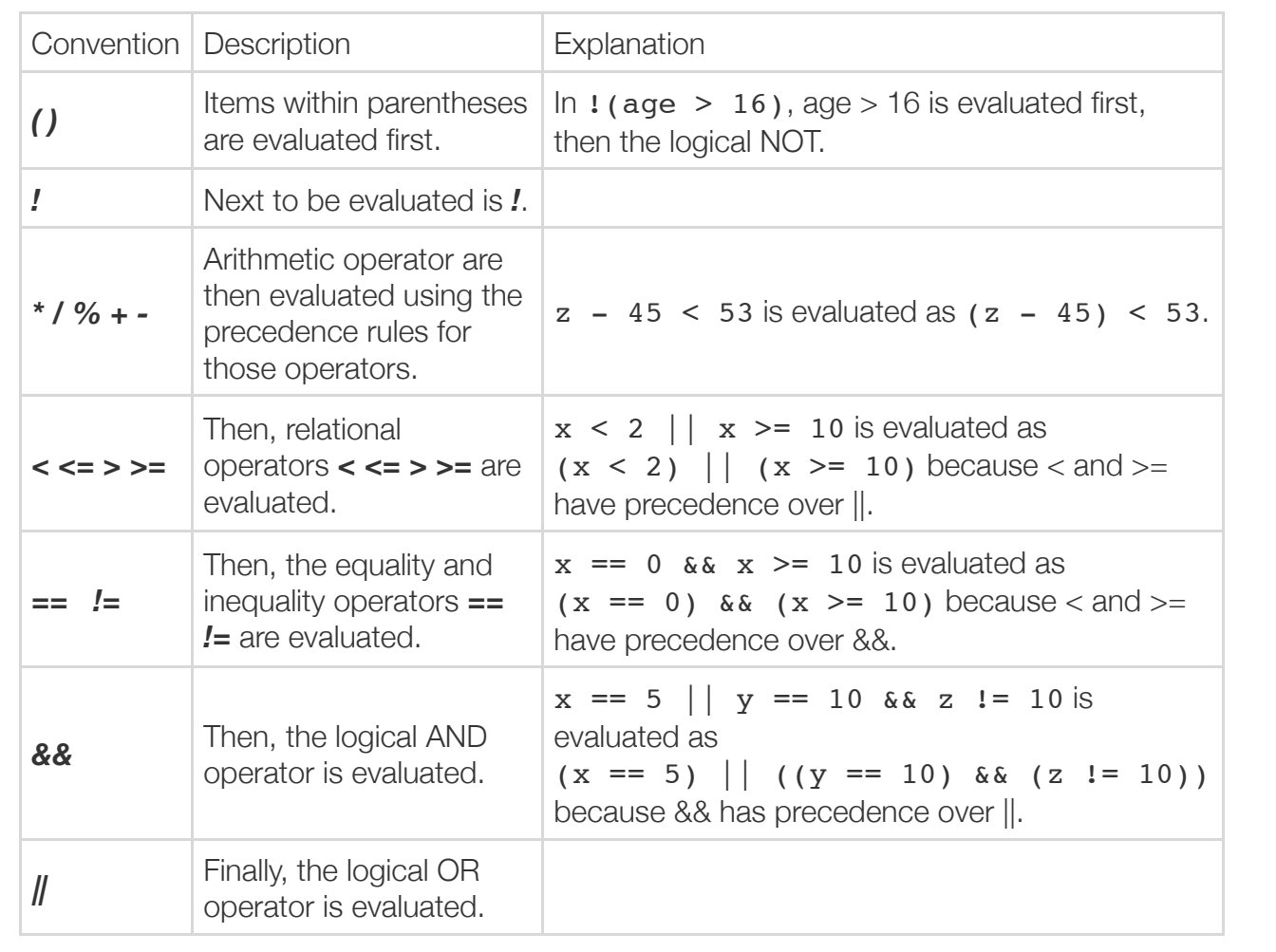

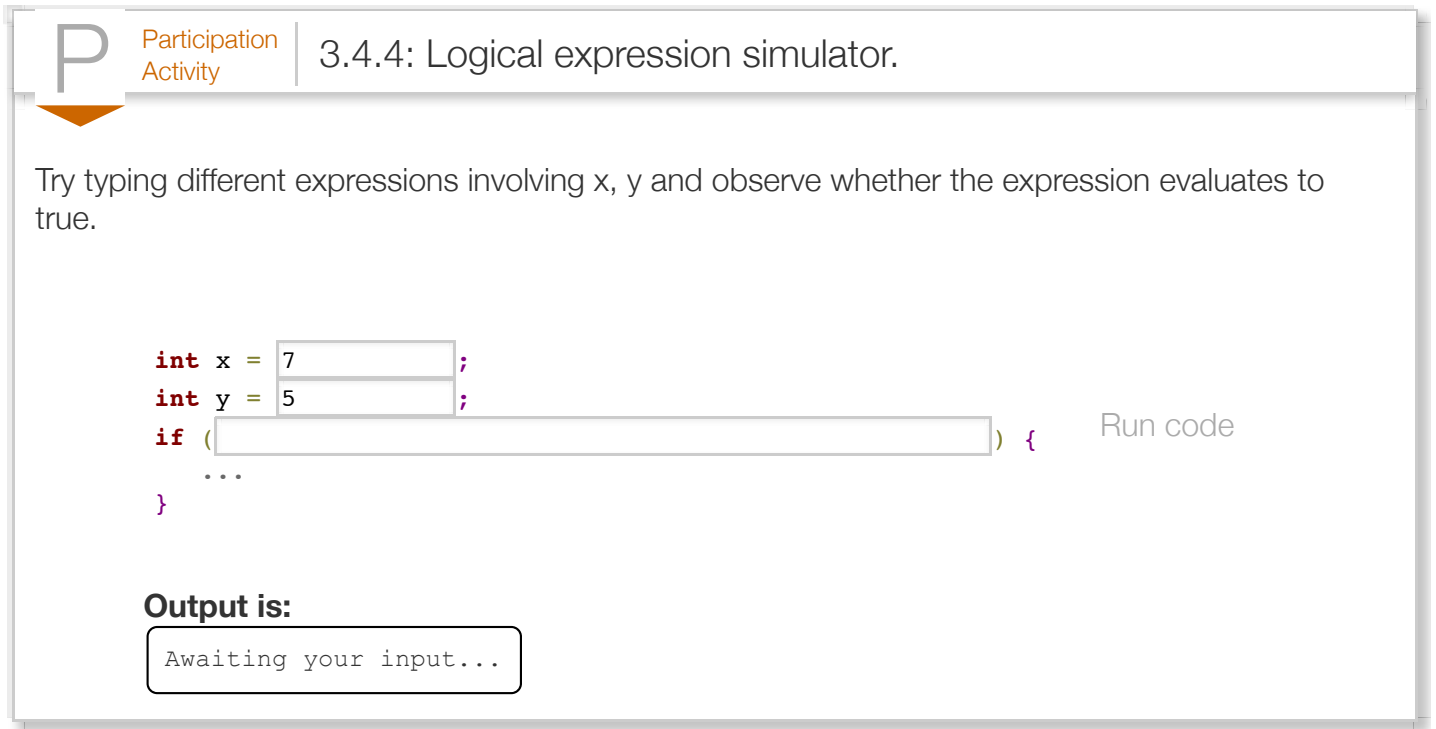

Using parentheses makes the order of evaluation explicit, rather than relying on precedence rules. Thus, (age  $> 16$ ) || (age  $< 25$ ) is preferable over age  $> 16$  || age  $< 25$ , even though both expressions evaluate the same because > and < have higher precedence than ||.

Using parentheses to make order of evaluation explicit becomes even more critical as arithmetic, relational, equality, and logical operators are combined in a single expression. For example, a programmer might write:

- $\cdot$   $\cdot$   $\cdot$   $\cdot$   $\cdot$  = 2 intending to mean  $\cdot$  (x = = 2), but in fact the compiler computes  $(lx) == 2 because ! has precedence over ==.$
- w  $\& x == y \& x = iv$  intending  $(w \& x) == (y \& x)$ , but the compiler computes (w  $\& (x == y)$ )  $\& z$  because == has precedence over  $\& \&$ .
- $x + y < 5$  intending  $((x + y) < 5)$ , but the compiler computes  $((!x) + y) < 5$  because ! has precedence over  $+$ .

Good practice is to use parentheses in expressions to make the intended order of evaluation explicit.

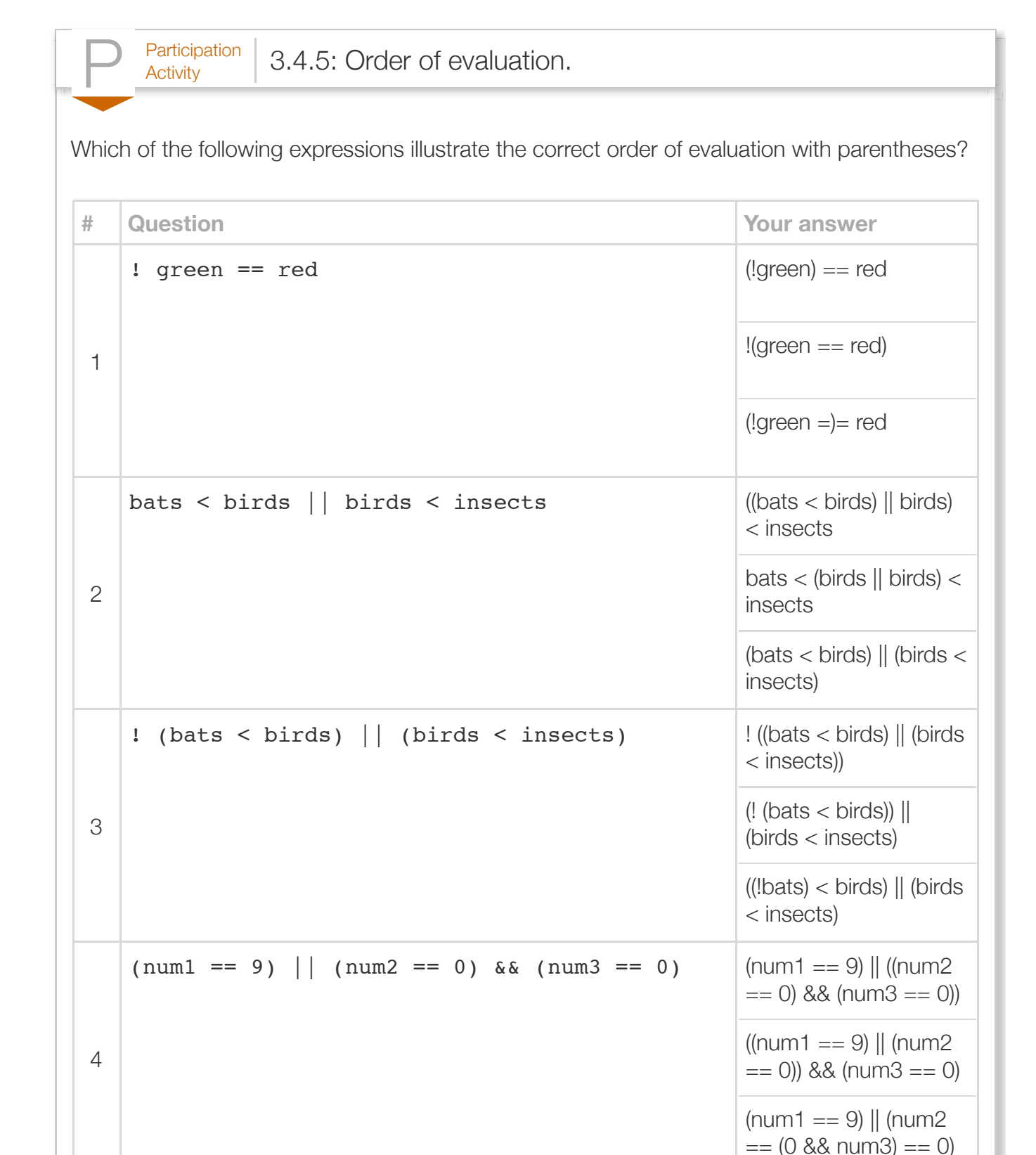

 $\frac{\text{Challenge}}{\text{Activity}}$  3.4.1: Detect specific values. Write an expression that prints "Special number" if specialNum is -99, 0, or 44. Run 1|import java.util.Scanner; public class FindSpecialValue { public static void main (String [] args) { int specialNum =  $0$ ;  $specialNum = 17;$  if (/\* Your solution goes here \*/) { System.out.println("Special number"); } else { System.out.println("Not special number"); } return; } } 182 3 4 5 6 7 8 9 10 11 12 13 14 15 16 17

 $\frac{\text{Challenge}}{\text{Activity}}$  3.4.2: Detect number range.

Write an expression that prints "Eligible" if userAge is between 18 and 25 inclusive. Ex: 17 prints "Ineligible", 18 prints "Eligible".

```
Run
 1|import java.util.Scanner;
   public class AgeChecker {
        public static void main (String [] args) {
          int userAge = 0;
          userAge = 17;
          if( /* Your solution goes here */ ){
               System.out.println("Eligible");
           }
           else{
               System.out.println("Ineligible");
           }
           return;
       }
17 \mid \}2
 3
 4
 5
 6
 7
 8
9
10
11
12
13
14
15
16
```
# Section 3.5 - Switch statements

A *switch* statement can more clearly represent multi-branch behavior involving a variable being compared to constant values. The program executes the first *case* whose constant expression matches the value of the switch expression, executes that case's statements, and then jumps to the end. If no case matches, then the *default case* statements are executed.

```
Figure 3.5.1: Switch example: Estimates a dog's age in human
years.
  import java.util.Scanner;
  /* Estimates dog's age in equivalent human years.
      Source: www.dogyears.com
  */
  public class DogYears {
      public static void main(String[] args) {
         Scanner scnr = new Scanner(System.in);
         int dogAgeYears = 0;
         System.out.print("Enter dog's age (in years): ");
         dogAgeYears = scnr.nextInt();
         switch (dogAgeYears) {
             case 0:
                System.out.println("That's 0..14 human years.");
                break;
             case 1:
               System.out.println("That's 15 human ye
                break;
             case 2:
               System.out.println("That's 24 human years.")
                break;
             case 3:
                System.out.println("That's 28 human years.");
                break;
             case 4:
                System.out.println("That's 32 human years.");
                break;
             case 5:
                System.out.println("That's 37 human years.");
                break;
             default:
                System.out.println("Human years unknown.");
                break;
         }
         return;
      }
  }
                                                        Enter dog's age (in years): 4
                                                        That's 32 human years.
                                                         ...
                                                        Enter dog's age (in years): 17
                                                        Human years unknown.
```
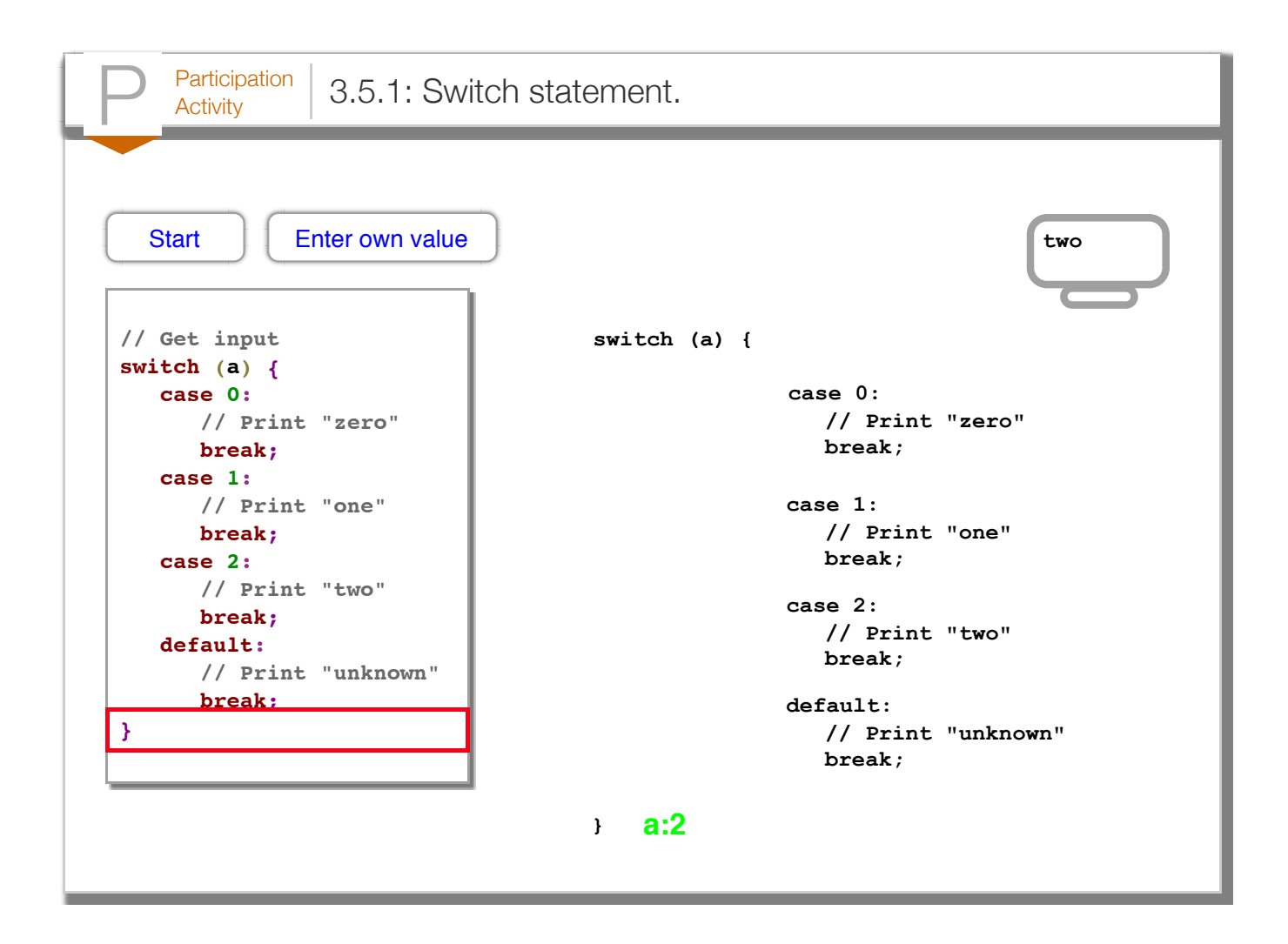

A switch statement can be written using a multi-branch if-else statement, but the switch statement may make the programmer's intent clearer.

```
Figure 3.5.2: A switch statement may be clearer than an multi-branch if-else.
               if (dogYears == 0) { // Like case 0
                   // Print 0..14 years
               }
               else if (dogYears == 1) { \frac{1}{2} // Like case 1
                   // Print 15 years
               }
               ...
               else if (dogYears == 5) { // Like case 5
                   // Print 37 years 
               }
               else { \frac{1}{2} // Like default case
                   // Print unknown
               }
```
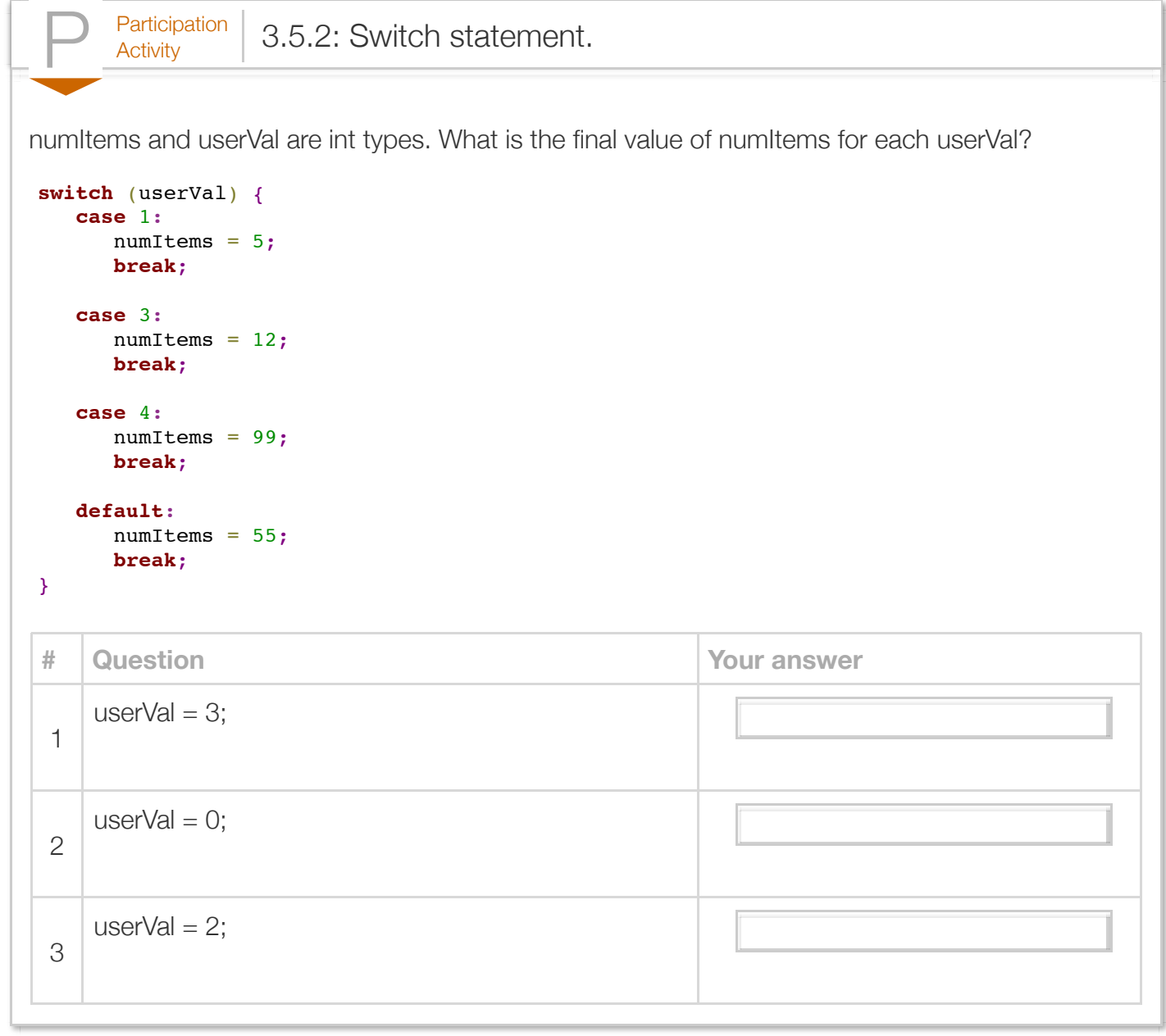

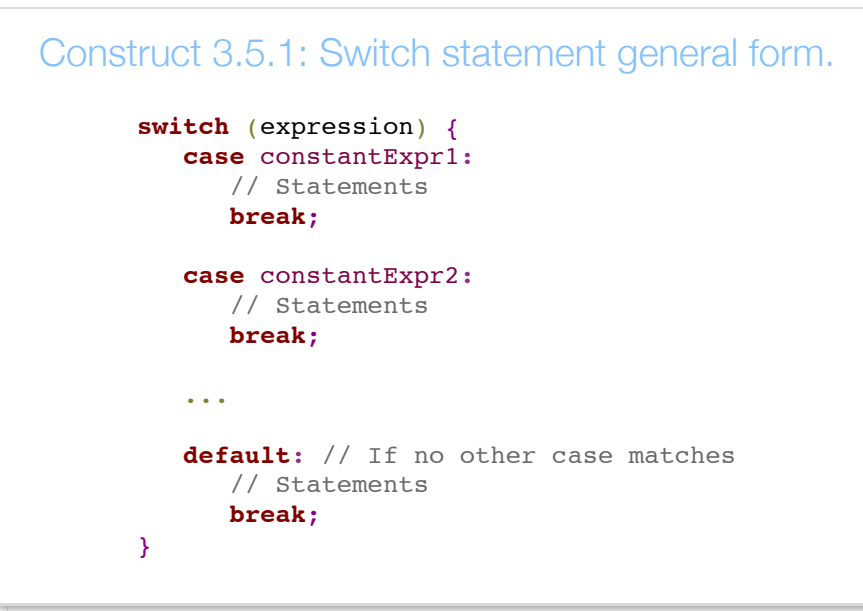

The switch statement's expression should be an integer, char, or string (discussed elsewhere). The expression should not be a Boolean or a floating-point type. Each case must have a constant expression like 2 or 'q'; a case expression cannot be a variable.

Good practice is to always have a default case for a switch statement. A programmer may be sure all cases are covered only to be surprised that some case was missing.

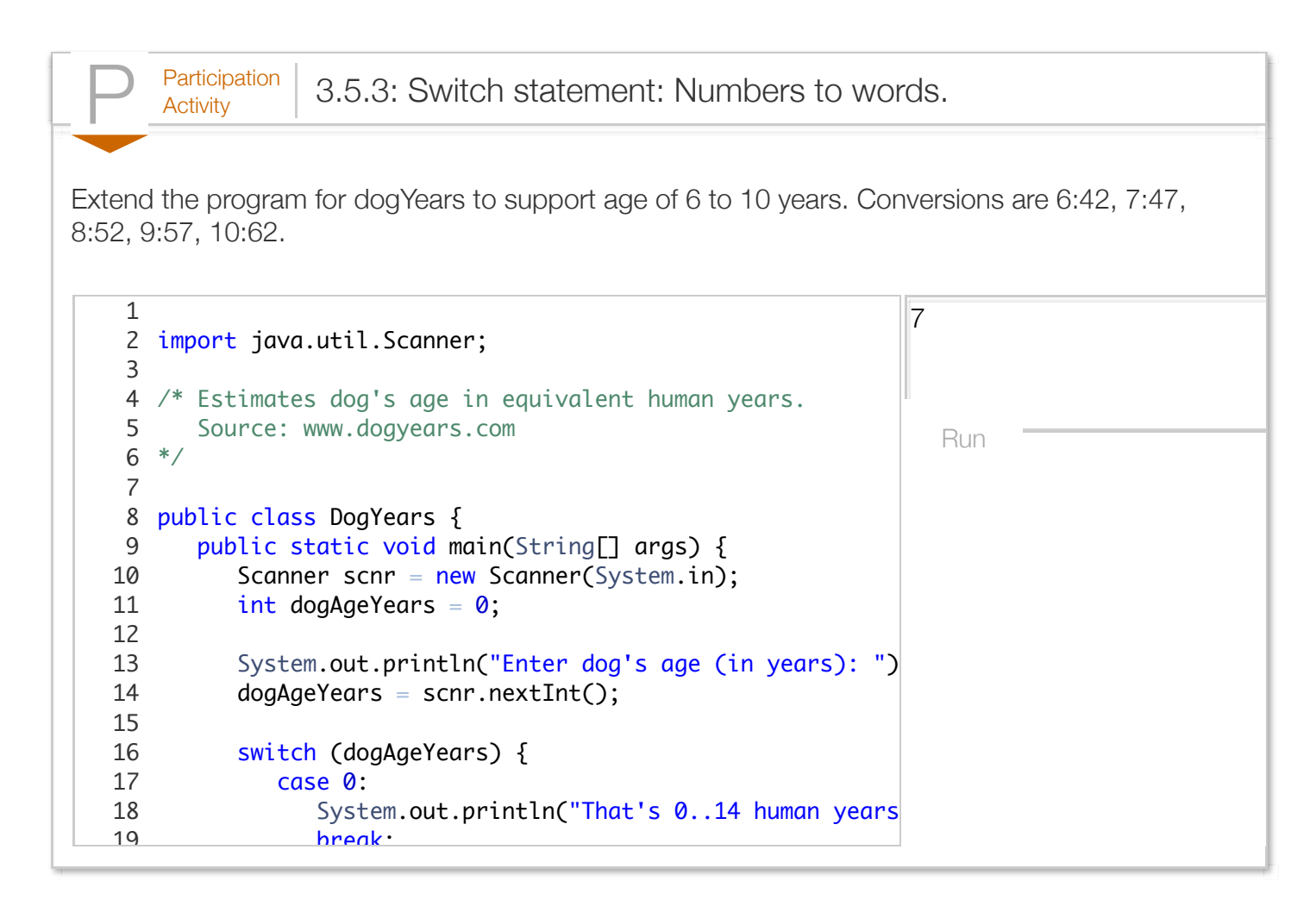

Omitting the *break* statement for a case will cause the statements within the next case to be executed. Such "falling through" to the next case can be useful when multiple cases, such as cases 0, 1, and 2, should execute the same statements.

The following extends the previous program for dog ages less than 1 year old. If the dog's age is 0, the program asks for the dog's age in months. Within the switch (dogAgeMonths) statement, "falling through" is used to execute the same display statement for several values of dogAgeMonths. For example, if dogAgeMonths is 0, 1 or 2, the same the statement executes.

```
Figure 3.5.3: Switch example: Dog years with months.
  import java.util.Scanner;
  public class DogYearsMonths {
      public static void main(String[] args) {
          Scanner scnr = new Scanner(System.in);
         int dogAgeYears = 0;
          int dogAgeMonths = 0;
          System.out.print("Enter dog's age (in years): ");
         dogAgeYears = scnr.nextInt();
         if (dogAge Years == 0) {
             System.out.print("Enter dog's age in months: ");
             dogAgeMonths = scnr.nextInt();
             switch (dogAgeMonths) {
                case 0:
                case 1:
                case 2:
                   System.out.println("That's 0..14 human months.");
                   break;
                case 3:
                case 4:
                case 5:
                case 6:
                  System.out.println("That's 14 months to 5 h
                   break;
                case 7:
                case 8:
                  System.out.println("That's 5..9 human years
                   break;
                case 9:
                case 10:
                case 11:
                case 12:
                   System.out.println("That's 9..15 human years.");
                   break;
                default:
                   System.out.println("Invalid input.");
                   break;
             }
          }
          else {
             System.out.println("FIXME: Do earlier dog years cases");
             switch (dogAgeYears) {
             }
          }
          return;
      }
  }
                                                                  Enter dog's age (in years
                                                                 Enter dog's age in months
                                                                 That's 5..9 human years.
                                                                  ...
                                                                 Enter dog's age (in years
                                                                 FIXME: Do earlier dog yea
```
The order of cases doesn't matter assuming break statements exist at the end of each case. The earlier program could have been written with case 3 first, then case 2, then case 0, then case 1, for example (though that would be bad style).

A common error occurs when the programmer forgets to include a break statement at the end of a case's statements.

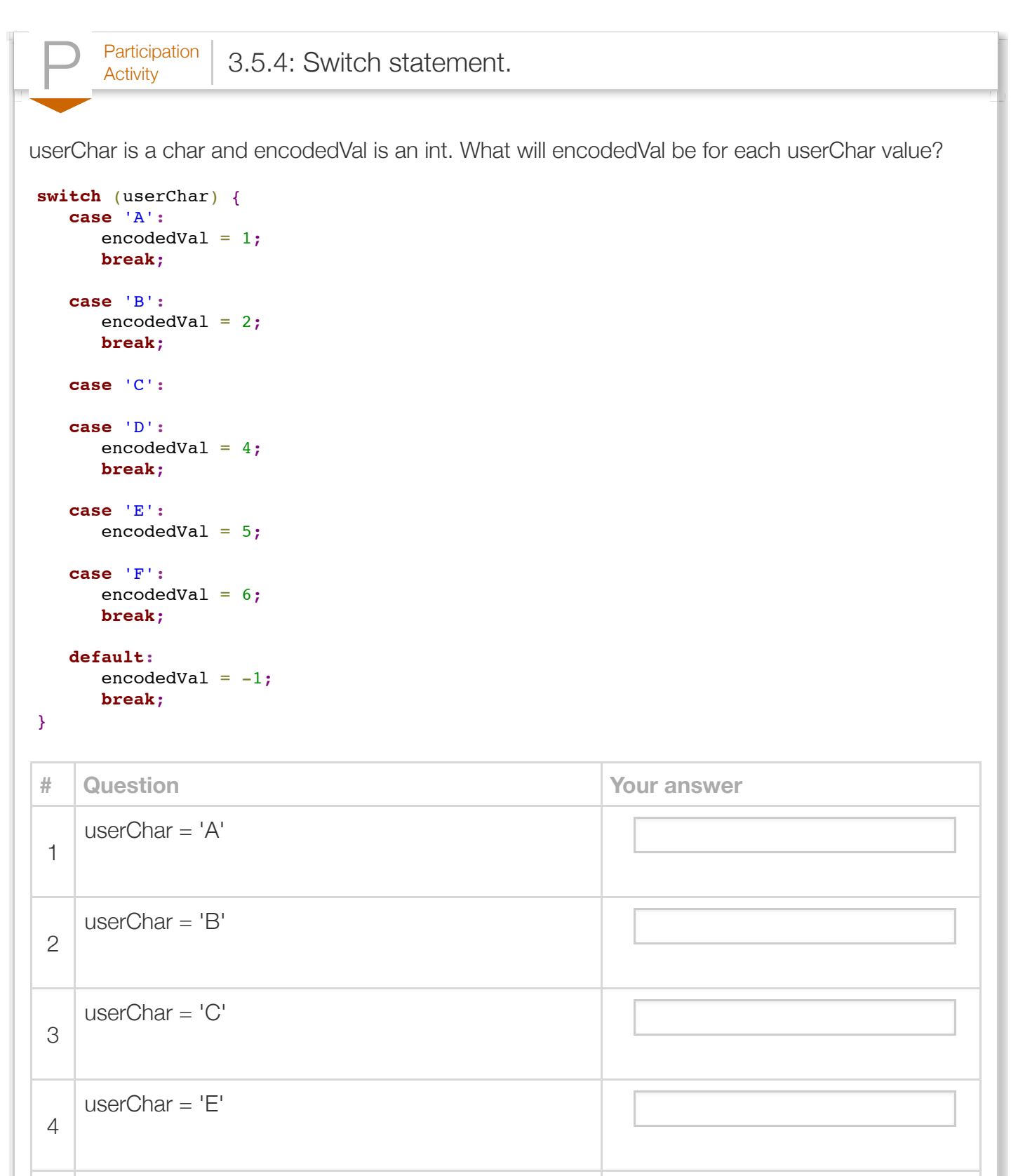

5 userChar = 'G'

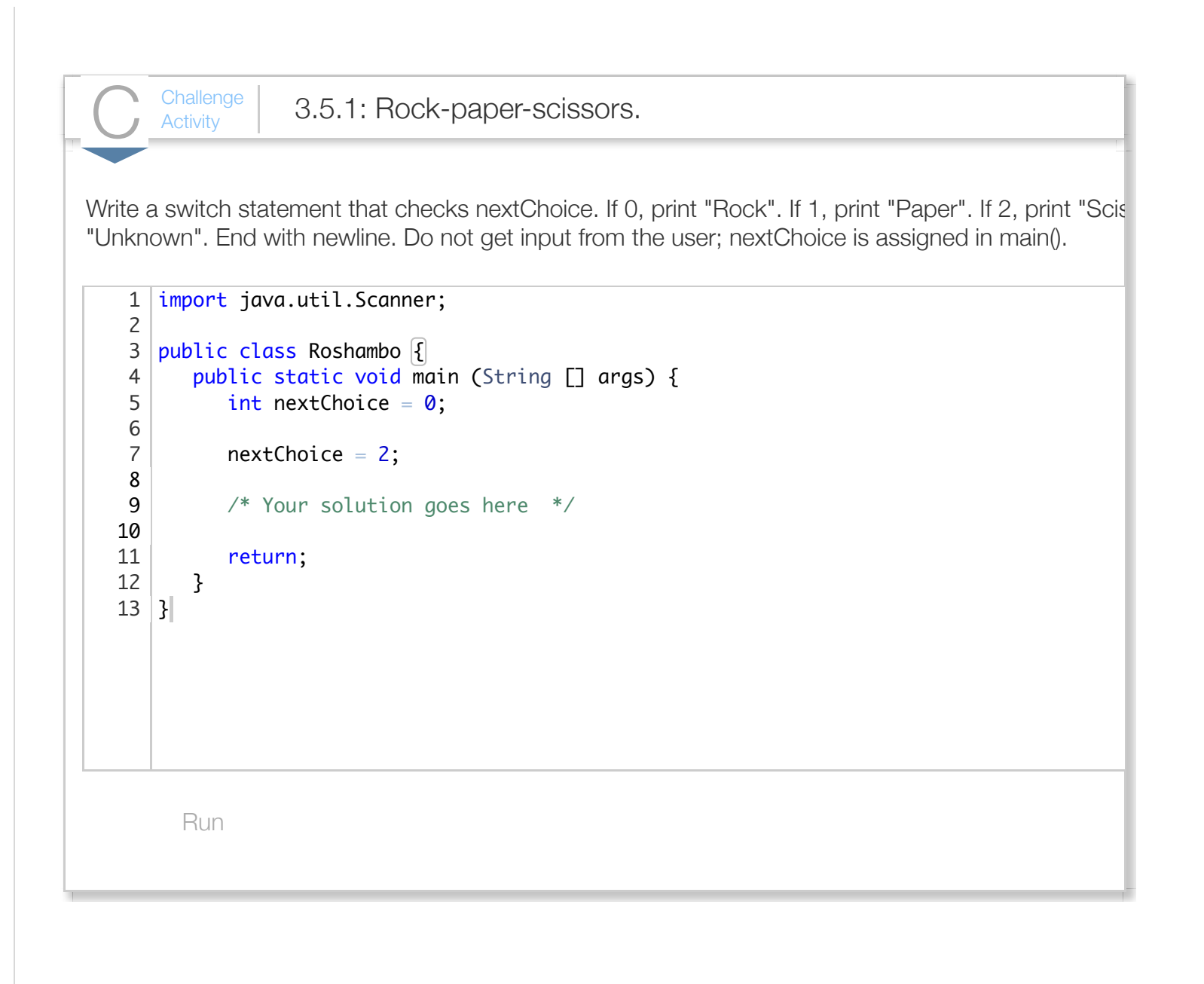

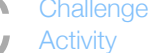

 $\frac{\text{Challenge}}{\text{Activity}}$  3.5.2: Switch statement to convert letters to Greek letters.

Write a switch statement that checks origLetter. If 'a' or 'A', print "Alpha". If 'b' or 'B', print "Beta". For "Unknown". Use fall-through as appropriate. End with newline.

```
Run
   import java.util.Scanner;
   public class ConvertToGreek {
      public static void main (\bar{S}tring [] args) {
          char origletter = '?';
          origLetter = 'a;
           /* Your solution goes here */
           return;
       }
}
131
 2
 3
4
 5
 6
 7
8
9
10
11
12
```
# Section 3.6 - Boolean data types

**Boolean** refers to a quantity that has only two possible values, true or false.

Java has the built-in data type *boolean* for representing Boolean quantities.

```
Figure 3.6.1: Example using variables of bool data type.
  import java.util.Scanner;
  public class PosOrNeg {
      public static void main (String [] args) {
         Scanner scnr = new Scanner(System.in);
         boolean isLarge = false;
         boolean isNeg = false;
         int userNum = 0;
         System.out.print("Enter any integer: ");
        userNum = scnr.nextInt();
        if ((userNum < -100) \vert (userNum > 100)) {
            isLarge = true;
         }
         else {
            isLarge = false;
         }
        // Alternative way to set a Boolean vari
        isNeq = (userNum < 0);System.out.print("(isLarge: " + isLarge) (isLarge: true isNeg: true)
        System.out.println(" isNeg: " + isNeg +
         System.out.print("You entered a ");
         if (isLarge && isNeg) {
            System.out.println("large negative number.");
         }
         else if (isLarge && !isNeg) {
            System.out.println("large positive number.");
   }
         else {
            System.out.println("small number.");
         }
         return;
      }
  }
                                                   Enter any integer: 55
                                                   (isLarge: false isNeg: false)
                                                   You entered a small number.
                                                   ...
                                                   Enter any integer: -999
                                                  You entered a large negative number.
```
A Boolean variable may be set using true or false keywords, as for isLarge above. Alternatively, a Boolean variable may be set to the result of a logical expression, which evaluates to true or false, as for isNeg above.

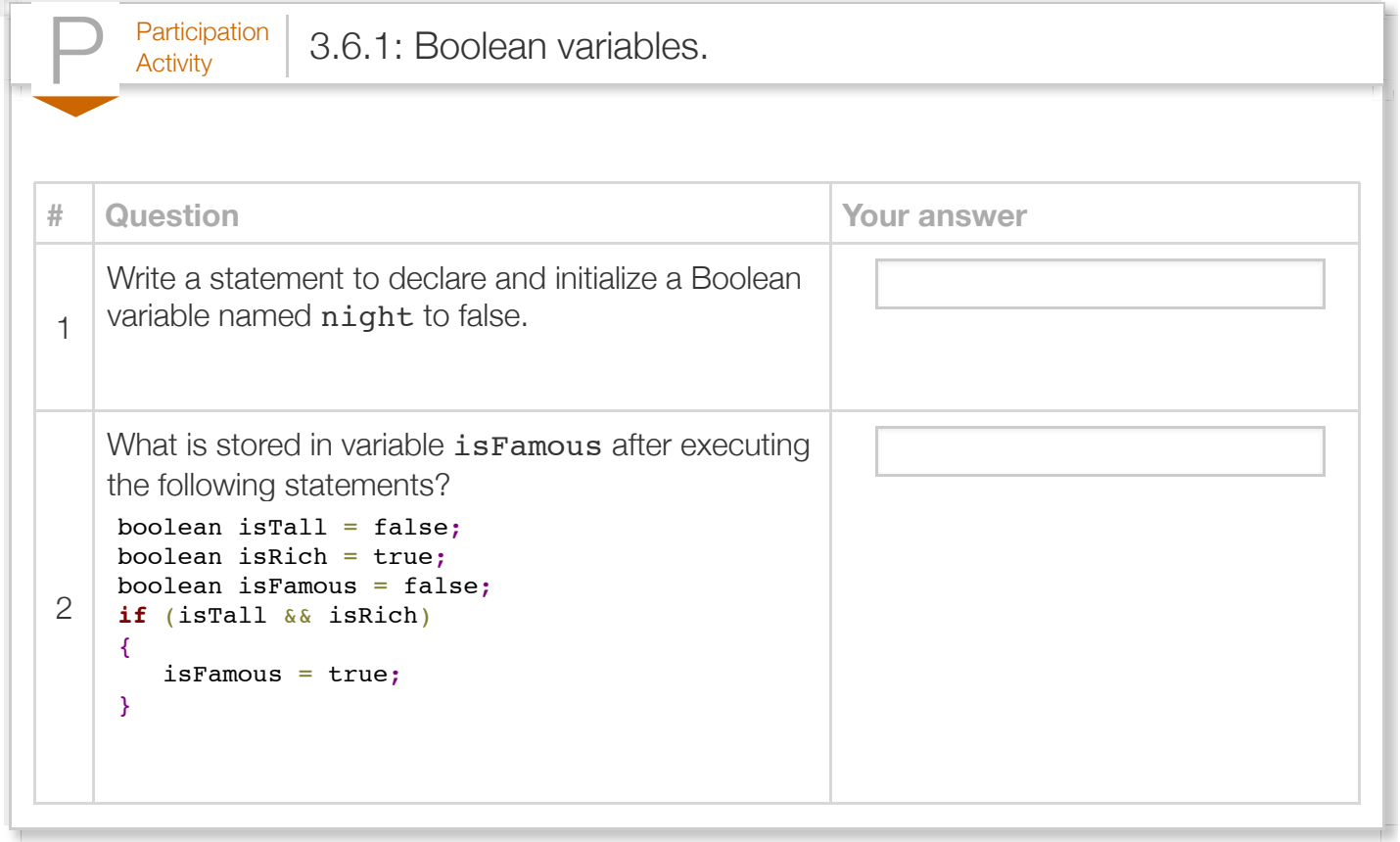

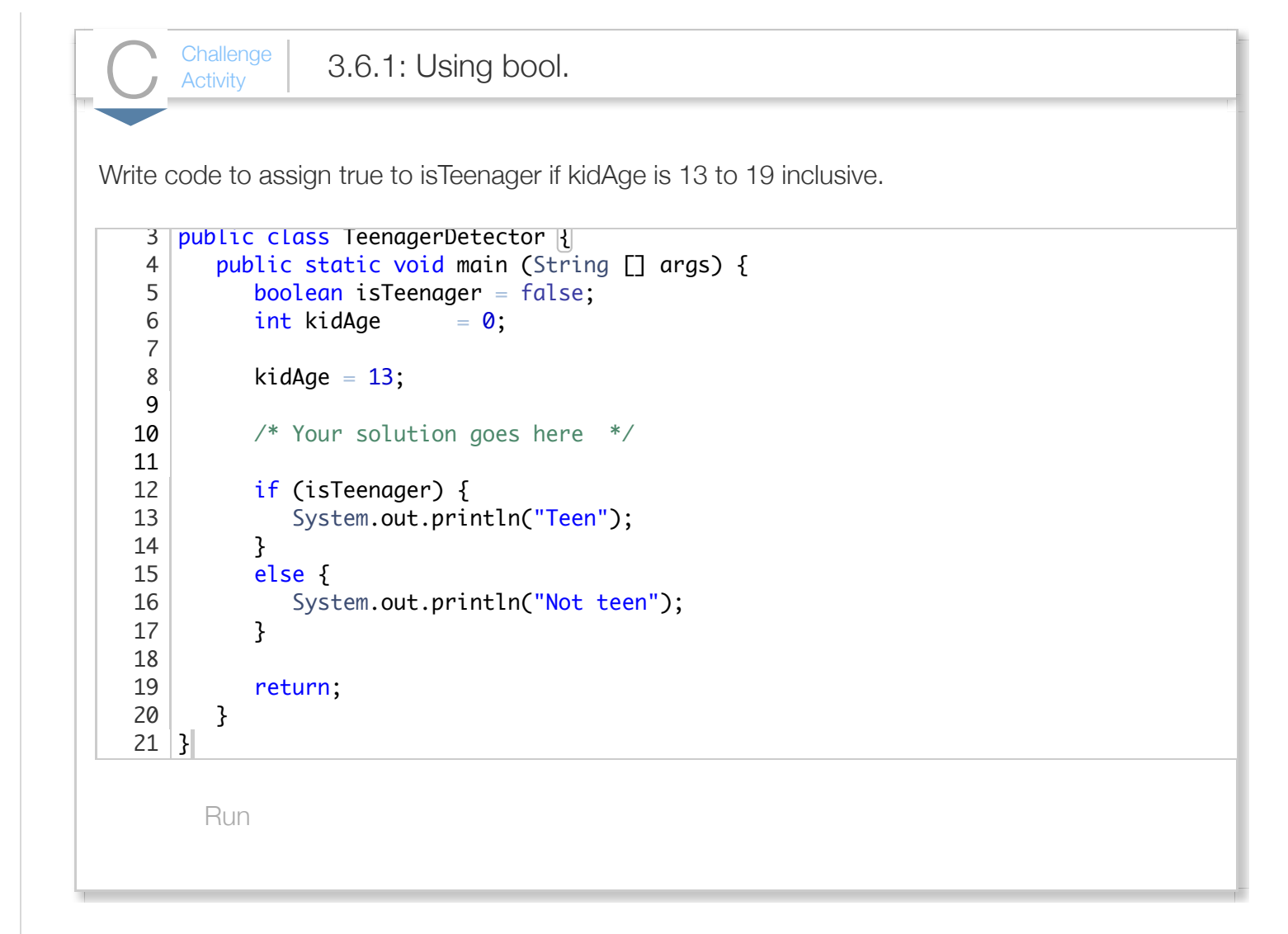

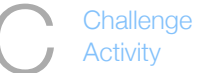

 $\frac{\text{Challenge}}{\text{Activity}}$  3.6.2: Bool in branching statements.

Write an if-else statement to describe an object. Print "Balloon" if isBalloon is true and isRed is false. isRed are both true. Print "Not a balloon" otherwise. End with newline.

```
Run
   import java.util.Scanner;
   public class RedBalloon {
       public static void main (String [] args) {
         boolean isRed = false; boolean isBalloon = false;
          /* Your solution goes here */
          return;
       }
}
121
 2
 3
4
 5
 6
 7
8
9
10
11
```
# Section 3.7 - String comparisons

Two strings are commonly compared for equality. Equal strings have the same number of characters, and each corresponding character is identical.

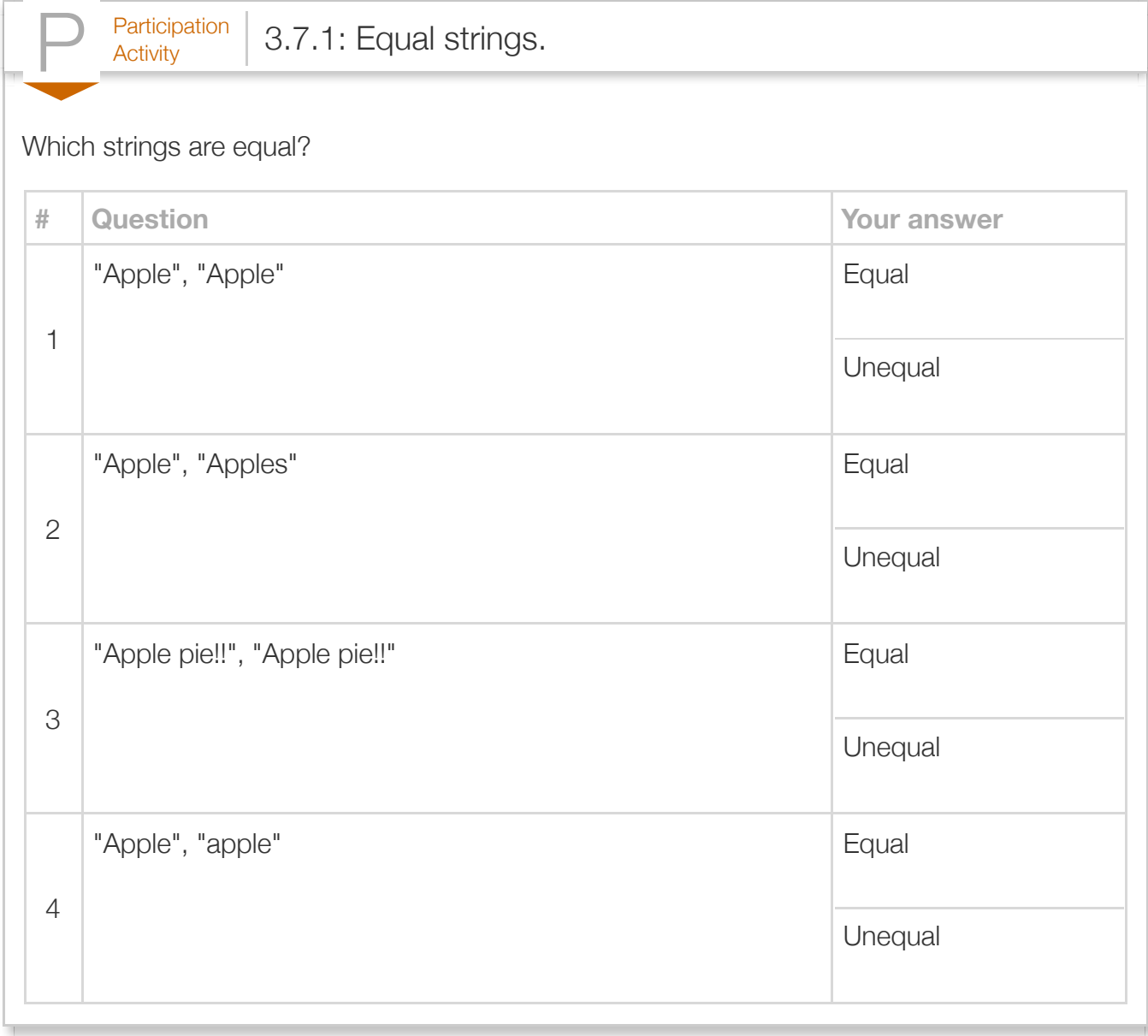

A programmer can compare two strings using the notation str1.equals(str2). The *equals* method returns true if the two strings are equal. A common error is to use == to compare two strings, which behaves differently than expected.

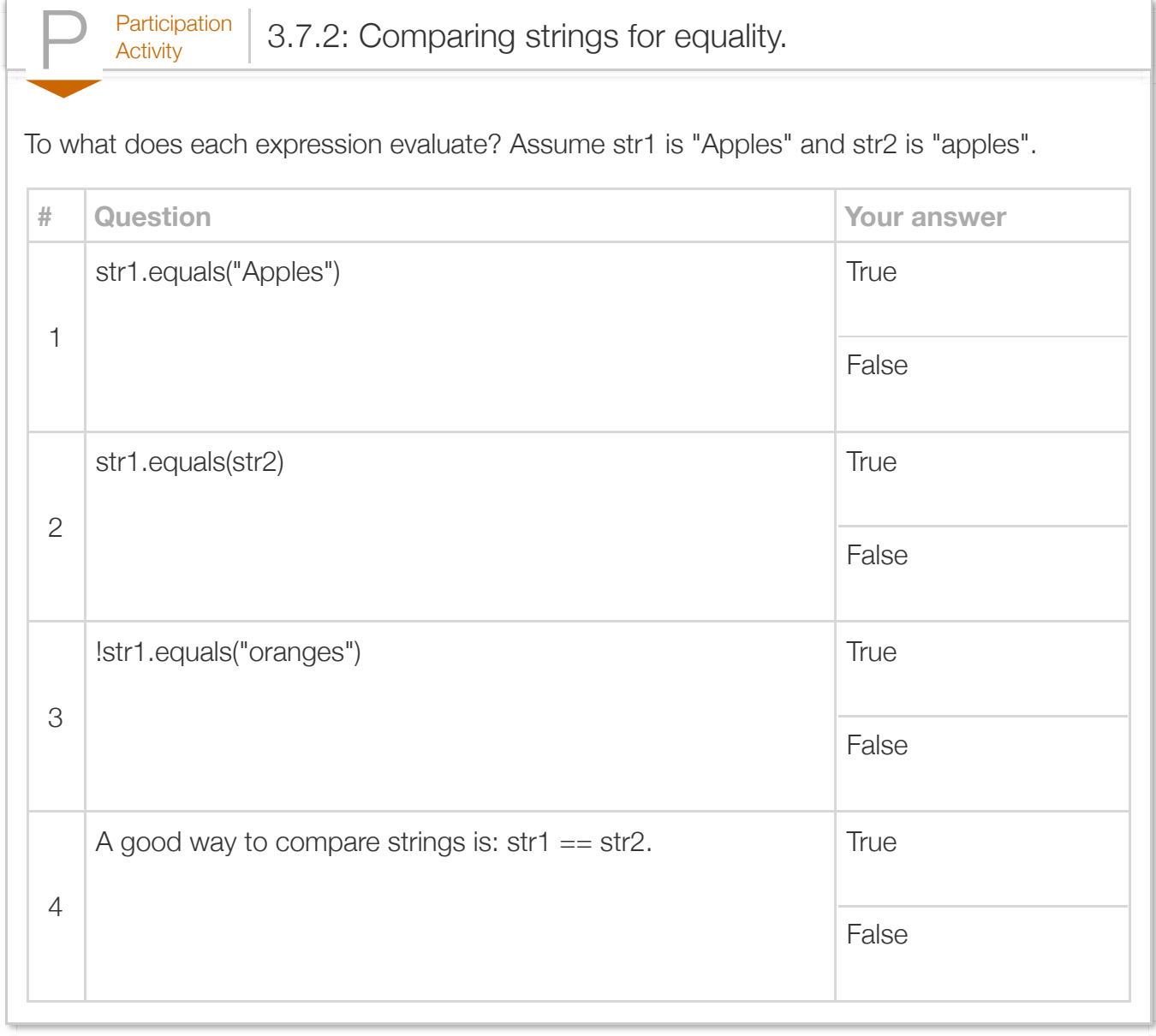

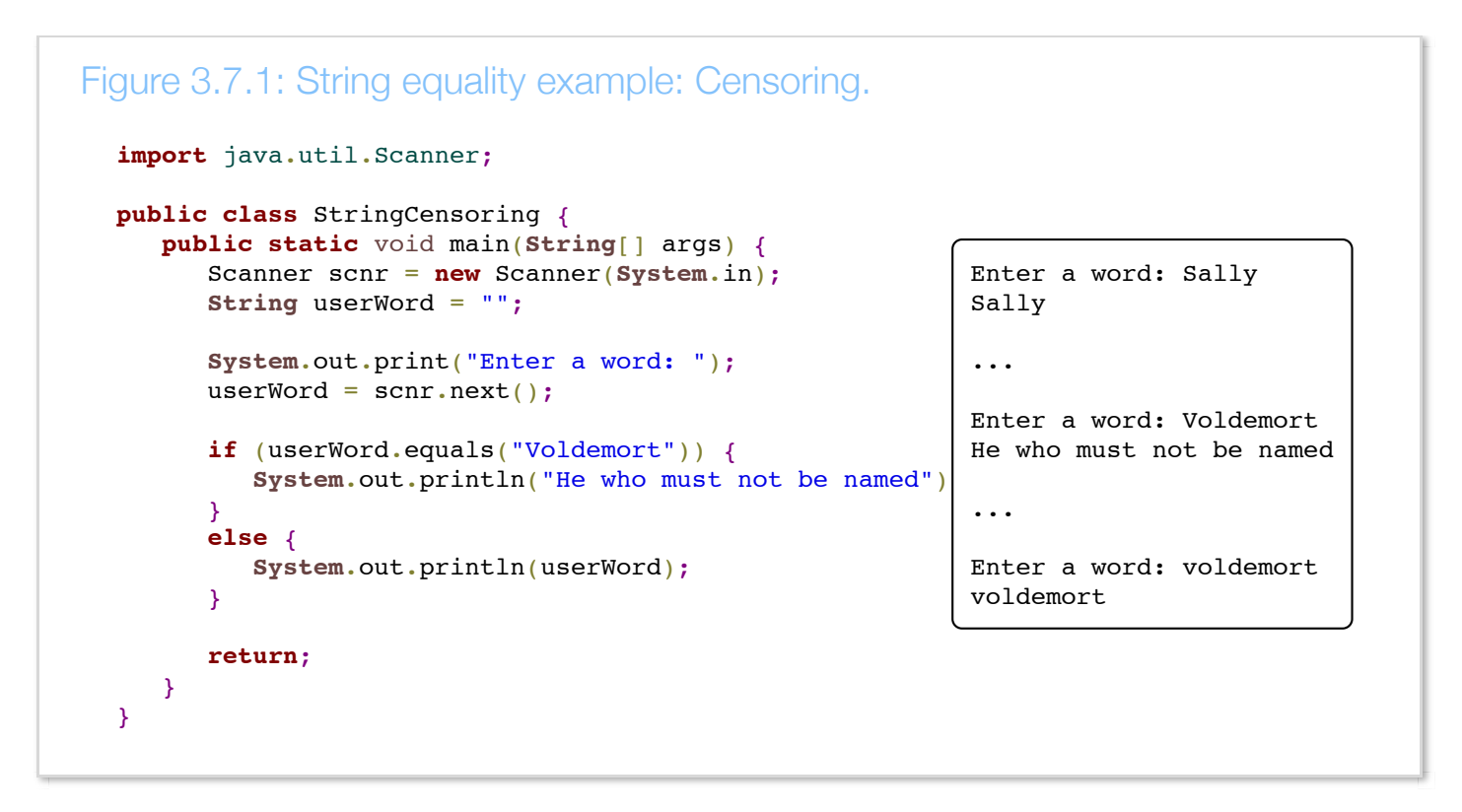

Strings are sometimes compared relationally (less-than, greater-than), as when sorting words alphabetically. For example, banana comes before orange alphabetically, so banana is less-than orange. Also, banana is less-than bananas.

A programmer compares strings relationally using the notation str1.compareTo(str2). *compareTo()* returns values as follows.

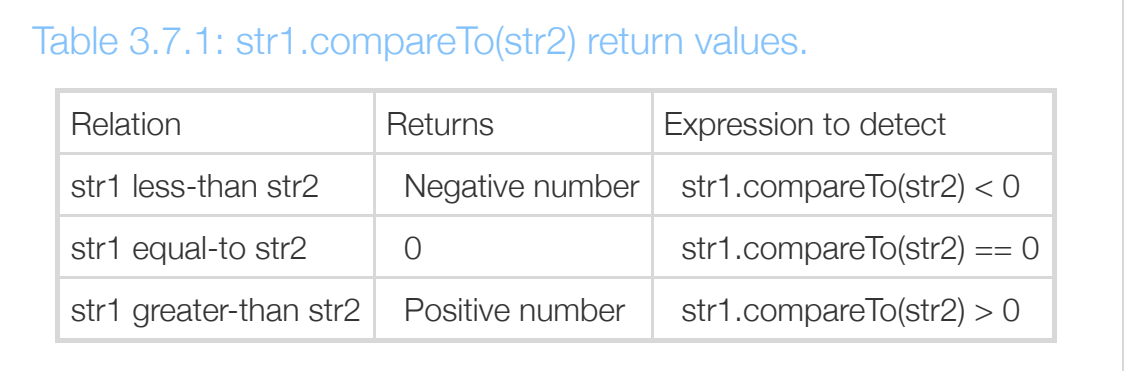

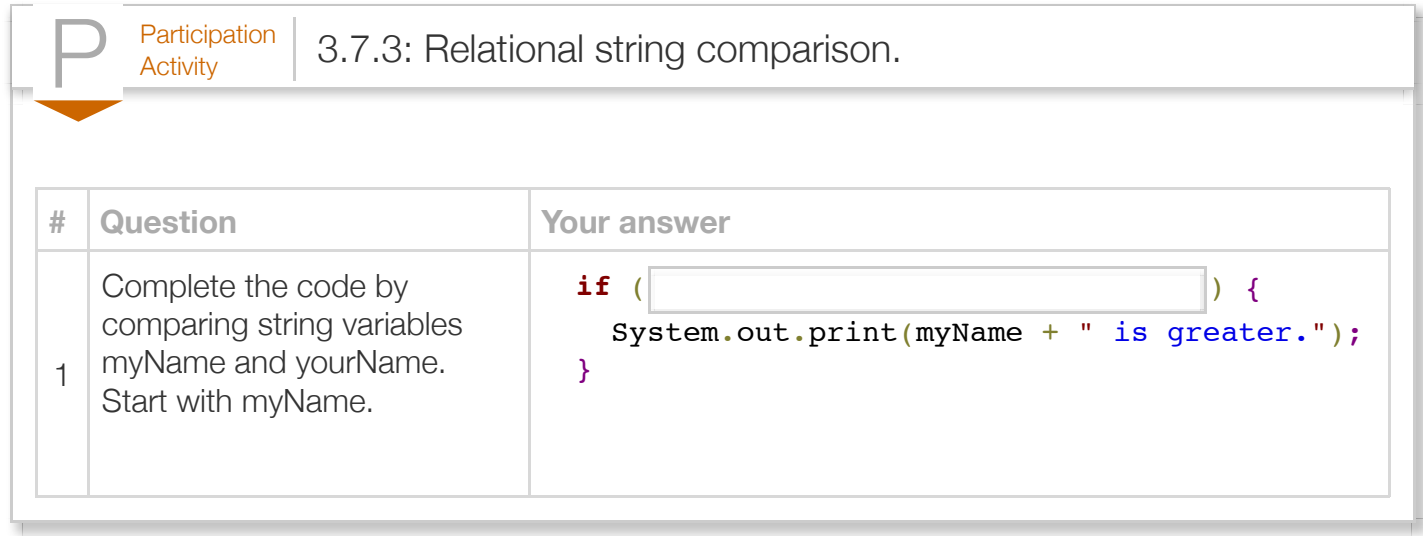

String comparisons treat uppercase and lowercase differently than most people expect. When comparing each character, the Unicode values are actually compared. 'A' is 65, B' is 66, etc., while 'a' is 97, 'b' is 98, etc. So "Apples" is less than "apples" or "abyss" because 'A' is less than 'a'. "Zoology" is less than "apples". A common error is to forget that case matters in a string comparison.

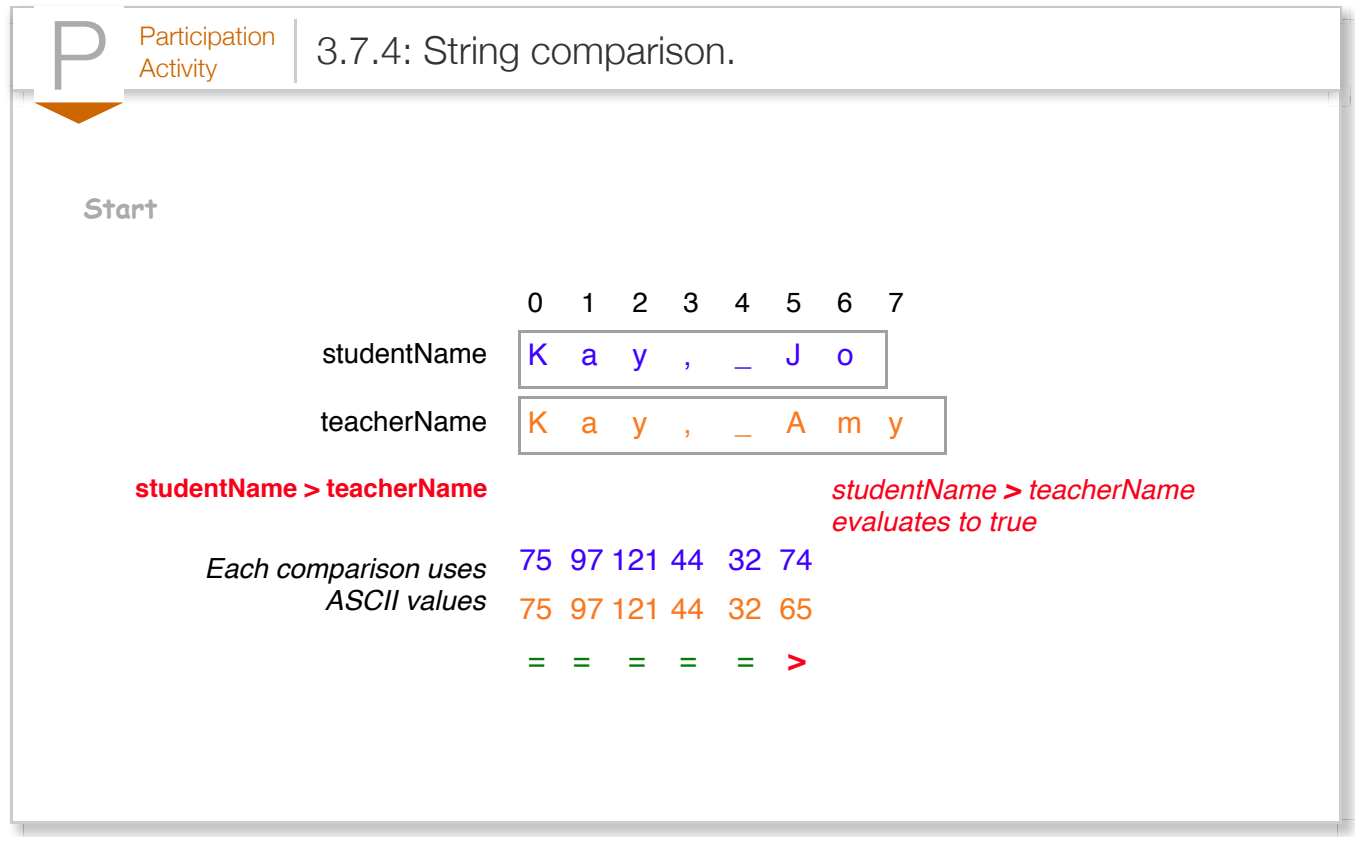

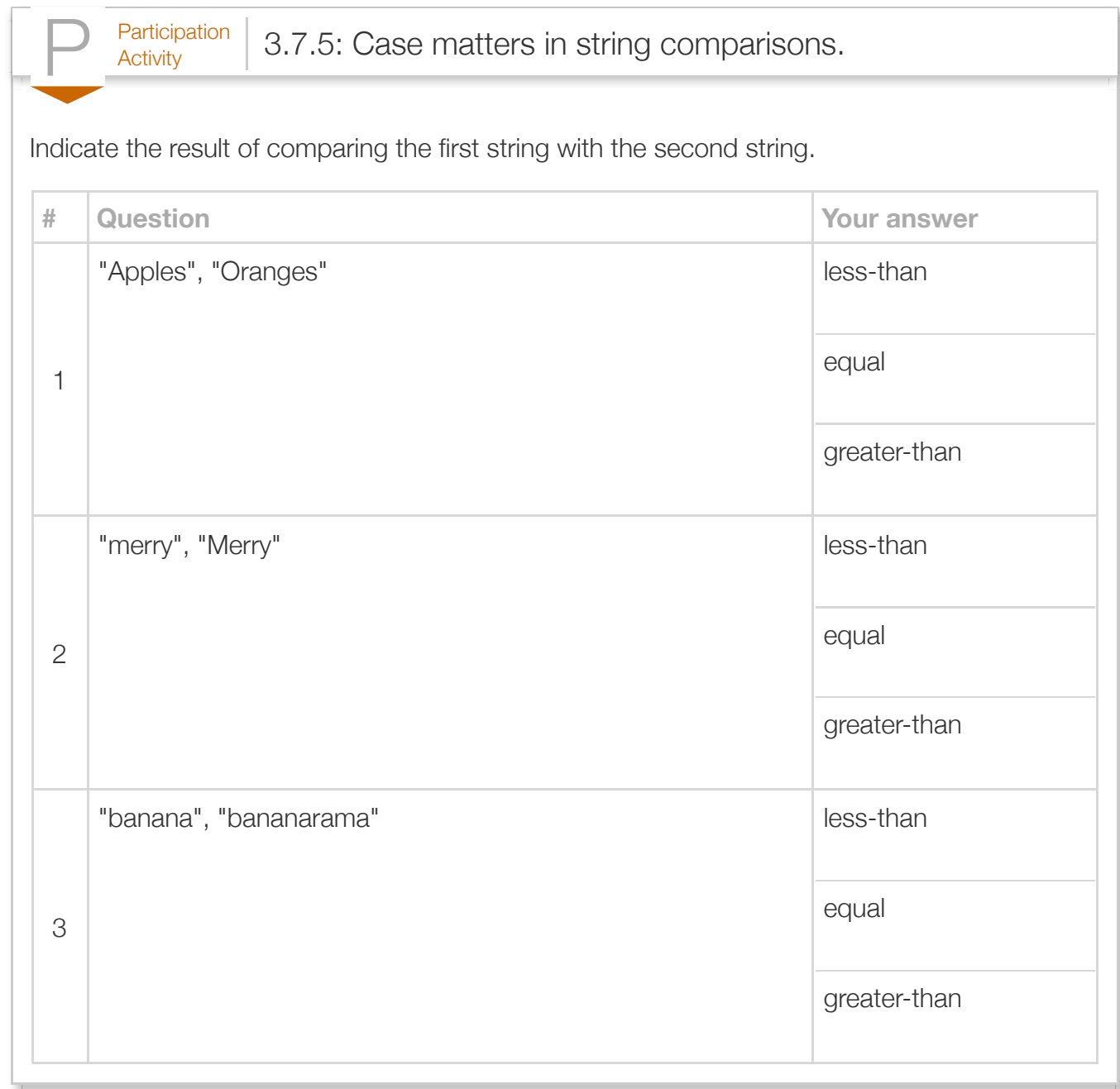

A programmer can compare strings while ignoring case using str1.*equalsIgnoreCase*(str2) and str1.*compareToIgnoreCase*(str2).

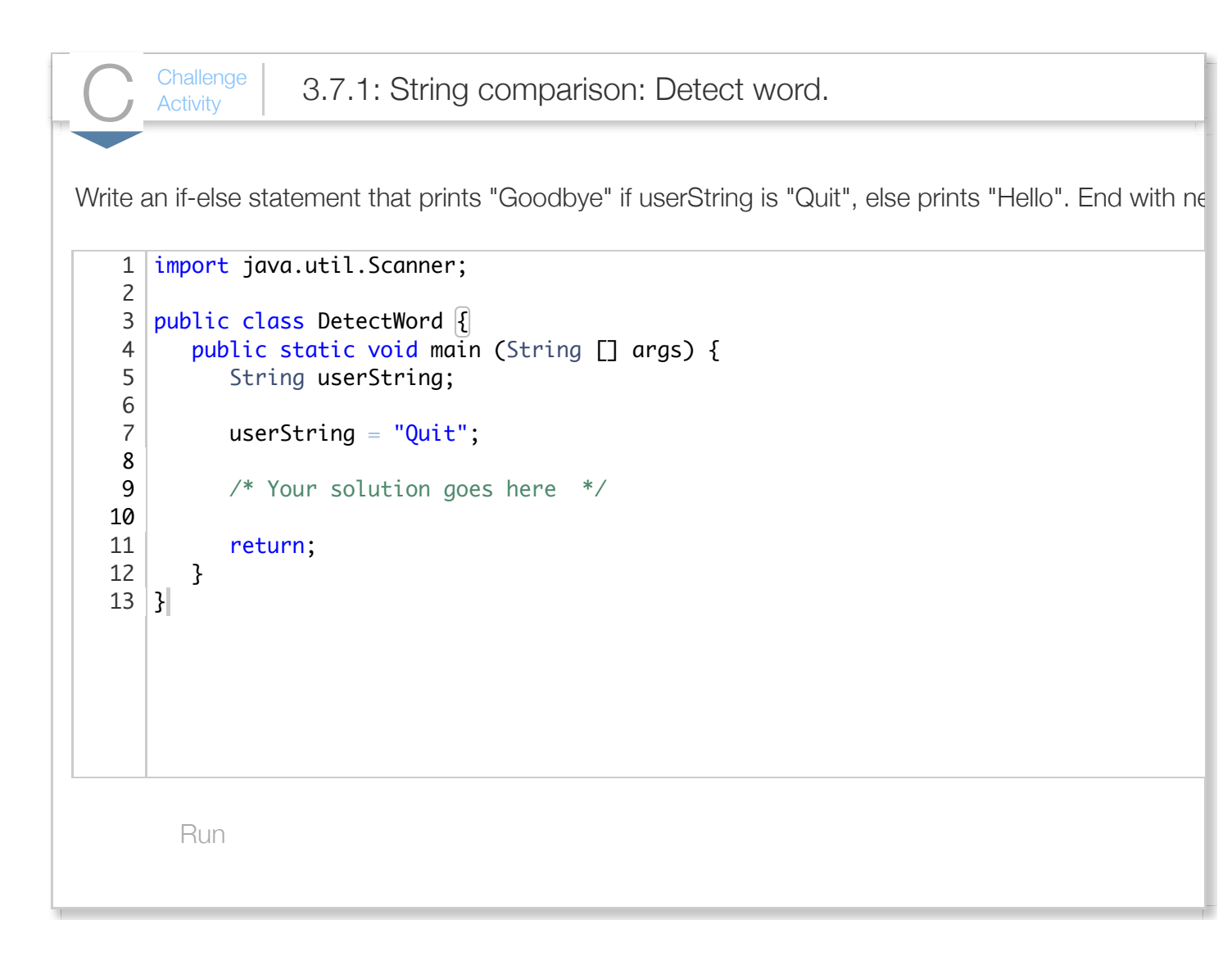

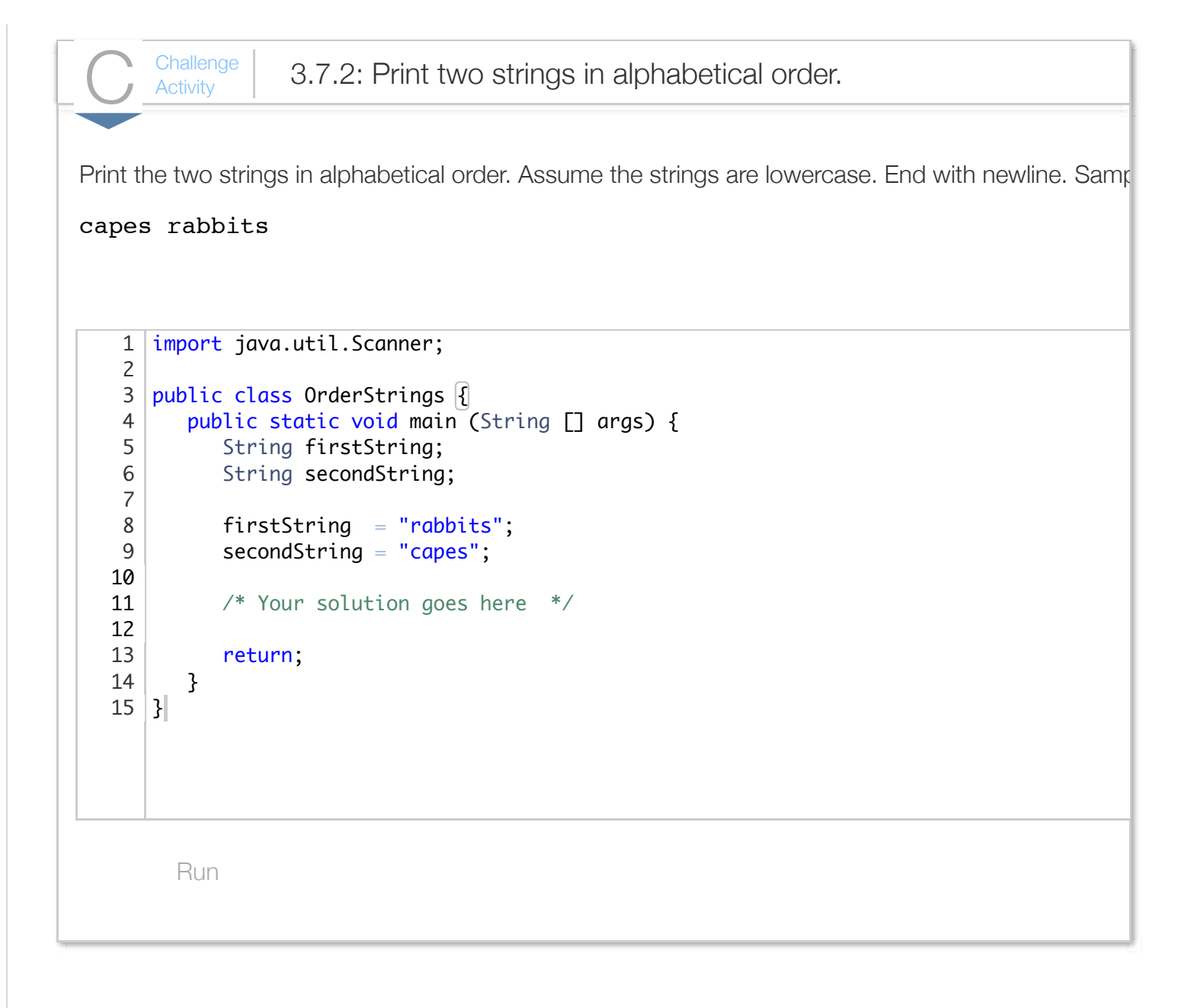

#### Section 3.8 - String access operations

A string is a sequence of characters in memory. Each string character has a position number called an **index**. The numbering starts with 0, not 1.

charAt(): The notation someString.charAt(0) determines the character at a particular index of a string, in this case index 0.

```
Figure 3.8.1: String character access.
  import java.util.Scanner;
  public class WordScramble {
      public static void main(String[] args) {
         Scanner scnr = new Scanner(System.in);
         String usrWord = "";
         System.out.print("Enter a word with 5 letters: ");
        usrWord = scnr.next();
        System.out.println("Size: " + usrWord.length(
         // Note: Error if usrWord has < 5 letters
         System.out.println("Original: " + usrWord);
         System.out.print("Scrambled: ");
         System.out.print(usrWord.charAt(3));
         System.out.print(usrWord.charAt(4));
         System.out.print(usrWord.charAt(1));
         System.out.print(usrWord.charAt(0));
         System.out.println(usrWord.charAt(2));
         return;
      }
  }
                                                        Enter a word with 5 letters: Sta
                                                        Size: 5
                                                        Original: Stars
                                                        Scrambled: rstSa
```
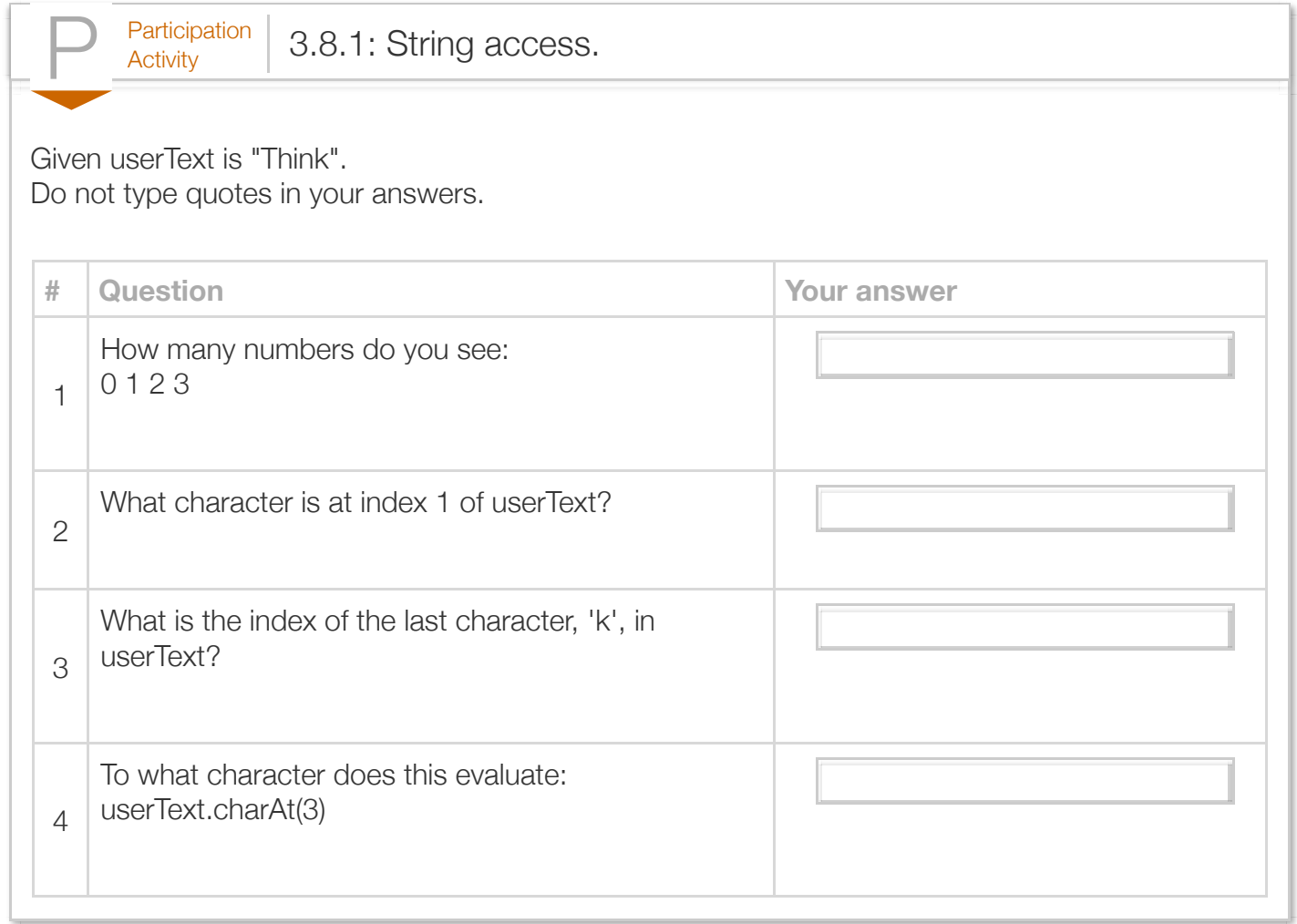

The String data type comes with several useful features. The features are made possible due to String's implementation as a *class*, which for purposes here can be thought of as several useful methods. The String class provides useful methods for accessing information about a string.

#### Table 3.8.1: String info methods, invoked as someString.length().

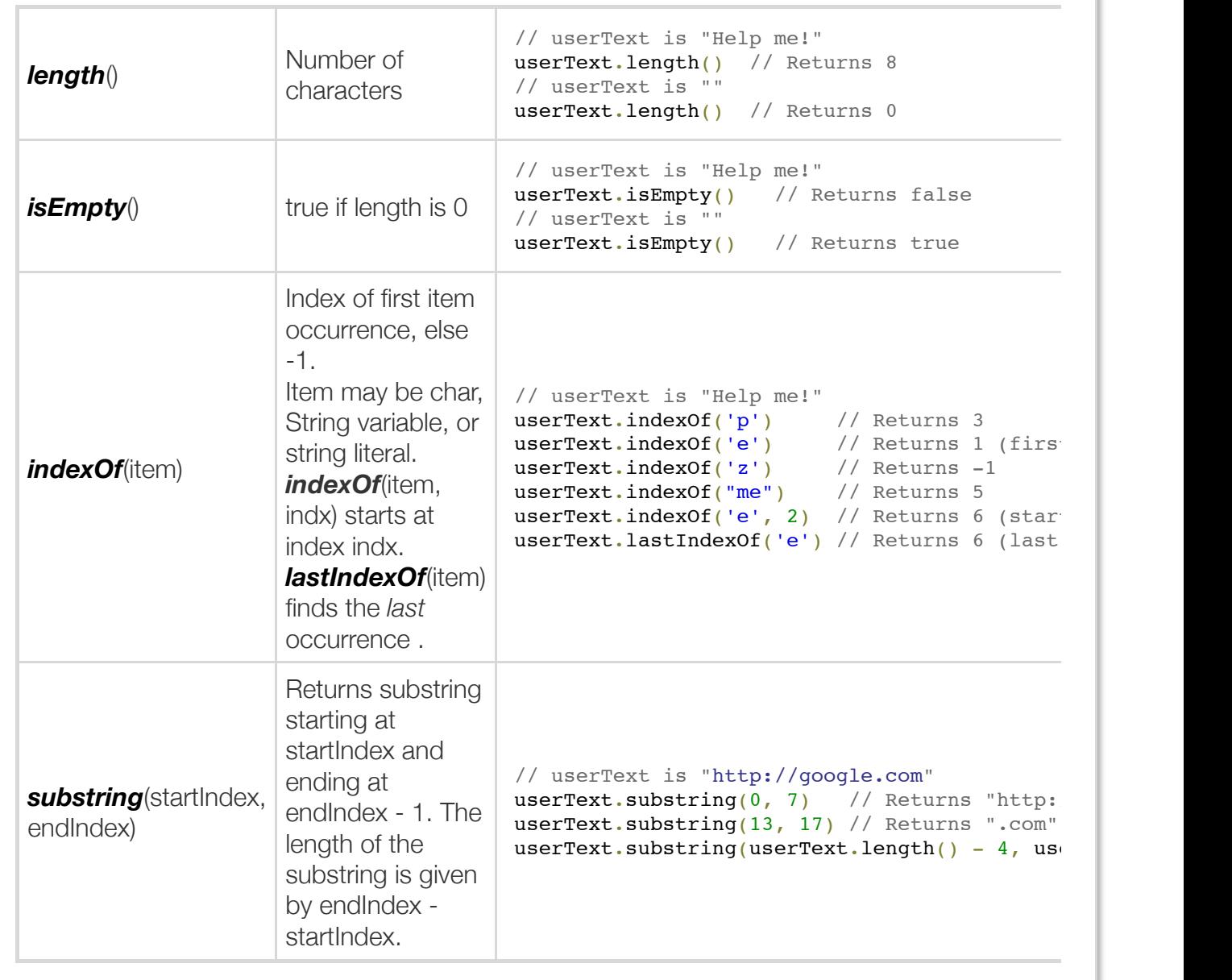

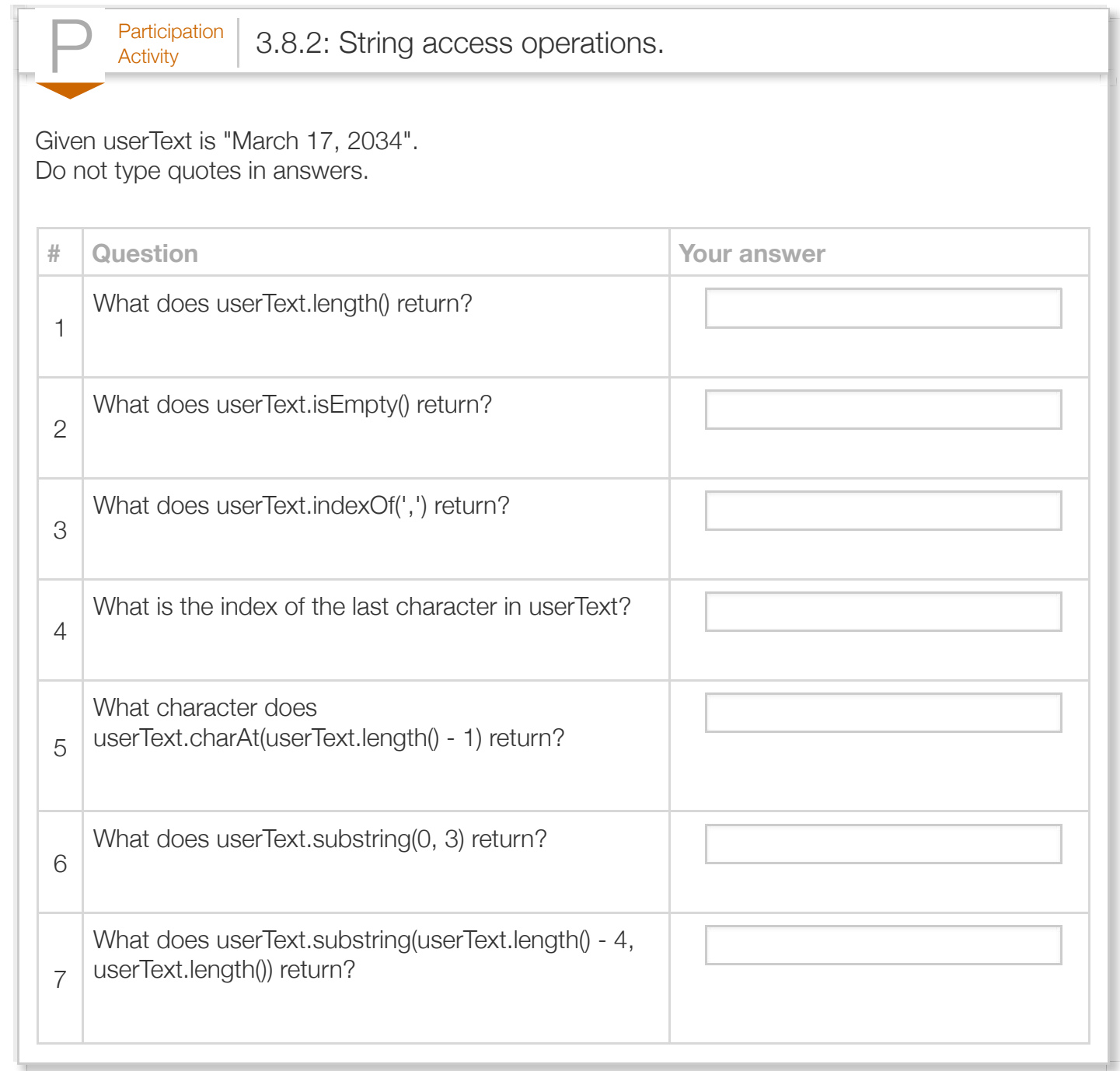

A common error is to access an invalid array index, especially exactly one larger than the largest index. Given userText with size 8, the range of valid indices are 0..7; accessing with index 8 is an error.

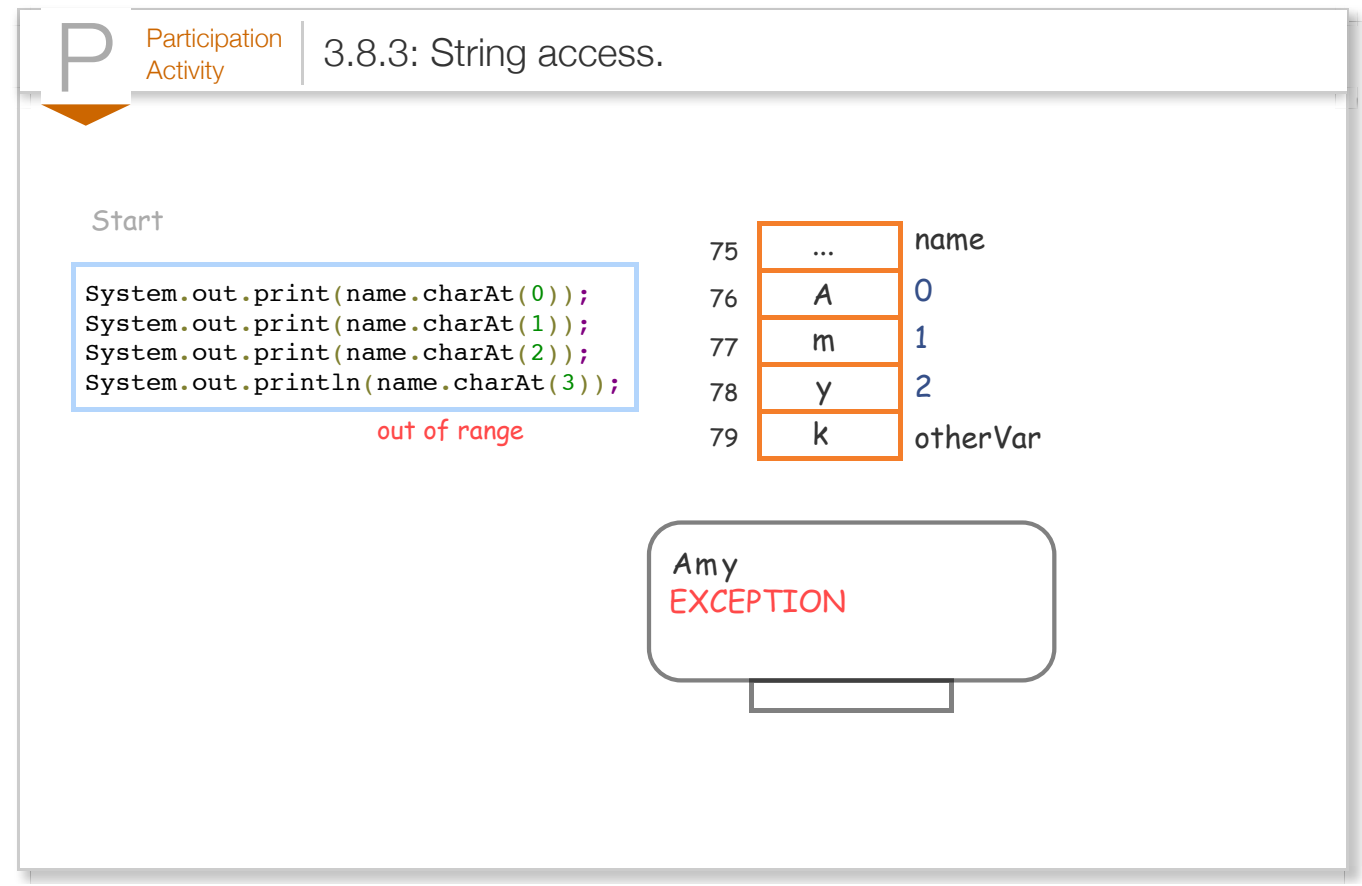

The charAt(index) method generates an exception if the index is out of range for the string's size. An *exception* is a detected runtime error that commonly prints an error message and terminates the program.

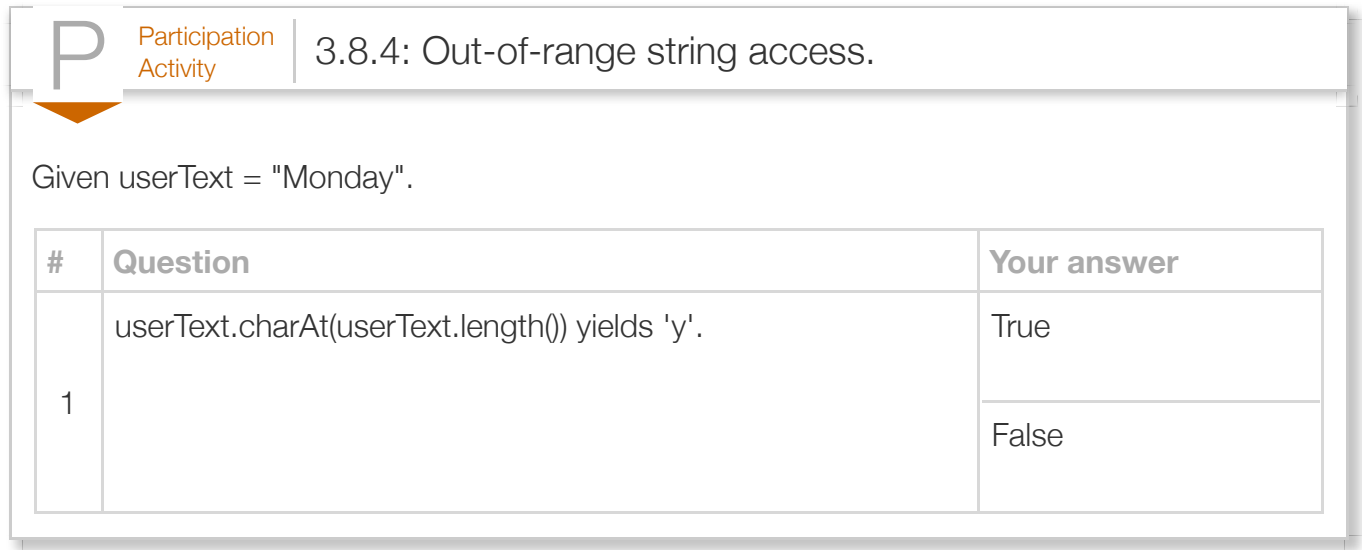
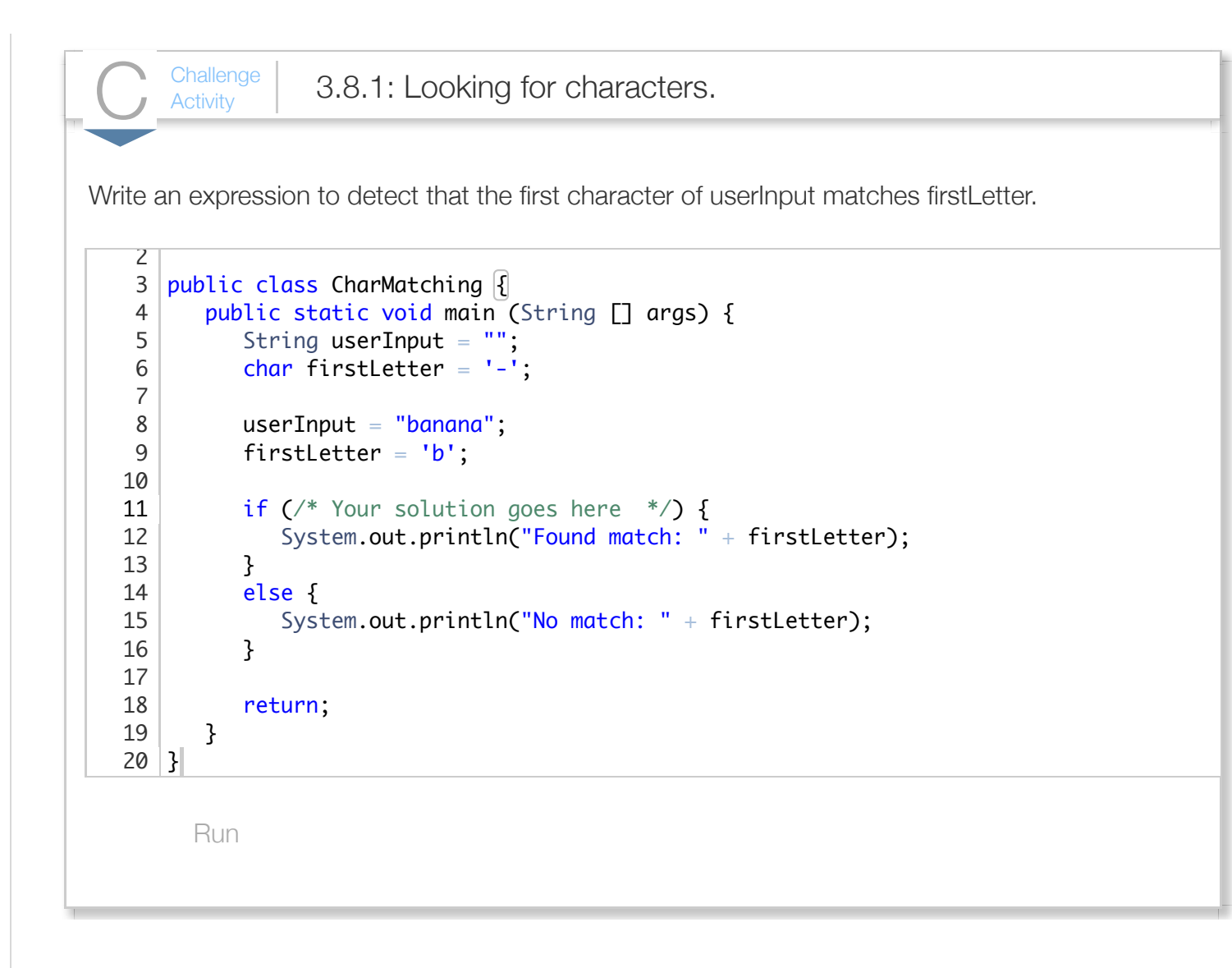

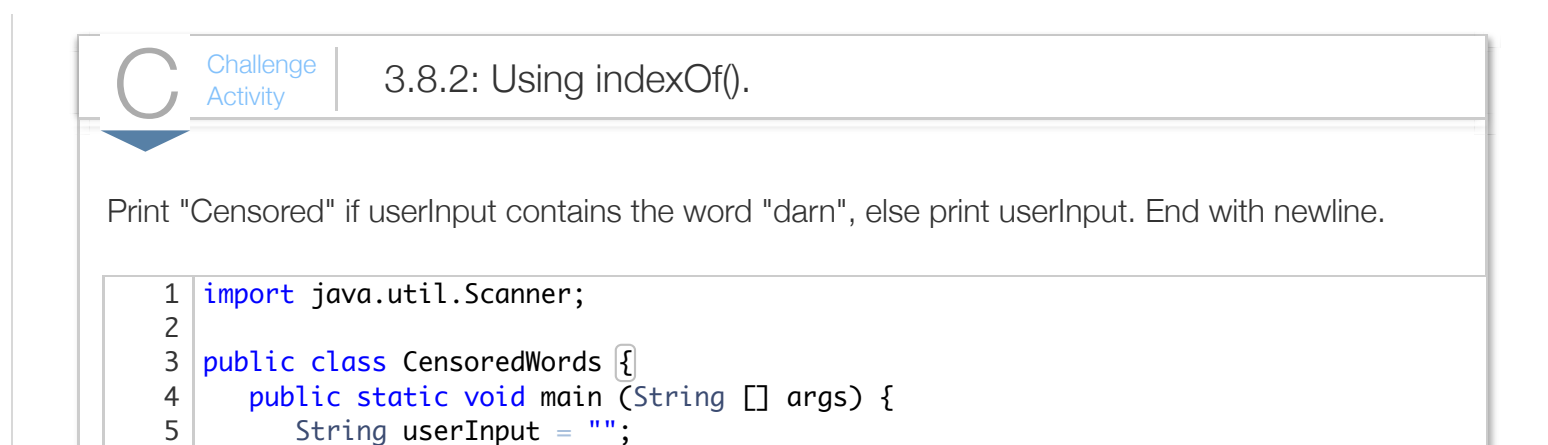

# Section 3.9 - String modify operations

 $userInput = "That darn cat."$ ;

/\* Your solution goes here \*/

Run

}

} 13

return;

The String class has several methods for modifying strings.

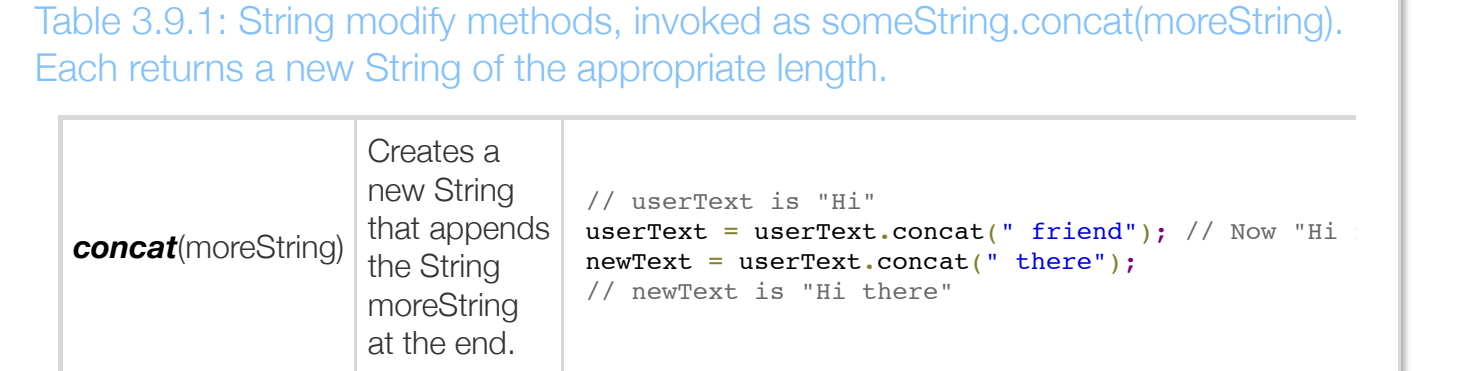

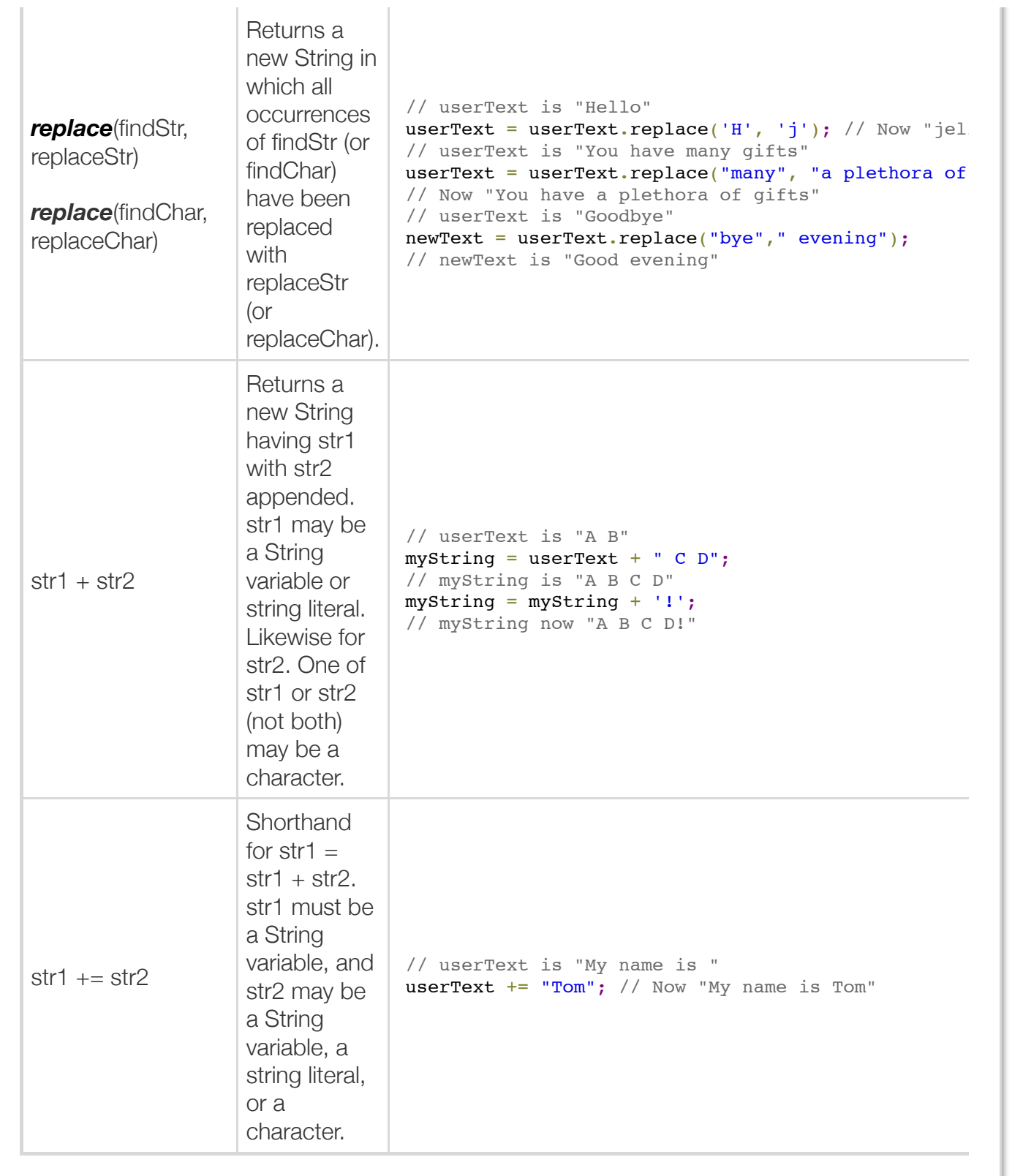

Strings are considered *immutable*. Thus, a programmer cannot directly modify a String's characters. Instead, a programmer must assign a new value to a String variable if a different value is needed. When a programmer uses a String modification method, such as one of the methods described

above, a new String with those modifications will be created. For example, assume the String userText is initialized to "climb". The method call user Text.concat ("ing") will create an entirely new String with the contents "climbing". Note that the original userText String is not modified by the call to the concat() method. If the programmer wants to update userText, then the statement userText = userText.concat("ing") can be used, in which the new String created by the call to concat is assigned back to userText.

```
Figure 3.9.1: String modify example: Greeting.
  import java.util.Scanner;
  public class GreetingMaker {
      public static void main (String [] args) {
         Scanner scnr = new Scanner(System.in);
         String userName = "";
         String greetingText = "";
         System.out.print("Enter name: ");
        userName = scnr.nextLine();
         // Combine strings using +
         greetingText = "Hello " + userName;
         // Append a period (could have used +)
         greetingText = greetingText.concat(".");
         System.out.println(greetingText);
         // Insert Mr/Ms before user's name
        areetin\sigmaText = "Hello Mr/Ms ":
         greetingText = greetingText.concat(userName);
         greetingText = greetingText.concat(".");
         System.out.println(greetingText);
         // Replace occurrence of "Darn" by "@$#"
         greetingText = greetingText.replace("Darn", "@$#");
         System.out.println(greetingText);
         return;
      }
  }
                                                             Enter name: Julia
                                                             Hello Julia.
                                                             Hello Mr/Ms Julia.
                                                             Hello Mr/Ms Julia.
                                                             ...
                                                             Enter name: Darn Rabbit
                                                             Hello Darn Rabbit.
                                                             Hello Mr/Ms Darn Rabbit.
                                                             Hello Mr/Ms @$# Rabbit.
```
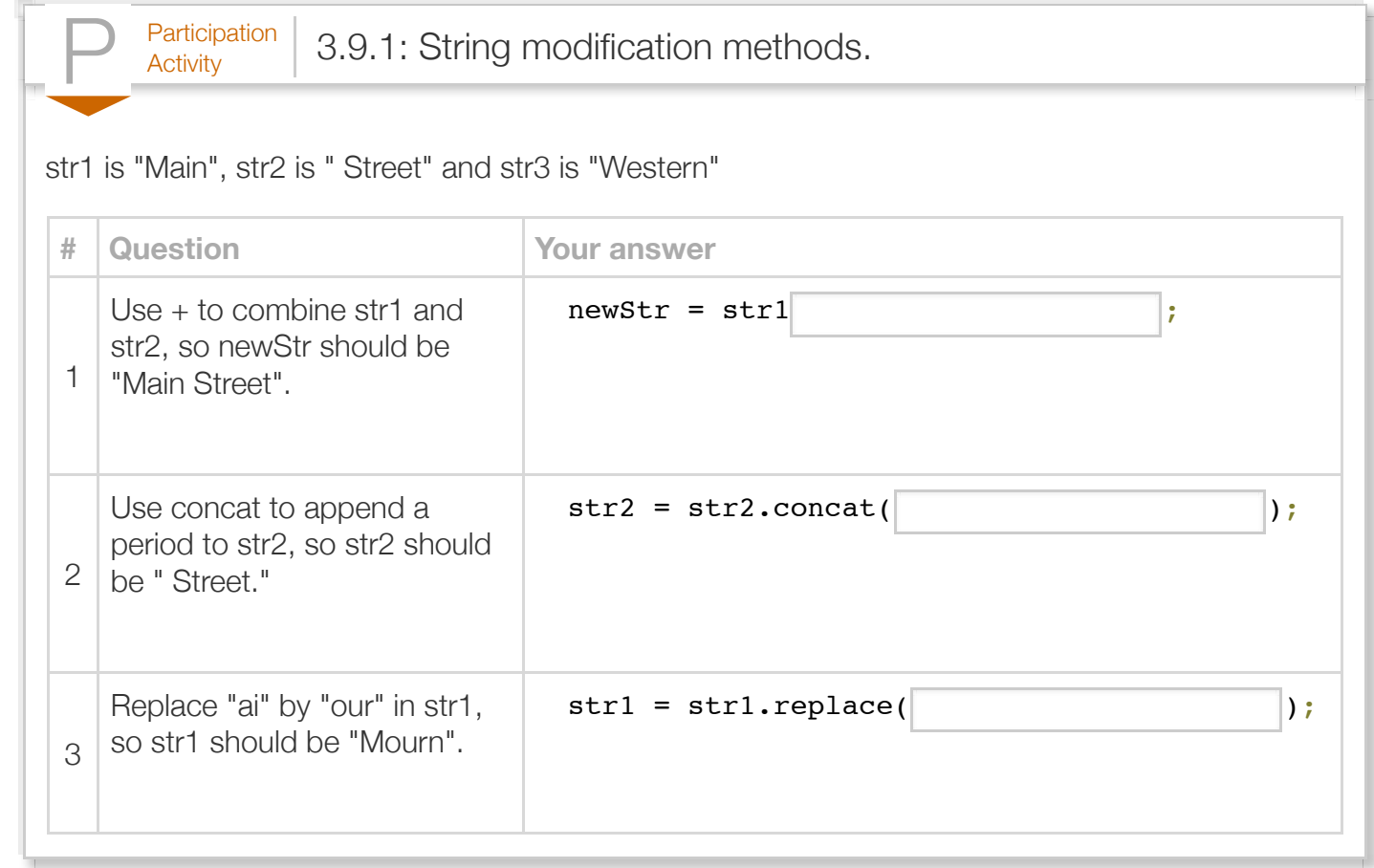

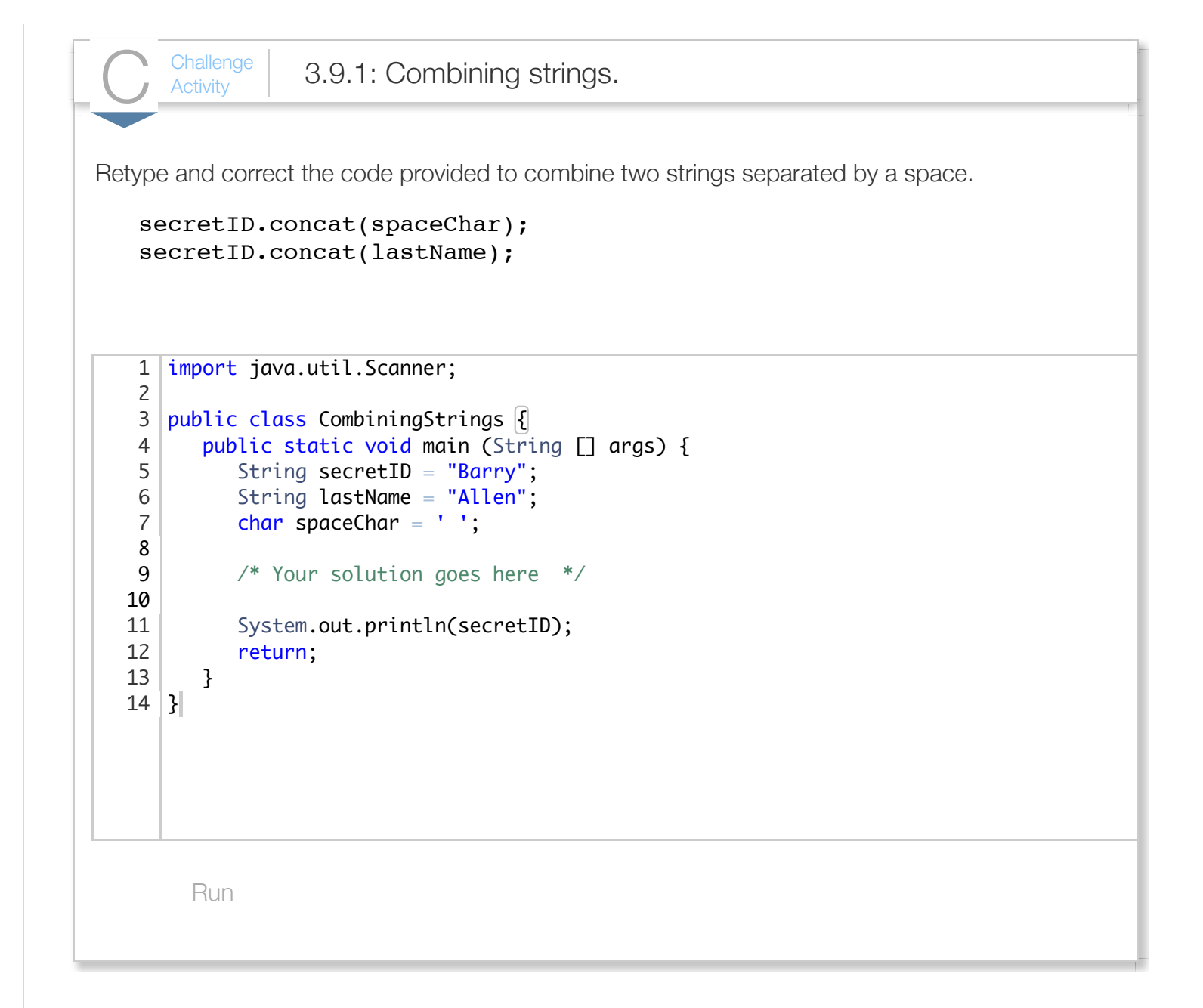

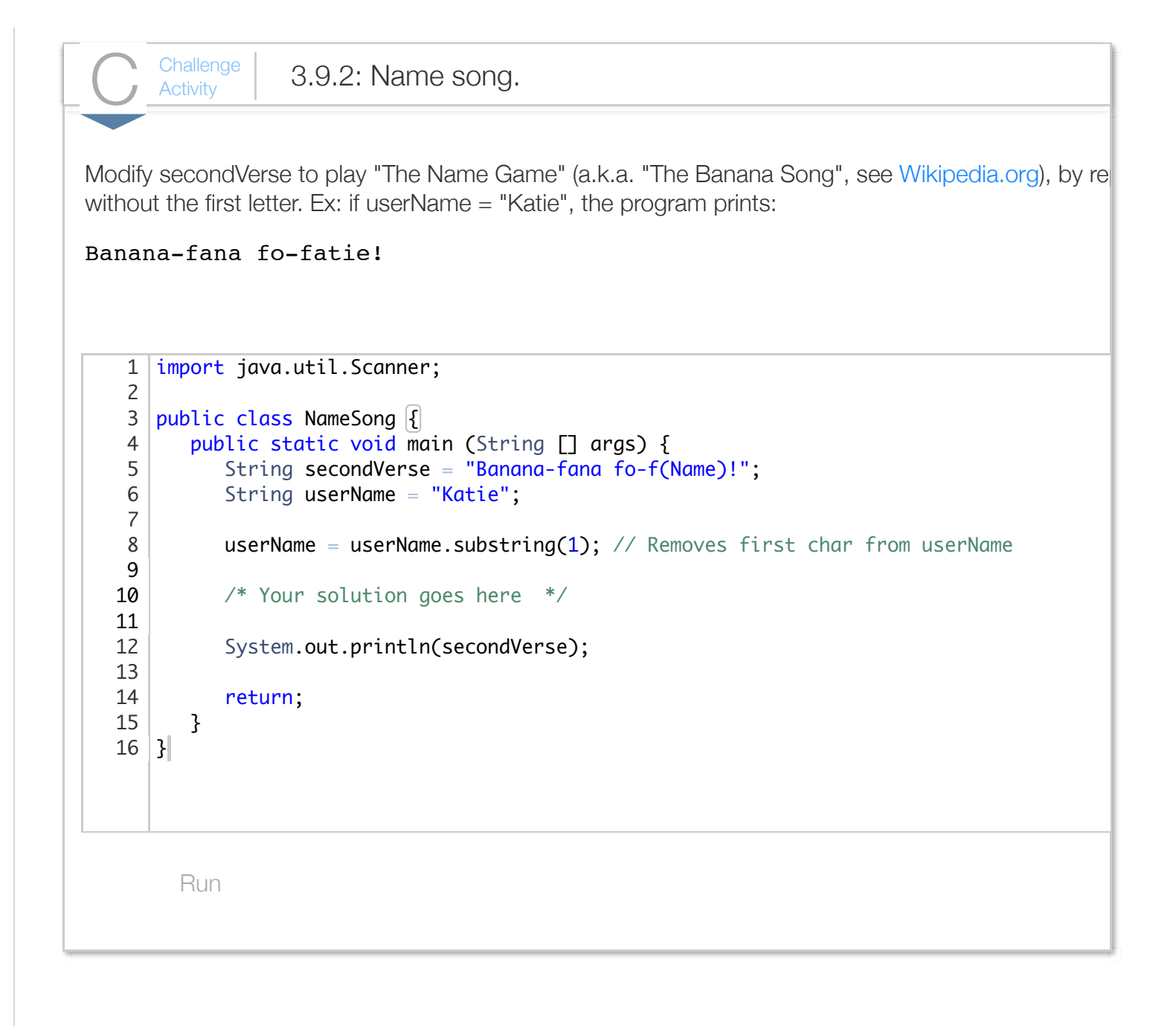

#### Section 3.10 - Character operations

The Character class provides several methods for working with characters.

#### Table 3.10.1: Character methods return values. Each method must prepend Character., as in Character.isLetter.

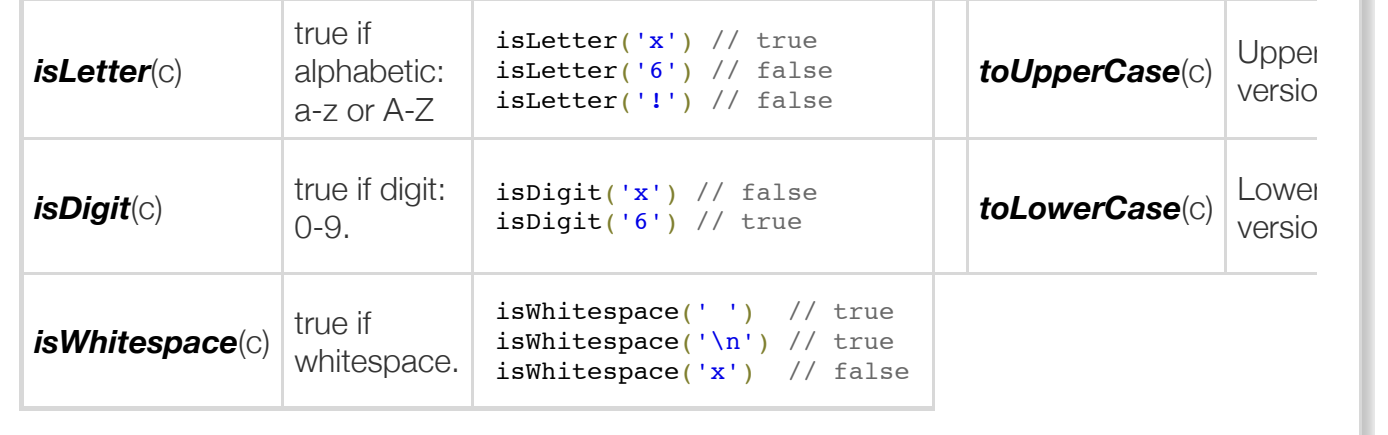

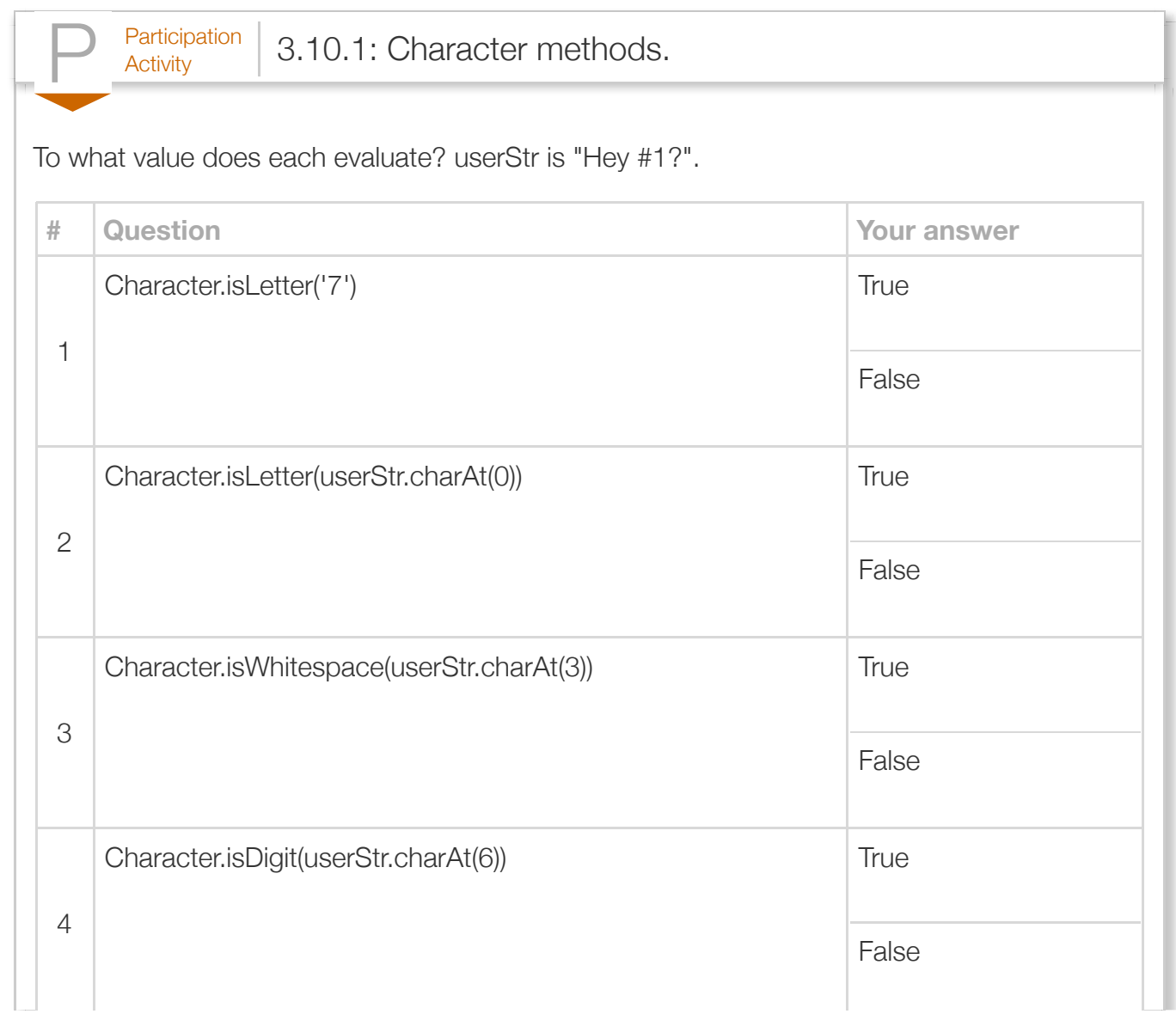

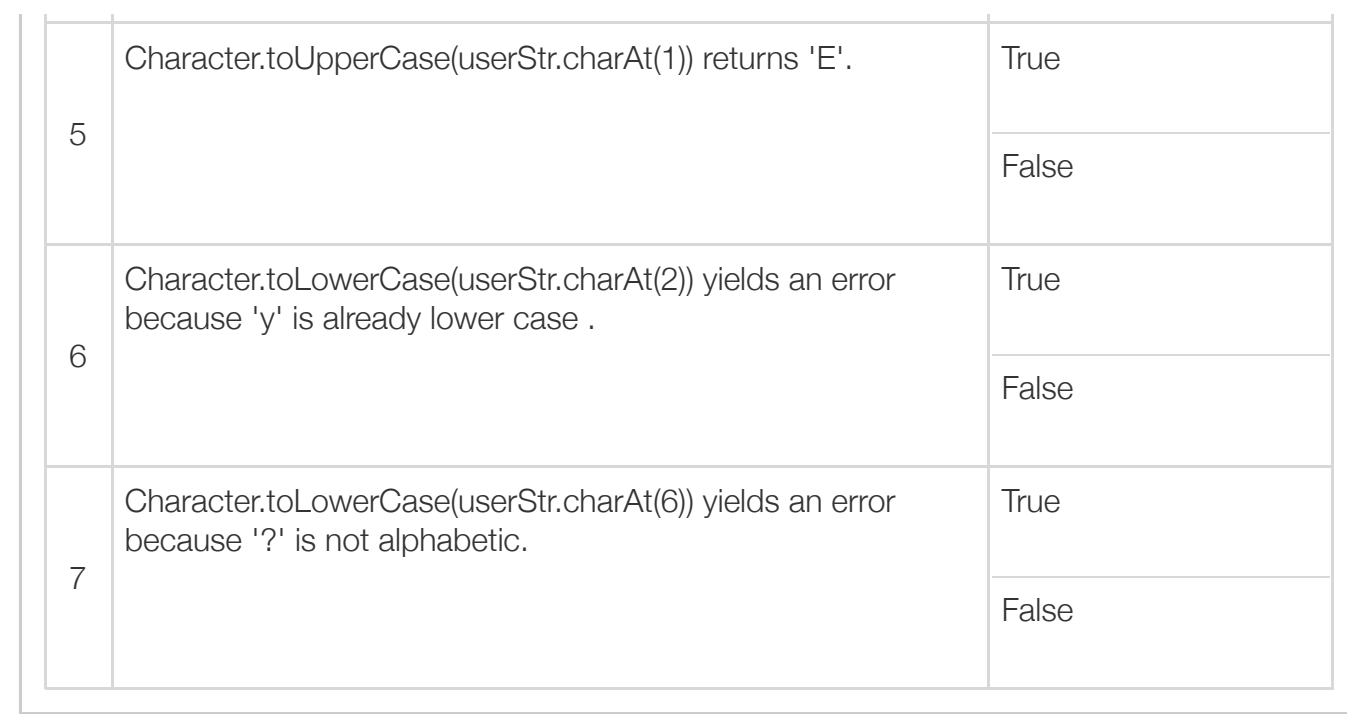

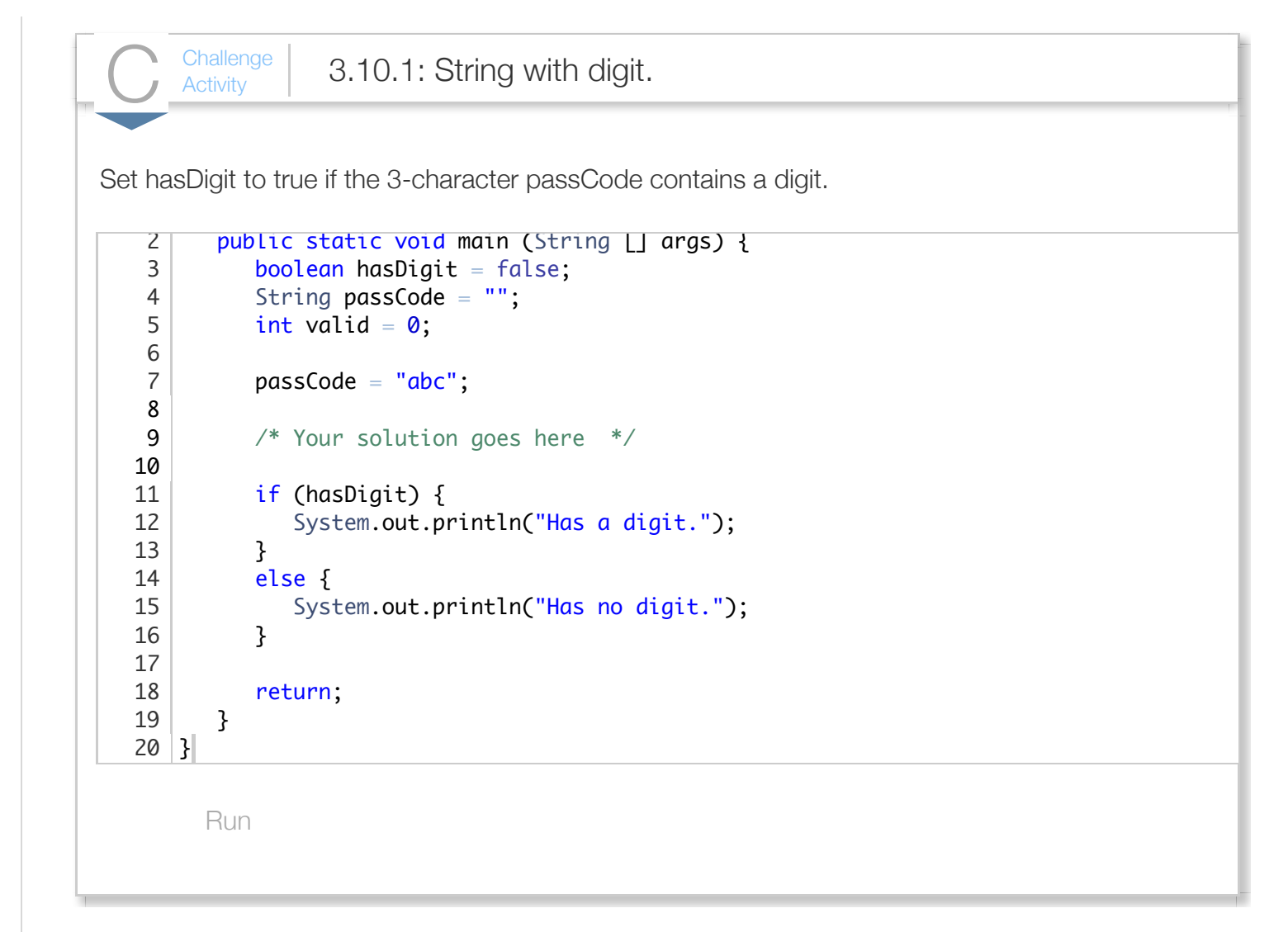

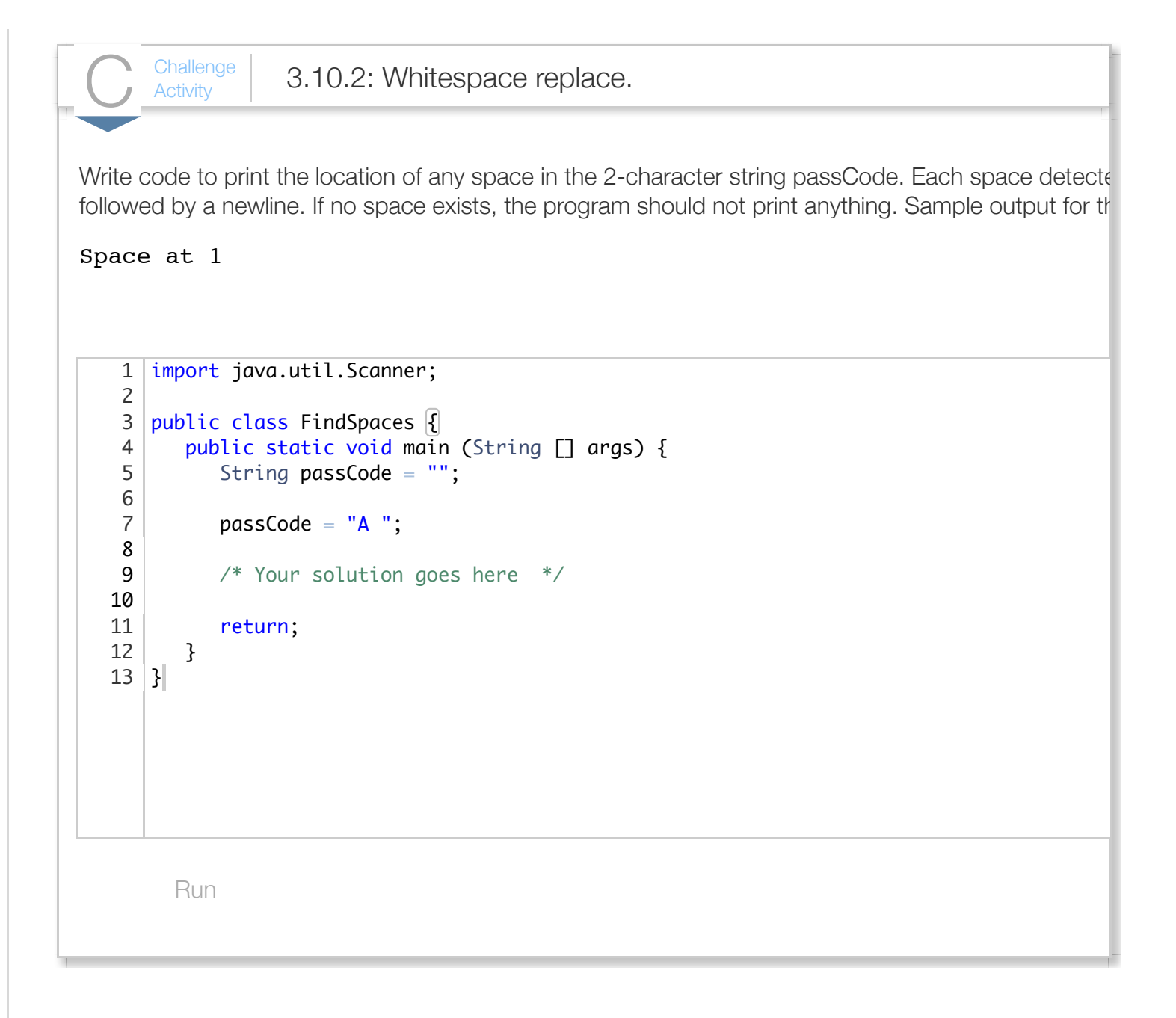

#### Section 3.11 - Conditional expressions

If-else statements with the form shown below are so common that the language supports the shorthand notation shown.

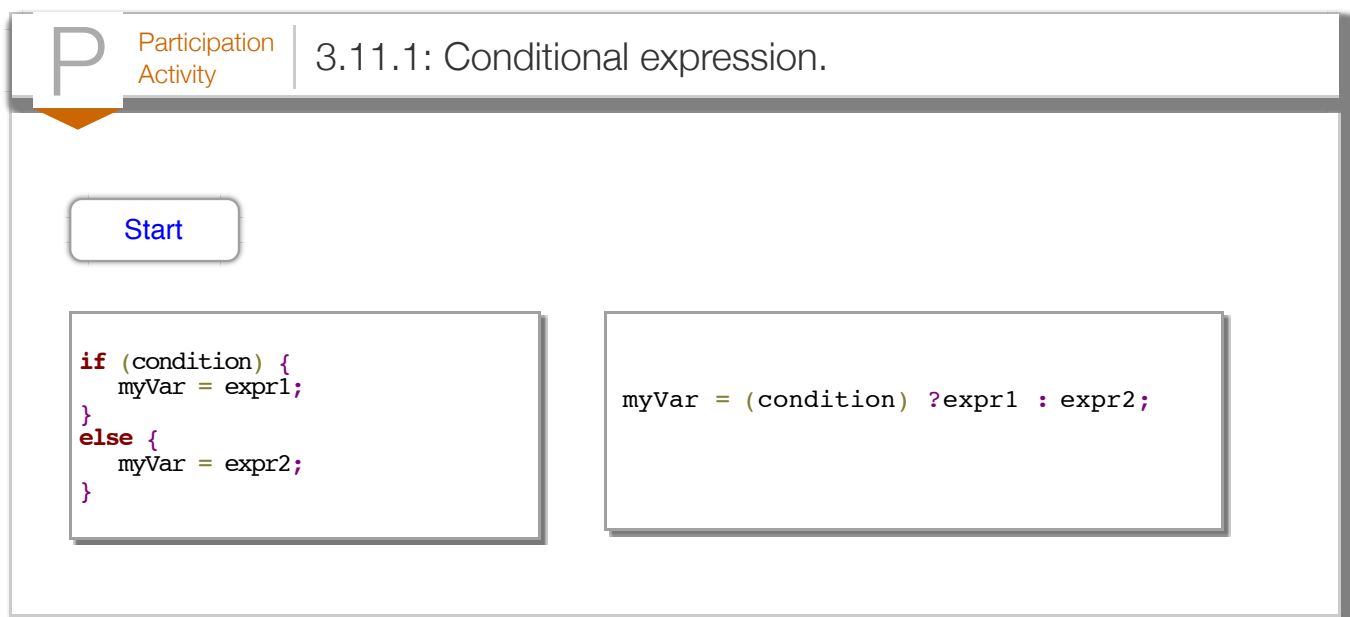

A *conditional expression* has the following form:

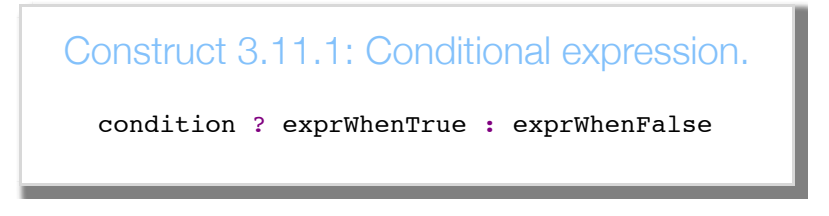

All three operands are expressions. If the condition evaluates to true, then exprWhenTrue is evaluated. If the condition evaluates to false, then exprWhenFalse is evaluated. The conditional expression evaluates to whichever of those two expressions was evaluated. For example, if x is 2, then the conditional expression  $(x == 2)$  ? 5 : 9 \* x evaluates to 5.

A conditional expression has three operands and thus the "?" and ":" together are sometimes referred to as a *ternary operator*.

Good practice is to restrict usage of conditional expressions to an assignment statement, as in:  $y = (x \cdot y)$  $=$  2) ? 5 : 9  $*$  x;. Common practice is to put parentheses around the first expression of the conditional expression, to enhance readability.

 $\frac{\text{Participation}}{\text{Activity}}$  3.11.2: Conditional expressions.

Convert each if-else statement to a single assignment statement using a conditional expression, using parentheses around the condition. Enter "Not possible" if appropriate. ..

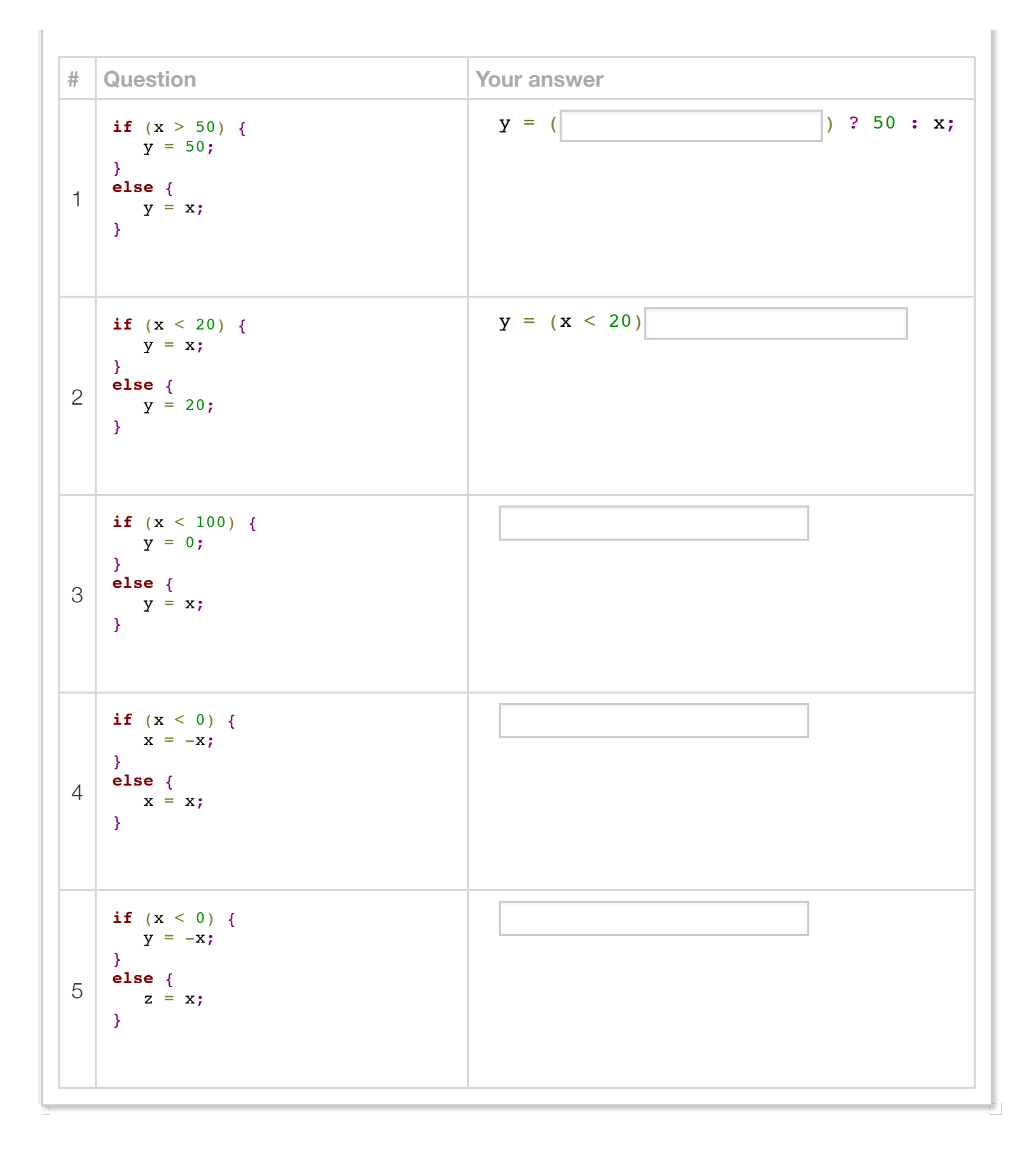

```
\frac{\text{Challenge}}{\text{Activity}} 3.11.1: Conditional expression: Print negative or positive.
Create a conditional expression that evaluates to string "negative" if userVal is less than 0, and "positi-
userVal = -9 for the below sample program:
-9 is negative.
         Run
    1|import java.util.Scanner;
      public class NegativeOrPositive {
           public static void main (String [] args) {
              String condStr = "";
             int userVal = \mathbf{0};
             userVal = -9;condStr = /* Your solution goes here */;System.out.println(userVal + " is " + condStr);
              return;
           }
   }
162
    3
    4
    5
    6
    7
    8
   9
   10
   11
   12
   13
   14
   15
```
 $\frac{\text{Challenge}}{\text{Activity}}$  3.11.2: Conditional assignment.

Using a conditional expression, write a statement that increments numUsers if updateDirection is 1, d if numUsers is 8 and updateDirection is 1, numUsers becomes 9; if updateDirection is 0, numUsers  $k$ " $numUsers = ...$ "

```
Run
   import java.util.Scanner;
 public class UpdateNumberOfUsers {
3
       public static void main (String [] args) {
         int numUsers = 0;
          int updateDirection = 0;
         numUsers = 8;
         updateDirection = 1; /* Your solution goes here */
          System.out.println("New value is: " + numUsers);
          return;
       }
}
171
 2
 4
 5
 6
 7
 8
9
10
11
12
13
14
15
16
```
## Section 3.12 - Floating-point comparison

Floating-point numbers should not be compared using ==. Ex: Avoid float1 == float2. Reason: Some floating-point numbers cannot be exactly represented in the limited available memory bits like 64 bits. Floating-point numbers expected to be equal may be close but not exactly equal.

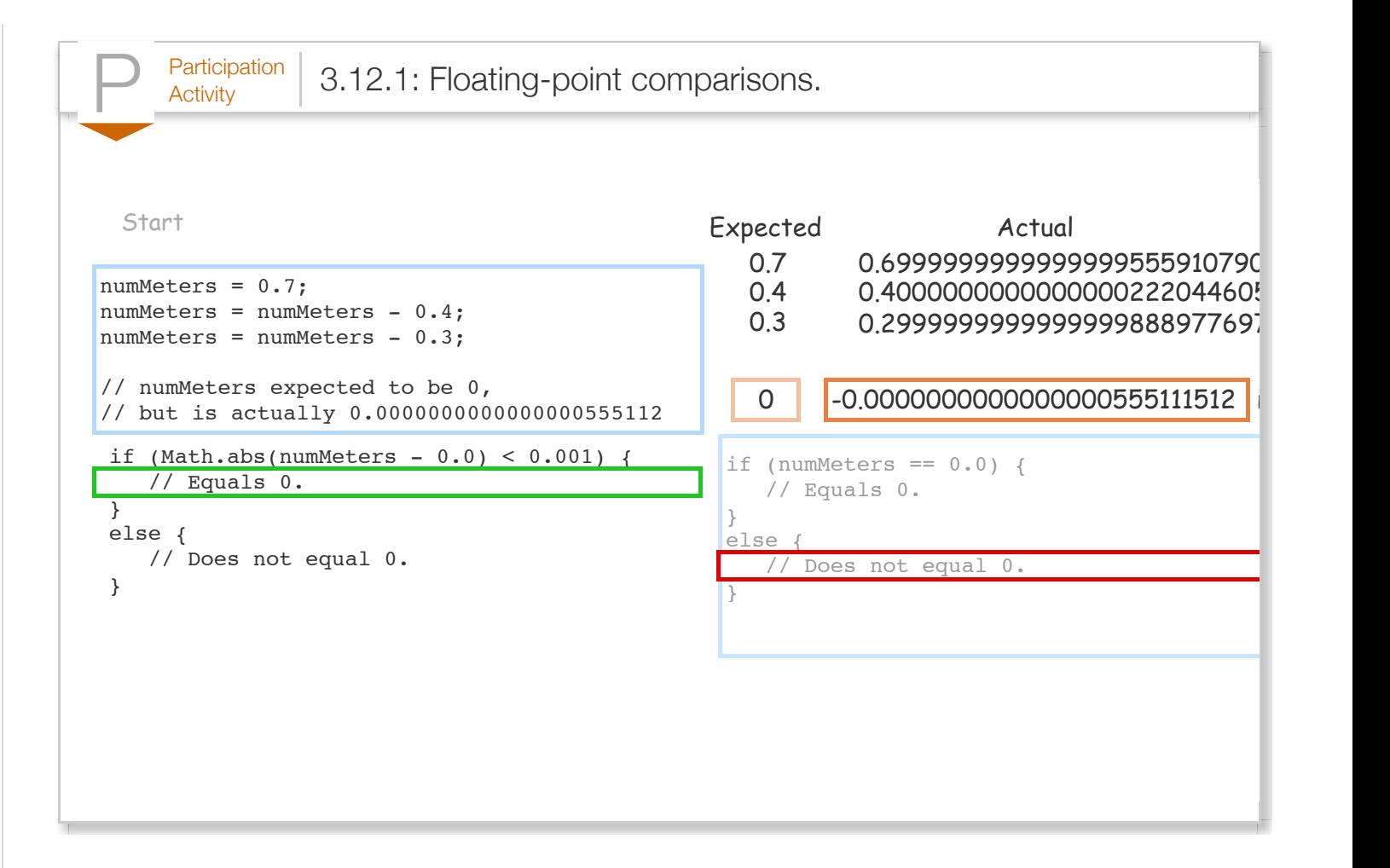

Floating-point numbers should be compared for "close enough" rather than exact equality. Ex: If (x - y) < 0.0001, x and y are deemed equal. Because the difference may be negative, the absolute value is used: Math.abs( $x - y$ ) < 0.0001. Math.abs() is a method in the Math class. The difference threshold indicating that floating-point numbers are equal is often called the *epsilon*. Epsilon's value depends on the program's expected values, but 0.0001 is common.

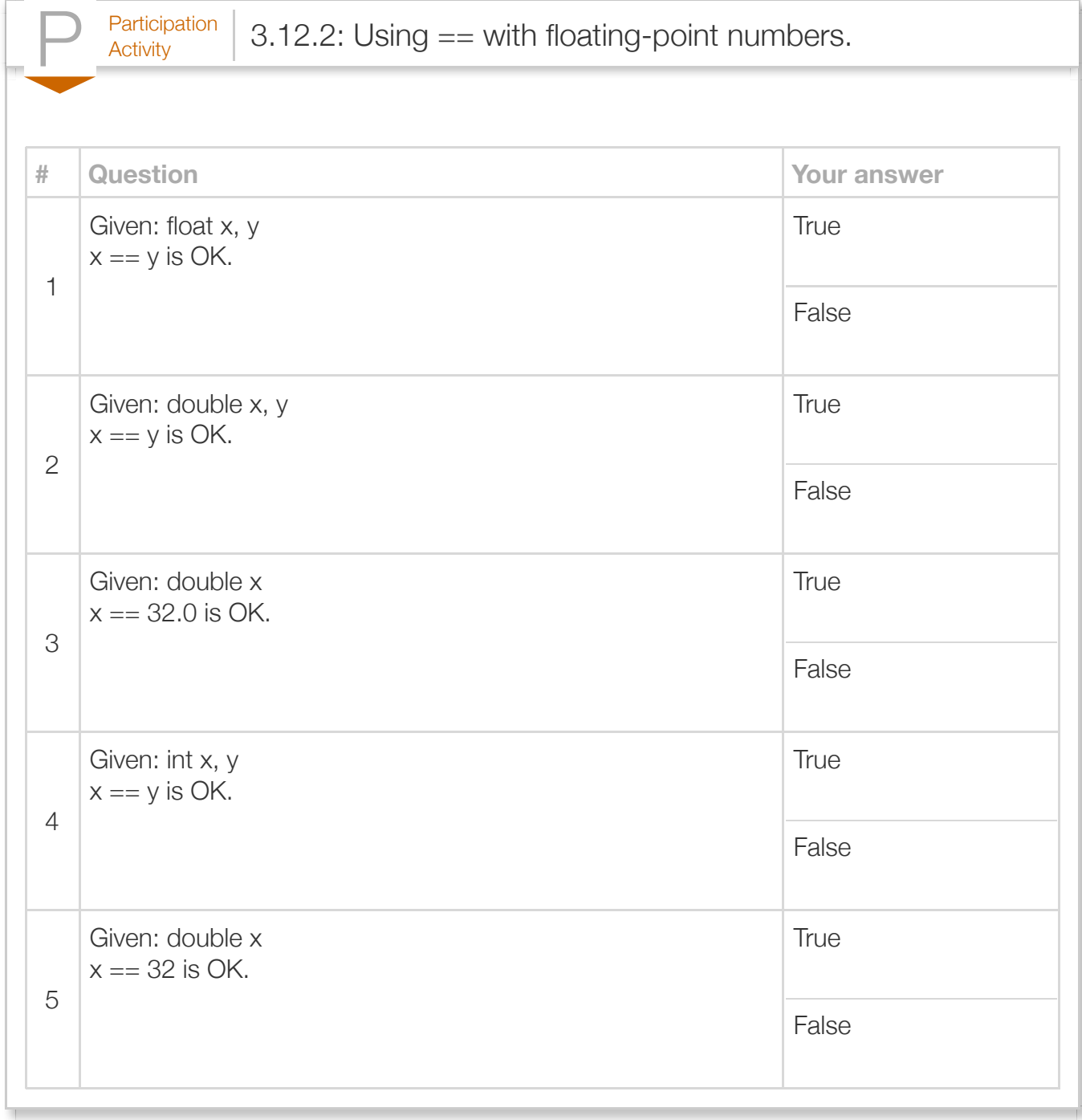

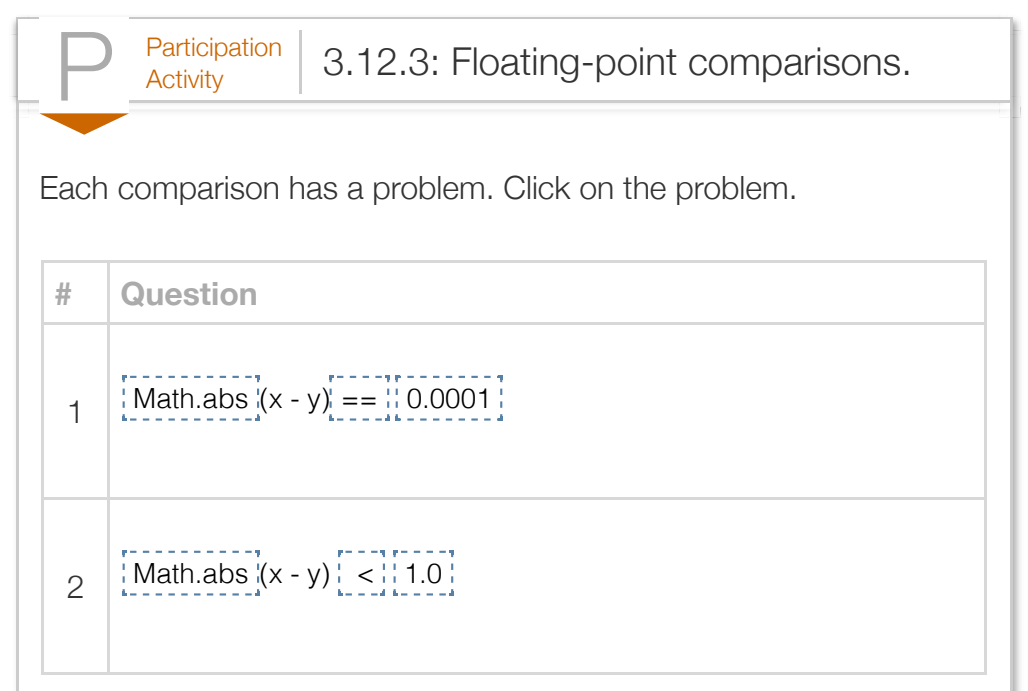

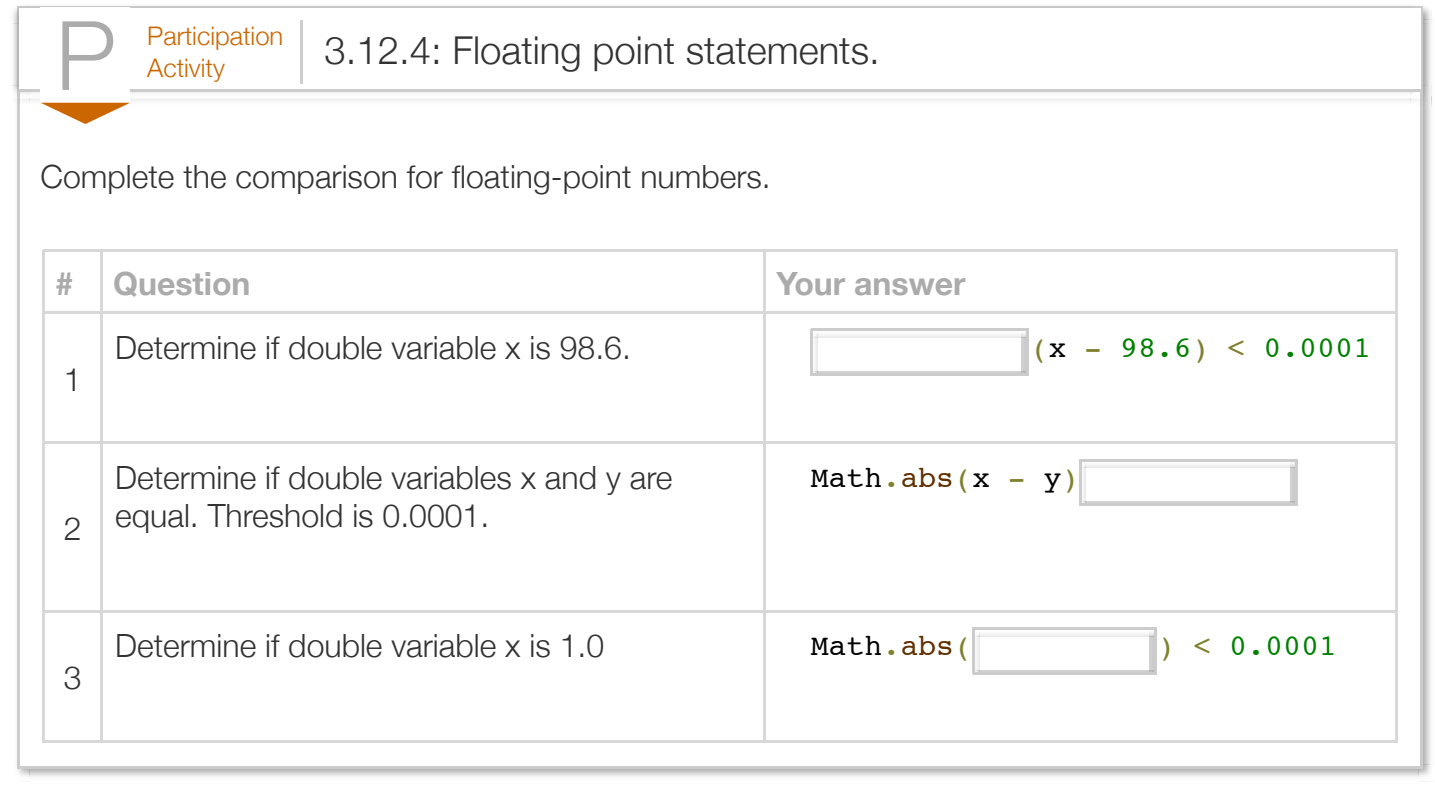

```
Figure 3.12.1: Example of comparing floating-point numbers for equality: Body
temperature.
  import java.util.Scanner;
  import java.lang.Math;
  public class BodyTemperatureEx {
      public static void main(String[] args) {
         Scanner scnr = new Scanner(System.in);
         double bodyTemp = 0.0;
         System.out.print("Enter body temperature in Fahrenheit: ");
         bodyTemp = scnr.nextDouble();
        if (Math.abs(bodyTemp - 98.6) < 0.0001) {
            System.out.println("Temperature is exactly normal.");
         }
         else if (bodyTemp > 98.6) {
            System.out.println("Temperature is above normal.");
   }
         else {
            System.out.println("Temperature is below normal.");
         }
         return;
      }
  }
  Enter body temperature in Fahrenheit: 98.6
  Temperature is exactly normal.
  Enter body temperature in Fahrenheit: 90
  Temperature is below normal.
  Enter body temperature in Fahrenheit: 99
  Temperature is above normal.
```
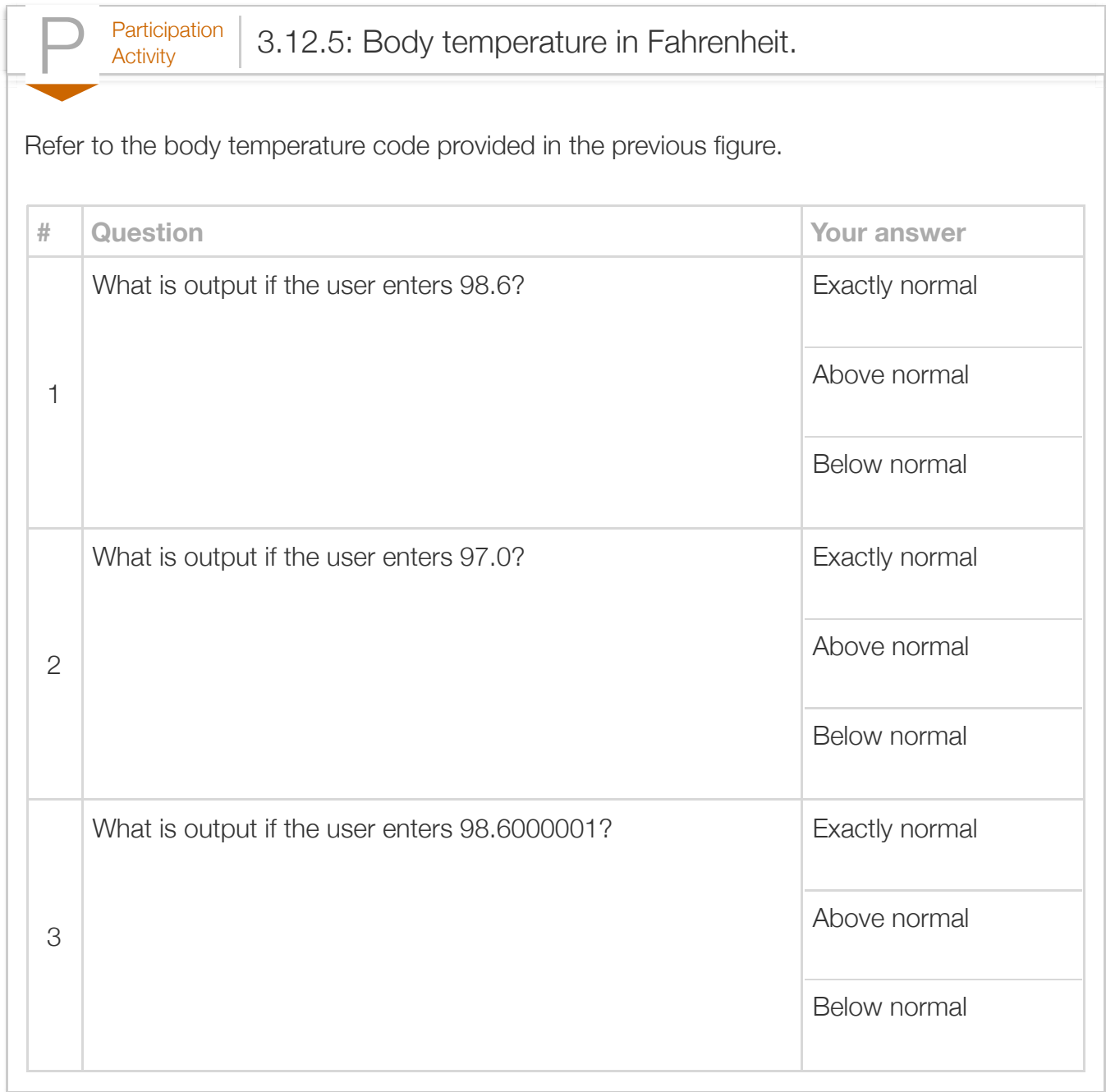

To see the inexact value stored in a floating-point variable, the BigDecimal class can be used in an output statement.

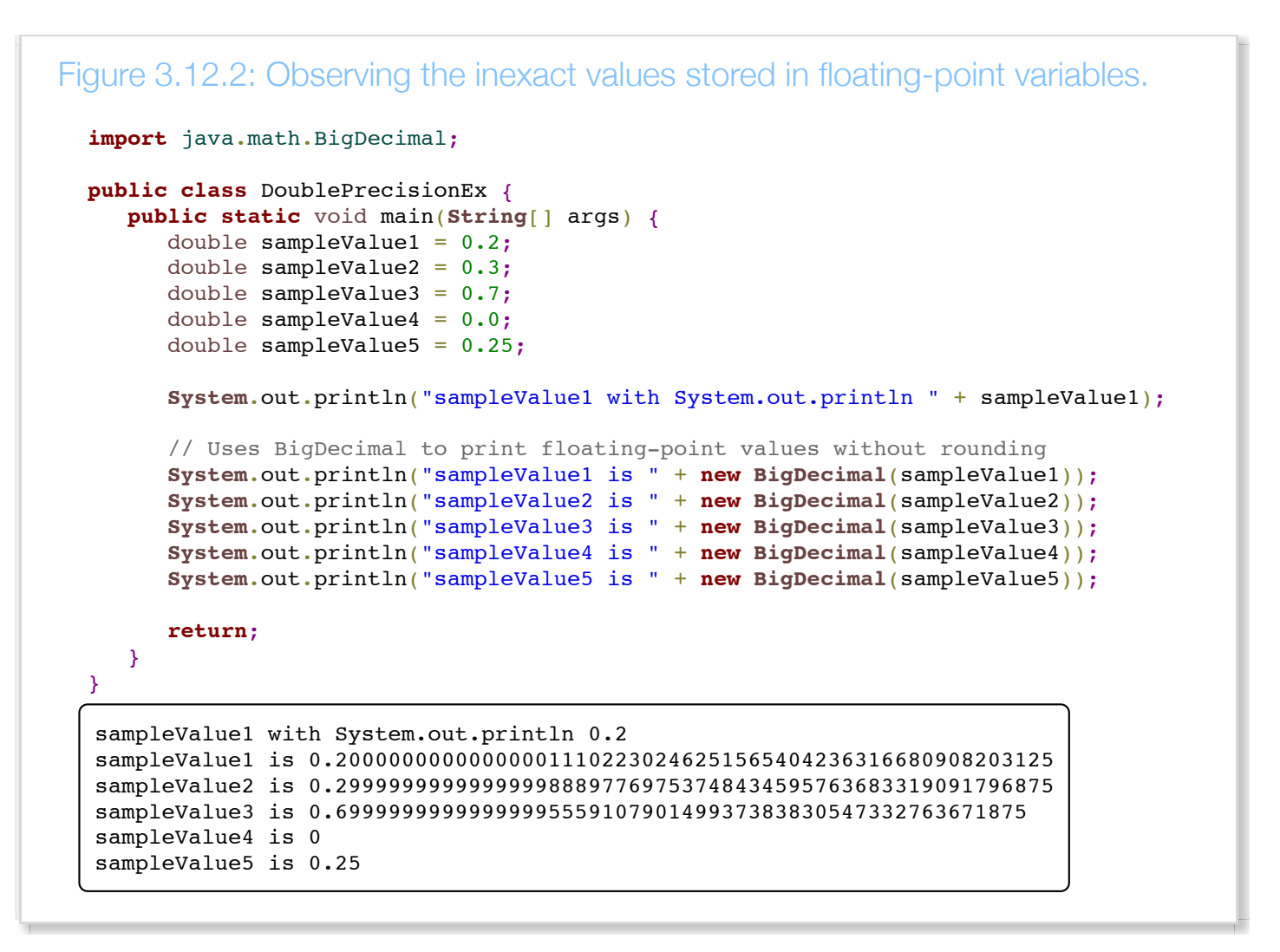

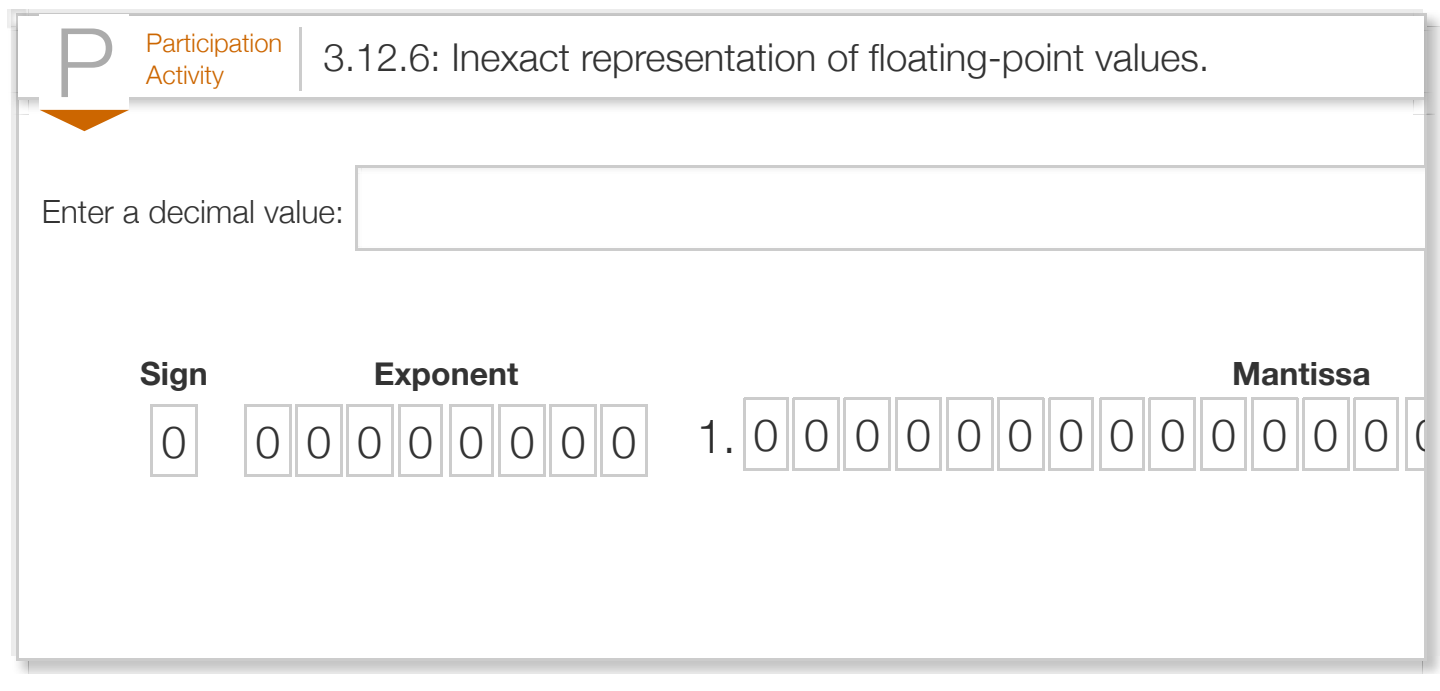

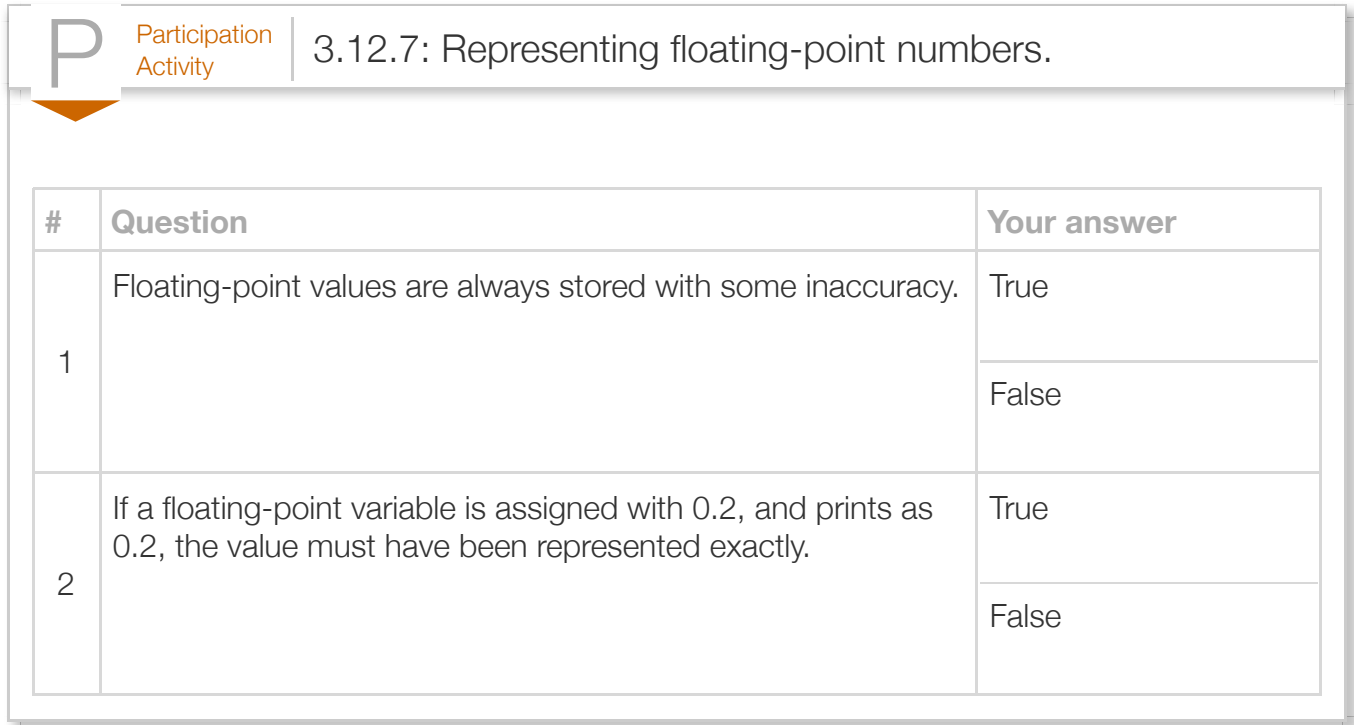

 $\sigma_{\rm{Eulerge}}$   $\vert$  3.12.1: Floating-point comparison: Print Equal or Not equal.

Write an expression that will cause the following code to print "Equal" if the value of sensorReading is Otherwise, print "Not equal".

```
import java.lang.Math;
   public class SensorThreshold {
       public static void main(String[] args) {
          double targetValue = 0.3333;
          double sensorReading = 0.0;
          sensorReading = 1.0 / 3.0;
           if (/* Your solution goes here */) {
              System.out.println("Equal");
           }
           else {
              System.out.println("Not equal");
           }
           return;
       }
}
191
 2
 3
 4
 5
 6
 7
 8
9
10
11
12
13
14
15
16
17
18
```
Run

### Section 3.13 - Java example: Salary calculation with branches

 $P<sub>Activity</sub>$  3.13.1: Calculate salary: Calculate overtime using branches.

The following program calculates yearly and monthly salary given an hourly wage. The program assumes work-hours-per-week limit of 40 and work-weeks-per-year of 50.

Overtime refers to hours worked per week in excess of some weekly limit, such as 40 hours. Some companies pay time-and-a-half for overtime hours, meaning overtime hours are paid at 1.5 times the hourly wage.

Overtime pay can be calculated with pseudocode as follows (assuming a weekly limit of 40 hours):

```
weaklyLimit = 40if weeklyHours <= weeklyLimit
   weeklySalary = hourlyWage * weeklyHours
else
   overtimeHours = weeklyHours - weeklyLimit
   weeklySalary = hourlyWage * weeklyLimit + (overtimeHours * hourlyWage * 1.5)
```
- 1. Run the program and observe the salary earned.
- 2. Modify the program to read user input for weeklyHours. Run the program again.

```
Reset
```

```
10 42
   1 import java.util.Scanner;
   3 public class Salary {
        public static void main(String [] args) { 
            Scanner scnr = new Scanner(System.in);
            int hourlyWage = 0;
            int weeklyHours = 0;
            int weeklySalary = 0;
            int overtimeHours = 0;
            final int WEEKLY_LIMIT = 40;
             System.out.println("Enter hourly wage: ");
            hourlyWage = scnr.nextInt(); // FIXME: Get user input value for weeklyHours
            weeklyHours = 40;
            if (weeklyHours \leq WEEKLY_LIMIT) {
                weeklySalary = weeklyHours * hourlyWage;
   2
   4
   5
   6
   7
   8
   9
  10
  11
  12
  13
  14
  15
  16
  17
  18
  19
```
Run

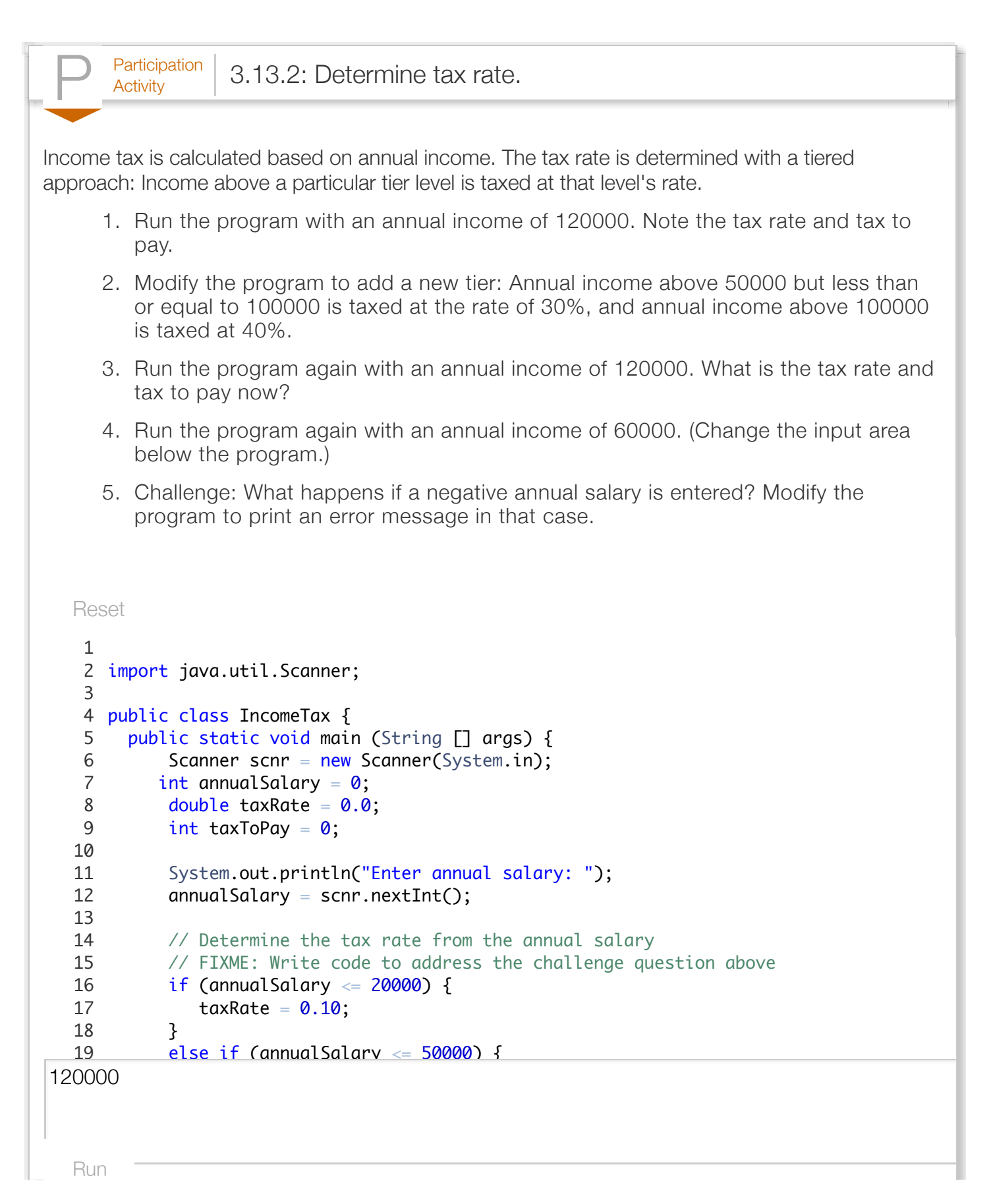

#### Section 3.14 - Java example: Search for name using branches

 $P<sub>Articipation</sub>$  3.14.1: Search for name using branches.

A *core generic top-level domain (core gTLD)* name is one of the following Internet domains: .com, .net, .org, and .info [\(Wikipedia: gTLDs\)](http://en.wikipedia.org/wiki/Generic_top-level_domain). The following program asks the user to input a name and prints whether that name is a gTLD. The program uses the String method compareTo(), which returns a zero if the two compared strings are identical.

- 1. Run the program, noting that the .info input name is not currently recognized as a gTLD.
- 2. Extend the if-else statement to detect the .info domain name as a gTLD. Run the program again.
- 3. Extend the program to allow the user to enter the name with or without the leading dot, so .com or just com.

```
Reset
 1 import java.util.Scanner;
 public class SearchForDomainName { 
3
       public static void main(String [ ] args) { 
         Scanner scnr = new Scanner(System.in);
         String inputName = "";
         String searchName = ";
         String coreGtld1 = ".com;
 2
 4
 5
 6
 7
 8
 9
```
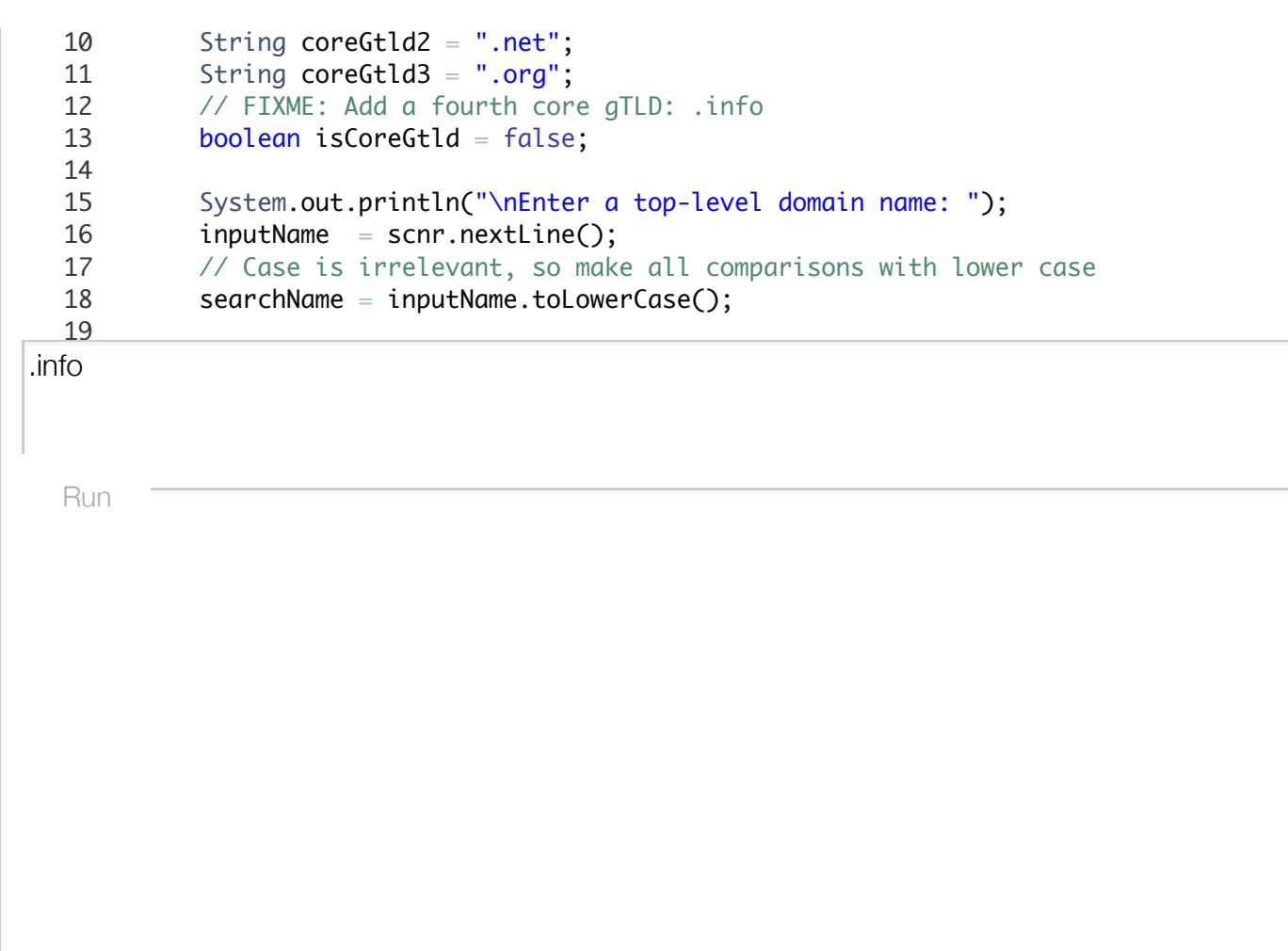

Below is a solution to the above problem.

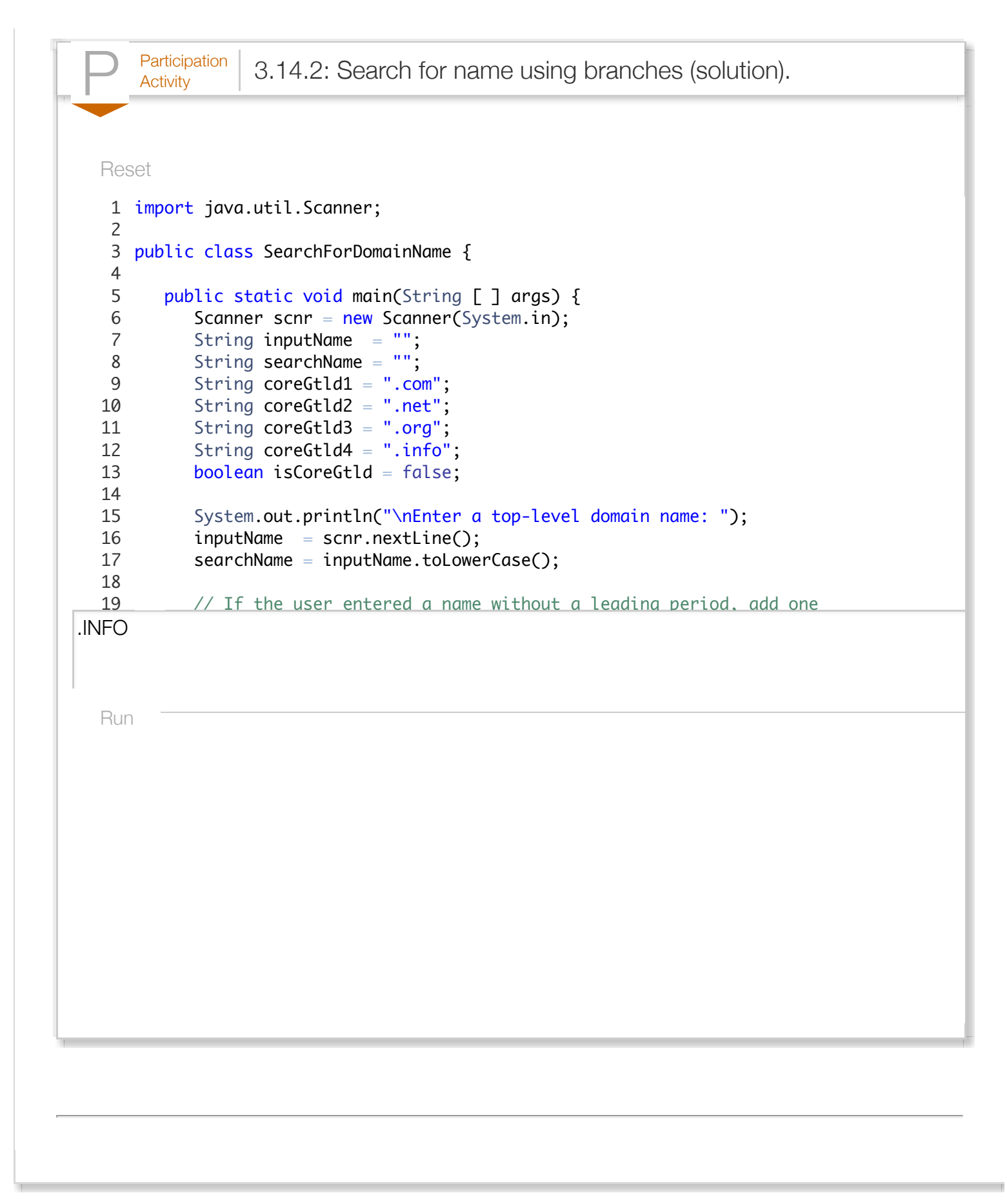